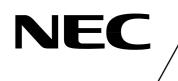

# MOS INTEGRATED CIRCUIT $\mu$ PD16681A

## LCD CONTROLLER/DRIVER FOR DOT MATRIX DISPLAY OF JIS LEVEL 1 AND JIS LEVEL 2 KANJI SETS

#### DESCRIPTION

The  $\mu$ PD16681A is a single-chip controller driver that can display Japanese text; including JIS Level 1 kanji, JIS Level 2 kanji, hiragana, and katakana. Each chip can display up to four lines containing up to eight full width characters (11 x 12 dots), or up to four lines containing up to 16 half width characters (5 x 12 dots), as well 96 pictographs.

#### FEATURES

- LCD controller/driver for dot matrix display of JIS Level 1 and JIS Level 2 kanji sets
- On-chip ROM for character generation
- -JIS Level 1 + Level 2 kanji (11 x 12 dots) : 6,355 characters
- -JIS non-kanji characters (11 x 12 dots) : 453 characters
- -Other characters (symbols, etc.) (11 x 12 dots): 256 characters
- -Half width alphanumeric characters (5 x 12 dots) : 192 characters
- On-chip RAM for character generation –8 types (12 x 13 dots)
- On-chip boost circuit : switchable between 3x and 4x modes
- RAM for pictograph data displays : 96 bits
- Outputs : 96 segments, 52 commons
- Duty settings : 1/39 or 1/52
- Switchable data inputs : serial or 8-bit parallel
- On-chip divider resistor
- Selectable bias settings (1/8 bias, 1/7 bias, or 1/6 bias)
- On-chip oscillation circuit

#### **ORDERING INFORMATION**

| Part number    | Package              | ROM code |
|----------------|----------------------|----------|
| μPD16681A-001  | Wafer                | Standard |
| μPD16681AP-001 | Chip (COG compliant) | Standard |

The information in this document is subject to change without notice. Before using this document, please confirm that this is the latest version. Not all devices/types available in every country. Please check with local NEC representative for availability and additional information.

Document No. S14207EJ2V0DS00 (2nd edition) Date Published March 2000 NS CP(K) Printed in Japan NEC

#### 1. BLOCK DIAGRAM

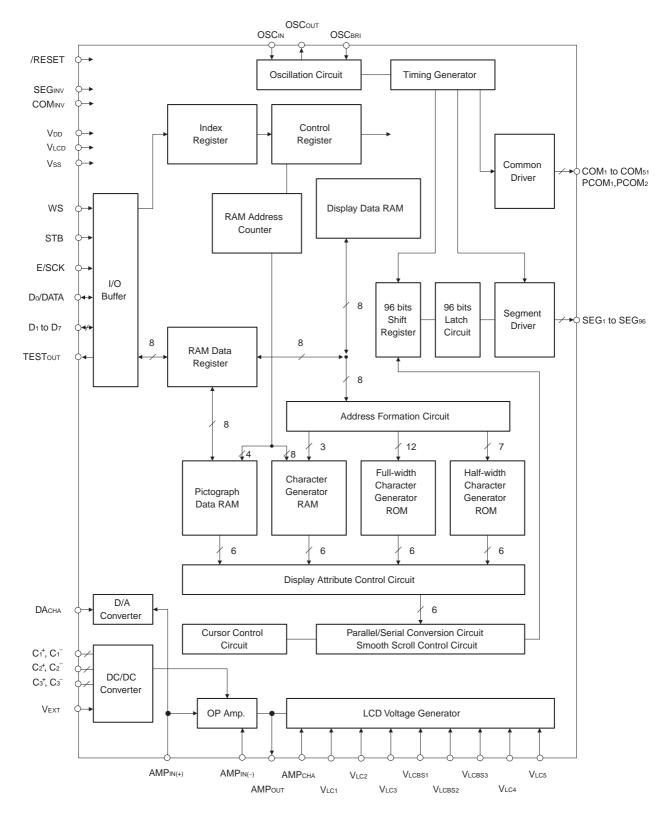

Remark /xxx indicates active low signals.

Data Sheet S14207EJ2V0DS00

### 2. PIN CONFIGURATION (Pad Layout)

Chip size : 2.80 x 10.48  $\text{mm}^2$ 

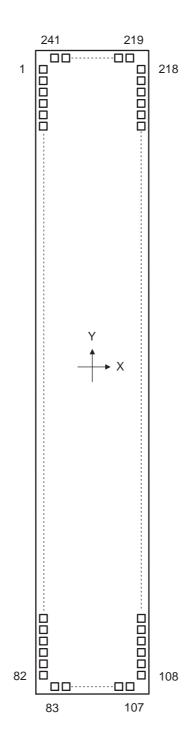

| No.         Lou         No.         Lou         No.         Lou         No.         No. <th>PAD</th> <th>Pin Name</th> <th>X (μm)</th> <th>Υ (μm)</th> <th>PAD</th> <th>Pin Name</th> <th>X (μm)</th> <th>Υ (μm)</th> <th>PAD</th> <th>Pin Name</th> <th>X (μm)</th> <th>Υ (μm)</th> <th>PAD</th> <th>Pin Name</th> <th>X (μm)</th> <th>Υ (μm)</th>                    | PAD | Pin Name         | X (μm) | Υ (μm) | PAD | Pin Name             | X (μm) | Υ (μm) | PAD | Pin Name          | X (μm) | Υ (μm) | PAD | Pin Name          | X (μm) | Υ (μm) |
|----------------------------------------------------------------------------------------------------|-----|------------------|--------|--------|-----|----------------------|--------|--------|-----|-------------------|--------|--------|-----|-------------------|--------|--------|
| 2         Nume         -127         498         62         660         1273         298         122         580m         1273         138         860m         1273         148           4         Vuces         -1273         4440         64         COMev         -1273         300         128         580m         1273         1485         860m         1273         3400         127         3400         124         580m         1273         3400         1273         1385         560m         1273         3400         128         580m         1273         3400         128         580m         1273         3400         120         580m         1273         3400         120         580m         1273         3400         120         580m         1273         3400         120         580m         1273         3400         130         580m         1273         3400         130         580m         1273         3400         130         580m         1273         3400         130         580m         1273         3400         130         580m         1273         3400         130         580m         1273         3400         130         580m         1273         3400                                                                                                    | No. |                  |        |        | No. |                      |        |        | No. |                   |        |        | No. |                   |        |        |
| 3         Model         -127         4960         4120         SEGar         1273         -1386         184         SEGar         1273         1280           5         Vocasi         -1273         4300         66         OSCar         -1273         2400         120         SEGar         1273         3203           6         Vocasi         -1273         4300         66         OSCar         -1273         3300         120         SEGar         1273         -3180         818         SEGar         1273         3204           6         MADeyr         -1273         3800         120         SEGar         1273         -3100         120         SEGar         1273         -3100         130         SEGar         1273         -3100         130         SEGar         1273         -3010         130         SEGar         1273         -3010         130         SEGar         1273         -3010         130         SEGar         1273         -3010         130         SEGar         1273         -3010         130         SEGar         1273         -3010         130         SEGar         1273         -3010         130         SEGar         1273         -3010         130         <                                                                                                    |     | -                |        |        |     |                      |        |        |     |                   |        |        |     |                   |        |        |
| 4         Norms         -1727         440         64         COMm         1727         270         128         SEG.         1727         270         1737         1737         1737         1737         1737         1737         1737         1737         1737         1737         1737         1737         1737         1737         1737         1737         1737         1737         1737         1737         1737         1737         1737         1737         1737         1737         1737         1737         1737         1737         1737         1737         1737         1737         1737         1737         173         1740         1737         3740         133         186         1177         1857         1177         1857           1         AMPmu         -1727         3400         133         156         1237         2466         133         156         1237         2460         133         133         1237         133         133         1237         133         133         133         135         135         135         135         135         135         135         135         135         135         135         135         135         135                                                                                                    |     |                  |        |        |     |                      |        |        |     |                   |        |        |     |                   |        |        |
| 5         V.mss         -1273         4280         66         082         1273         2380         128         SEG         1273         2375         188         EGg         1273         2305           7         V.mss         -1273         3400         67         082         1273         3430         128         SEG         1273         3283         188         SEG         1273         3283           8         AMPaur         -1273         3480         68         D         -1273         3480         128         SEG         1273         -3480         198         SEG         1273         2485           10         AMPaur         -1273         3480         139         SEG         1273         -4283         191         SEG         1273         2485         153         SEG         1273         -2485         153         SEG         1273         -2485         153         SEG         1273         2480         130         SEG         1273         2486         140         SEG         1273         2480         130         SEG         1273         3400         130         SEG         1273         3486         140                                                                                                    |     |                  |        |        |     |                      |        |        |     |                   |        |        |     |                   |        |        |
| 6         Noras         -1273         4200         66         SCarr         1273         3200         128         SEG.         1273         2215           8         AMPort         -1273         3300         68         D/DATA         -1273         3300         120         SEG.         127         -1016         188         SEG.         1273         2285           9         AMPort         -1273         3300         120         SEG.         1273         -1016         188         SEG.         1273         -2380         190         SEG.         1273         2360           11         AMPort,         -1273         3300         130         SEG.         1273         -2460         140         SEG.         1273         2460           14         Vac.         -1273         3000         130         SEG.         1273         -2460         180         SEG.         1273         2460         130         SEG.         1273         2460         130         SEG.         1273         2460         180         SEG.         1273         2460         180         SEG.         1273         2460         180         SEG.         1273         2460         180         S                                                                                                    |     |                  |        | -      |     |                      |        |        |     |                   |        |        |     |                   |        |        |
| 8         AMPort         -1273         3240         128         SEGu         1273         3265         188         SEGu         1273         3285           10         AMParu,         -1273         3270         70         D.         -1273         3460         130         SEGu         1273         2285         190         SEGu         1273         3285           11         AMParu,         -1273         3400         77         D.         -1273         3400         133         SEGu         1273         2285         193         SEGu         1273         2285           13         AMParu,         -1273         3400         78         D.         -1273         3400         138         SEGu         1273         2286         193         SEGu         1273         2285         196         SEGu         1273         2285         197         SEGu         1273         2285         197         SEGu         1273         2285         197         SEGu         1273         2285         197         SEGu         1273         2285         197         SEGu         1273         2385         1273         2385         1273         2385         1273         2385         127                                                                                                    |     |                  |        |        |     |                      |        |        |     |                   |        |        | -   |                   |        |        |
| 9         MAPPur         -1273         3360         1273         1273         1273         1273         1273         2265         190         SEGup         1273         2475           11         MAPPur         -1273         3200         77         D         -1273         3208         131         SEGup         1273         3285         190         SEGup         1273         3285           12         MAPPur         -1273         3200         73         D         -1273         3200         73         SEGup         1273         2465         191         SEGup         1273         2465         192         SEGup         1273         2455         192         SEGup         1273         2455         194         SEGup         1273         2455         194         SEGup         1273         2455         194         SEGup         1273         2400         135         SEGup         1273         2425         196         SEGup         1273         2405         196         SEGup         1273         2405         1273         2455         196         SEGup         1273         2455         196         SEGup         1273         2405         1273         2455         1273                                                                                                    |     |                  |        |        |     |                      |        |        |     |                   |        |        |     |                   |        |        |
| 10         AMP <sub>R0</sub> -1273         320         FCm         1273         2426         190         SEGm         1273         2473           11         AMP <sub>R0</sub> -1273         3400         72         D         -1273         3400         133         SEGm         1273         2485         191         SEGm         1273         3400           13         AMP <sub>R0</sub> -1273         3400         73         D         -1273         3400         133         SEGm         1273         2465         193         SEGm         1273         2475           14         Voc         -1273         3400         133         SEGm         1273         2475         195         SEGm         1273         2425         197         SEGm         1273         2426         197         SEGm         1273         2426         197         SEGm         1273         2426         198         SEGm         1273         2426         198         SEGm         1273         2426         198         SEGm         1273         2426         199         SEGm         1273         2426         1273         2426         1273         2426         1273         2436         243         2440 <td>8</td> <td>AMPOUT</td> <td>-1273</td> <td>3960</td> <td>68</td> <td>D<sub>0</sub>/DATA</td> <td>-1273</td> <td>-3240</td> <td>128</td> <td>SEG<sub>83</sub></td> <td>1273</td> <td>-3105</td> <td>188</td> <td>SEG<sub>23</sub></td> <td>1273</td> <td>2295</td> | 8   | AMPOUT           | -1273  | 3960   | 68  | D <sub>0</sub> /DATA | -1273  | -3240  | 128 | SEG <sub>83</sub> | 1273   | -3105  | 188 | SEG <sub>23</sub> | 1273   | 2295   |
| 11         AMPme,<br>AMPme,<br>P1273         1273         2800         71         D         -1273         2805           12         AMPme,<br>P1273         1280         72         0.         -1273         380         73         0.         -1273         386         133         SEGm         1273         2855         193         SEGm         1273         2855           14         Vcs         -1273         300         74         0.         -1273         3900         143         SEGm         1273         2855         193         SEGm         1273         2855           15         Vcs         -1273         300         76         0"         -1273         4900         136         SEGm         1273         2850         197         SEGm         1273         2800         137         SEGm         1273         2800         197         SEGm         1273         4800         138         SEGm         1273         -2800         198         SEGm         1273         -2800         198         SEGm         1273         3355           19         Vcs         -1273         2800         80         SEGm         1273         4800         141         SEGm         1273 <td>9</td> <td>AMPout</td> <td>-1273</td> <td>3840</td> <td>69</td> <td>D1</td> <td>-1273</td> <td>-3360</td> <td>129</td> <td>SEG<sub>82</sub></td> <td>1273</td> <td>-3015</td> <td>189</td> <td>SEG22</td> <td>1273</td> <td>2385</td>                                  | 9   | AMPout           | -1273  | 3840   | 69  | D1                   | -1273  | -3360  | 129 | SEG <sub>82</sub> | 1273   | -3015  | 189 | SEG22             | 1273   | 2385   |
| 12       AMP <sub>min</sub> 1273       3280       73       0       -1273       3280       73       0       -1273       3280       73       0       -1273       3280       73       0       -1273       3280       73       0       -1273       3280       73       0       -1273       3280       74       0       -1273       3280       74       0       -1273       3280       74       0       -1273       3280       75       0       -1273       3280       75       0       75       0       -1273       4400       136       8E0m       1273       -2285       198       8E0m       1273       3305       75       137       137       4500       138       8E0m       1273       -2205       199       75       75       75       75       326       326       1273       -2405       130       8E0m       1273       -2405       1273       3265       1273       3265       1273       2400       141       8E0m       1273       -2405       240       241       8E0m       1273       -1473       3205       1273       3465       143       8E0m       1273       -1473       3205       8E0m       1273 <t< td=""><td>10</td><td>AMPIN()</td><td>-1273</td><td>3720</td><td>70</td><td></td><td>-1273</td><td>-3480</td><td>130</td><td>SEG<sub>81</sub></td><td>1273</td><td>-2925</td><td>190</td><td>SEG<sub>21</sub></td><td></td><td>2475</td></t<>                                                                                                    | 10  | AMPIN()          | -1273  | 3720   | 70  |                      | -1273  | -3480  | 130 | SEG <sub>81</sub> | 1273   | -2925  | 190 | SEG <sub>21</sub> |        | 2475   |
| 13       MAPPue,       1273       2380       74       0.       -1273       2380       133       SEGue       1273       2273       2273       2273       2273       2273       2273       2273       2273       2273       2273       2273       2273       2273       2273       2273       2273       2273       2273       2273       2273       2273       2273       2273       2273       2273       2273       2273       2273       2273       2373       2373       2373       2373       2373       2373       2373       2373       2373       2373       2373       2373       2373       2373       2373       2373       2373       2373       2373       2373       2373       2373       2373       2385       238       86Gu       1273       -1273       2480       140       86Gu       1273       -1273       2480       200       86Gu       1273       -1483       201       86Gu       1273       -1483       201       86Gu       1273       -1483       201       86Gu       1273       -1483       201       86Gu       1273       -1483       201       86Gu       1273       -1483       201       86Gu       1273 <t< td=""><td></td><td></td><td></td><td></td><td></td><td>-</td><td></td><td></td><td></td><td></td><td></td><td></td><td></td><td></td><td></td><td></td></t<>                                                                                                    |     |                  |        |        |     | -                    |        |        |     |                   |        |        |     |                   |        |        |
| 14         Vics.         1273         2320         74         Ds.         -1273         3980         134         SEG/n         1273         2427         199         SEG/n         1273         2323         2325           16         Vics.         -1273         2300         76         V/s         -1273         2400         136         SEG/n         1273         2305         199         SEG/n         1273         2305           17         Vica         -1273         2200         77         STG         1273         4400         138         SEG/n         1273         2305         199         SEG/n         1273         2305           18         Vica         -1273         2200         80         TESTorr         -1273         4400         141         SEG/n         1273         -1485         200         SEG/n         1273         3305           20         Vica         -1273         2400         82         DUMMY2         -1273         4400         141         SEG/n         1273         1465         203         SEG/n         1273         3455           21         Vica         -1273         1400         85         DUMMY2         -1273 <td< td=""><td></td><td></td><td></td><td></td><td></td><td></td><td></td><td></td><td></td><td></td><td></td><td></td><td></td><td></td><td></td><td></td></td<>                                                                                                    |     |                  |        |        |     |                      |        |        |     |                   |        |        |     |                   |        |        |
|                                                                                                    |     |                  |        |        |     |                      |        |        |     |                   |        |        |     |                   |        |        |
|                                                                                                    |     |                  |        |        |     |                      |        |        |     |                   |        |        |     |                   |        |        |
| 17       Vicit       -1273       2800       17       STB       -1273       1430       137       SEGon       1273       2285       197       SEGu       1273       3105         18       Vicit       -1273       2840       79       RESEC       -1273       -4460       138       SEGon       1273       -2205       189       SEGu       1273       3285         20       Vicit       -1272       2400       81       DUMMY2       -1273       -4600       140       SEGon       1273       -1905       200       SEGu       1273       3375         21       Vicit       -1272       2400       84       DUMMY4       -1273       -4600       142       SEGu       1273       -1485       200       SEGu       1273       -1485       203       SEGu       1273       -1485       204       SEGu       1273       -1485       204       SEGu       1273       -1485       204       SEGu       1273       -1485       204       SEGu       1273       -1485       205       SEGu       1273       3435       273       375       226       Vicu       -1273       1400       MUMY4       -1123       1415       SEGu       <                                                                                                    |     |                  |        |        |     |                      |        |        |     |                   |        |        |     |                   |        |        |
| 18       Vac.       -1273       2700       78       ESC:       -1273       -1400       198       BEG:       1273       -2205       198       SEG:       1273       -1273       -1273       -1273       -1273       -2205       100       SEG:       1273       -2205       200       SEG:       1273       -2325       200       SEG:       1273       -2325       200       SEG:       1273       -2335       201       SEG:       1273       -2335       201       SEG:       1273       -2335       201       SEG:       1273       -2335       201       SEG:       1273       -2335       201       SEG:       1273       -2335       201       SEG:       1273       -2335       201       SEG:       1273       -2335       201       SEG:       1273       -2335       201       SEG:       1273       -2335       201       SEG:       1273       -2335       201       SEG:       1273       -2335       203       SEG:       1273       -2335       203       SEG:       1273       -2335       203       SEG:       1273       -2335       203       SEG:       1273       -2335       203       SEG:       1273       -2335       203                                                                                                    |     |                  |        |        |     |                      |        |        |     |                   |        |        |     |                   |        |        |
| 20         Vics         -1273         2500         80         TESTorr         -1273         -4800         140         BEGn         1273         -2025         200         SEGn         1273         3455           21         Vics         -1273         2200         82         DUMMY2         -1273         -4800         141         SEGn         1273         -1483         201         SEGn         1273         3465           23         Vics         -1273         200         83         DUMMY4         -1203         -143         SEGn         1273         -1660         203         SEGn         1273         3735           24         Vics         -1273         1900         85         COMa         -850         -5113         144         SEGn         1273         -1485         208         SEGn         1273         3915           27         Vicn         -1273         1480         860         COMa         -5113         144         SEGn         1273         -1305         208         SEGn         1273         4005           29         Vicn         -1273         1400         89         COMa         -400         -5113         146         SEGn                                                                                                    |     |                  |        |        |     |                      |        |        |     |                   |        |        | -   |                   |        |        |
| 121       Vac:       -1273       2400       81       DUMMY2       -1273       -4900       141       SEG.       1273       -1485       201       SEG.       1273       3485         23       Vac:       -1273       2400       83       DUMMY3       -1203       -1203       142       SEG.       1273       -1485       203       SEG.       1273       3455         24       Vac:       -1273       2400       84       DUMMY3       -1030       -5113       144       SEG.       1273       -1665       205       SEG.       1273       3455         25       Vac:       -1273       1480       86       COMz       -800       -5113       146       SEG.       1273       -1455       205       SEG.       1273       4005         28       Vac:       -1273       1480       86       COM.       -670       -5113       148       SEG.       1273       4195       200       SEG.       1273       4095         29       Vac:       -1273       1400       80       COM.       -670       -5113       149       SEG.       1273       4051       139       SEG.       1273       4051       139                                                                                                    | 19  | VLC4             | -1273  | 2640   | 79  | /RESET               | -1273  | -4560  | 139 | SEG72             | 1273   | -2115  | 199 | SEG <sub>12</sub> | 1273   | 3285   |
| 122         Vx::         -1273         2280         82         DUMMY3         -1273         -4920         142         EEG::         1273         -1785         203         SEG::         1273         3785           24         Vic::         -1273         200         85         DUMMY4         -1120         -5113         143         SEG::         1273         -1755         203         SEG::         1273         3735           25         Vic::         -1273         1800         86         COM::         -840         -5113         144         SEG::         1273         -1575         205         SEG::         1273         3915           27         Vic::         -1273         1800         86         COM::         -580         -5113         144         SEG::         1273         -1355         200         SEG::         1273         4095           28         Vic::         -1273         1400         89         COM::         -480         -5113         151         SEG::         1273         4143         SEG::         1273         4149         211         COM::         1273         4455           30         Vic::         -1273         1800         SCOM::                                                                                                    | 20  | VLC3             | -1273  | 2520   | 80  | TESTOUT              | -1273  | -4680  | 140 | SEG71             | 1273   | -2025  | 200 | SEG11             | 1273   | 3375   |
| 223         Vacs         -1273         2160         83         DUMMY4         -1120         -5113         144         SEGm         1273         -1765         203         SEGm         1273         3845           24         Vacs         -1273         1800         86         COMr         -404         -5113         144         SEGm         1273         -1655         205         SEG         1273         3825           25         Vacs         -1273         1800         86         COMm         -804         -5113         146         SEGm         1273         -1455         205         SEG         1273         4005           28         Vacs         -1273         1406         88         COMm         -670         -5113         149         SEGm         1273         -1035         208         SEG         1273         4055           30         Vacs         -1273         1400         90         COMm         -400         -5113         150         SEGm         1273         -4035         211         COMm         1273         4455           33         C.'         -1273         1800         COMm         -220         -5113         153         SEGm <td>21</td> <td>V<sub>LC3</sub></td> <td>-1273</td> <td>2400</td> <td>81</td> <td>DUMMY2</td> <td>-1273</td> <td>-4800</td> <td>141</td> <td>SEG<sub>70</sub></td> <td>1273</td> <td>-1935</td> <td>201</td> <td>SEG<sub>10</sub></td> <td>1273</td> <td>3465</td>                          | 21  | V <sub>LC3</sub> | -1273  | 2400   | 81  | DUMMY2               | -1273  | -4800  | 141 | SEG <sub>70</sub> | 1273   | -1935  | 201 | SEG <sub>10</sub> | 1273   | 3465   |
| $ \begin{array}{c c c c c c c c c c c c c c c c c c c $                                                                                                    |     | VLC3             |        | 2280   |     |                      |        | -4920  |     |                   |        |        |     |                   |        | 3555   |
| 25         Vuc:         -1273         1920         85         COMm         -940         -5113         144         SEGm         1273         -1675         205         SEGs         1273         3925           27         Vuc:         -1273         1680         87         COMm         -670         -5113         144         SEGm         1273         -1485         206         SEGs         1273         4095           28         Vuc:         -1273         1400         88         COMm         -670         -5113         144         SEGm         1273         -1305         208         SEGs         1273         4095           20         Vuco         -1273         1400         90         COMm         -490         -5113         149         SEGm         1273         -1125         208         SEGs         1273         4275           31         Vuco         -1273         1080         92         COMm         -301         -5113         153         SEGm         1273         495         1273         495         1273         495         1273         495         1273         495         1273         495         1273         495         1273         495                                                                                                    |     |                  |        |        |     |                      |        |        |     |                   |        |        |     |                   |        |        |
| 28         Vic.         -1273         1800         86         COMs         -860         -5113         146         SEGs         1273         1.485         206         SEGs         1273         9315           27         Vic.1         -1273         1600         87         COMs         -5113         144         SEGs         1273         -1385         207         SEGs         1273         4100           28         Vic.0         -1273         1440         SEGs         1273         -1215         200         SEGs         1273         4125         200         SEGs         1273         4125         200         SEGs         1273         4125         200         SEGs         1273         4125         212         COMs         1273         4125         212         COMs         1273         4455           33         C.*         -1273         960         93         COMs         -5113         153         SEGs         1273         -455         213         COMs         1273         4455           34         C.*         -1273         960         93         COMs         -5113         155         SEGs         1273         -4757         4273         4455                                                                                                    |     | -                |        |        |     |                      |        |        |     | -                 |        |        |     |                   |        |        |
| $ \begin{array}{cccccccccccccccccccccccccccccccccccc$                                                                                                    |     |                  |        |        |     |                      |        |        |     |                   |        |        |     |                   |        |        |
| $ \begin{array}{c c c c c c c c c c c c c c c c c c c $                                                                                                    |     |                  |        |        |     |                      |        |        |     |                   |        |        |     |                   |        |        |
| 29         Vico         -1273         1400         89         COM <sub>21</sub> -580         -5113         149         SEGs:         1273         -1215         209         SEG:         1273         4125           30         Vico         -1273         1320         90         COM <sub>22</sub> -400         -5113         115         SEG:         1273         4275           32         C <sub>1</sub> *         -1273         1080         92         COM <sub>32</sub> -310         -5113         115         SEG:         1273         4485           33         C <sub>1</sub> *         -1273         800         94         COM <sub>32</sub> -310         -5113         153         SEG:         1273         -495         211         COM <sub>32</sub> 1273         4465           34         C <sub>1</sub> *         -1273         800         94         COM <sub>32</sub> -5113         155         SEG:         1273         -675         214         COM <sub>22</sub> 1273         4465           35         C <sub>1</sub> *         -1273         480         97         COM <sub>32</sub> 140         5113         155         SEG:         1273         4405         217         DUMMY10         1273         4495                                                                                                    |     |                  |        |        |     |                      |        |        |     |                   |        |        | -   |                   |        |        |
| $ \begin{array}{cccccccccccccccccccccccccccccccccccc$                                                                                                    |     |                  |        |        |     |                      |        |        |     |                   |        |        |     |                   |        |        |
| $ \begin{array}{cccccccccccccccccccccccccccccccccccc$                                                                                                    |     |                  |        | 1320   | 90  |                      |        |        | 150 |                   |        |        |     |                   |        |        |
| $ \begin{array}{cccccccccccccccccccccccccccccccccccc$                                                                                                    | 31  | VLCD             | -1273  | 1200   | 91  | COM <sub>33</sub>    | -400   | -5113  | 151 | SEG <sub>60</sub> | 1273   | -1035  | 211 | COM <sub>26</sub> | 1273   | 4365   |
| $ \begin{array}{cccccccccccccccccccccccccccccccccccc$                                                                                                    | 32  | $C_1^+$          | -1273  | 1080   | 92  | COM <sub>34</sub>    | _310   | -5113  | 152 | SEG <sub>59</sub> | 1273   | -945   | 212 | COM <sub>25</sub> | 1273   | 4455   |
| $ \begin{array}{cccccccccccccccccccccccccccccccccccc$                                                                                                    | 33  | C1 <sup>+</sup>  | -1273  | 960    | 93  | COM <sub>35</sub>    | -220   | -5113  | 153 | SEG <sub>58</sub> | 1273   | -855   | 213 | COM <sub>24</sub> | 1273   | 4545   |
| $ \begin{array}{cccccccccccccccccccccccccccccccccccc$                                                                                                    | 34  | C1 <sup>+</sup>  | -1273  | 840    | 94  | COM <sub>36</sub>    | -130   | -5113  | 154 | SEG <sub>57</sub> | 1273   | -765   | 214 | COM <sub>23</sub> | 1273   | 4635   |
| $\begin{array}{c c c c c c c c c c c c c c c c c c c $                                                                                                    | 35  | C1 <sup>-</sup>  | -1273  | 720    | 95  | COM <sub>37</sub>    | _40    | -5113  | 155 | SEG <sub>56</sub> | 1273   | -675   | 215 | COM <sub>22</sub> | 1273   | 4725   |
| 38 $C_2^{*}$ -127336098COM40230-5113158SEGs31273-405218DUMMY111273499539 $C_2^{*}$ -127324099COM41320-5113159SEGs21273-315219DUMMY12950511340 $C_2^{*}$ -1273120100COM42410-5113160SEGs11273-255220COMa9860511341 $C_2^{-}$ -1273-120102COM45590-5113161SEGs01273-455222COM59770511343 $C_2^{-}$ -1273-240103COM46680-5113163SEG401273-455222COM5680511344 $C_3^{*}$ -1273-360104COM46770-5113164SEG401273135224COM5511345 $C_3^{*}$ -1273-600106DUMMY6950-5113166SEG401273135226COM14320511348 $C_3^{-}$ -1273-800106DUMMY71040-5113166SEG411273315227COM14320511349 $C_3^{-}$ -1273-960109COM481273-4055170SEG411273405227COM14320511350Vop1-1273-1200111 <td< td=""><td></td><td></td><td></td><td>600</td><td></td><td>COM<sub>38</sub></td><td>50</td><td>-5113</td><td>156</td><td>SEG<sub>55</sub></td><td></td><td></td><td></td><td></td><td></td><td>4815</td></td<>                                                                                                    |     |                  |        | 600    |     | COM <sub>38</sub>    | 50     | -5113  | 156 | SEG <sub>55</sub> |        |        |     |                   |        | 4815   |
| $\begin{array}{cccccccccccccccccccccccccccccccccccc$                                                                                                    |     |                  |        |        | -   |                      |        |        |     |                   |        |        |     |                   |        |        |
| $ \begin{array}{cccccccccccccccccccccccccccccccccccc$                                                                                                    |     | -                |        |        |     |                      |        |        |     |                   |        |        |     |                   |        |        |
| $\begin{array}{c c c c c c c c c c c c c c c c c c c $                                                                                                    |     |                  |        |        |     |                      |        |        |     |                   |        |        |     |                   |        |        |
| $\begin{array}{c c c c c c c c c c c c c c c c c c c $                                                                                                    |     |                  |        |        |     |                      |        |        |     |                   |        |        |     |                   |        |        |
| $ \begin{array}{c c c c c c c c c c c c c c c c c c c $                                                                                                    |     |                  |        | -      |     |                      |        |        |     |                   |        |        |     |                   |        |        |
| $ \begin{array}{c c c c c c c c c c c c c c c c c c c $                                                                                                    |     |                  |        |        |     |                      |        |        |     |                   |        |        | -   | -                 |        |        |
| 45       C3*       -1273       -480       105       COM <sub>47</sub> 860       -5113       165       SEG <sub>46</sub> 1273       225       225       COM <sub>15</sub> 410       5113         46       C3*       -1273       -600       106       DUMMY6       950       -5113       166       SEG <sub>45</sub> 1273       315       226       COM <sub>15</sub> 410       5113         47       C3*       -1273       -720       107       DUMMY7       1040       -5113       167       SEG <sub>44</sub> 1273       405       227       COM <sub>13</sub> 230       5113         48       C3*       -1273       -960       109       COM <sub>48</sub> 1273       -4815       169       SEG <sub>41</sub> 1273       495       228       COM <sub>12</sub> 140       5113         50       VDD1       -1273       -1080       110       COM <sub>49</sub> 1273       -4725       170       SEG <sub>41</sub> 1273       675       230       COM <sub>10</sub> -40       5113         51       VDD1       -1273       -1320       111       COM <sub>50</sub> 1273       -4635       171       SEG <sub>40</sub> 1273       765       231       COM <sub>10</sub> -40       51                                                                                                    |     |                  |        |        |     |                      |        |        | -   |                   |        |        |     |                   |        |        |
| 46       C3*       -1273       -600       106       DUMMY6       950       -5113       166       SEG <sub>45</sub> 1273       315       226       COM <sub>14</sub> 320       5113         47       C.3*       -1273       -720       107       DUMMY7       1040       -5113       167       SEG <sub>44</sub> 1273       405       227       COM <sub>13</sub> 230       5113         48       C.3*       -1273       -840       108       DUMMY8       1273       -4905       168       SEG <sub>43</sub> 1273       495       228       COM <sub>12</sub> 140       5113         49       C3*       -1273       -960       109       COM <sub>48</sub> 1273       -4725       170       SEG <sub>41</sub> 1273       675       230       COM <sub>11</sub> 50       5113         50       VDD1       -1273       -1200       111       COM <sub>80</sub> 1273       -4455       171       SEG <sub>40</sub> 1273       765       231       COM <sub>10</sub> -40       5113         51       VDD1       -1273       -1320       112       COM <sub>51</sub> 1273       -4455       172       SEG <sub>30</sub> 1273       765       231       COM <sub>5</sub> -220       5                                                                                                    |     |                  |        |        |     |                      |        |        |     |                   |        |        |     |                   |        |        |
| 47       Ca <sup>-</sup> -1273       -720       107       DUMMY7       1040       -5113       167       SEG <sub>44</sub> 1273       405       227       COM <sub>13</sub> 230       5113         48       Ca <sup>-</sup> -1273       -840       108       DUMMY8       1273       -4905       168       SEG <sub>43</sub> 1273       495       228       COM <sub>12</sub> 140       5113         49       Ca <sup>-</sup> -1273       -960       109       COM <sub>48</sub> 1273       -4815       169       SEG <sub>41</sub> 1273       495       228       COM <sub>12</sub> 140       5113         50       VDD1       -1273       -1200       111       COM <sub>49</sub> 1273       -4725       170       SEG <sub>41</sub> 1273       675       230       COM <sub>10</sub> -40       5113         51       VDD1       -1273       -1320       112       COM <sub>51</sub> 1273       -4635       171       SEG <sub>40</sub> 1273       765       231       COM <sub>10</sub> -40       5113         53       VDD2       -1273       -1440       113       DUMMY9       1273       -4455       173       SEG <sub>39</sub> 1273       945       233       COM <sub>6</sub> -400                                                                                                    |     |                  |        |        |     |                      |        |        |     |                   |        |        |     |                   |        |        |
| 48       Cs <sup>-</sup> -1273       -840       108       DUMMY8       1273       -4905       168       SEG <sub>43</sub> 1273       495       228       COM <sub>12</sub> 140       5113         49       C3 <sup>-</sup> -1273       -960       109       COM <sub>48</sub> 1273       -4815       169       SEG <sub>42</sub> 1273       585       229       COM <sub>11</sub> 50       5113         50       VDD1       -1273       -1080       110       COM <sub>49</sub> 1273       -4725       170       SEG <sub>41</sub> 1273       675       230       COM <sub>10</sub> -40       5113         51       VDD1       -1273       -1320       111       COM <sub>50</sub> 1273       -4635       171       SEG <sub>40</sub> 1273       765       231       COM <sub>10</sub> -40       5113         52       VDD2       -1273       -1440       113       DUMMY9       1273       -4455       172       SEG <sub>38</sub> 1273       945       233       COM <sub>1</sub> -220       5113         54       VDD2       -1273       -1660       114       PCOM <sub>2</sub> 1273       -4455       175       SEG <sub>36</sub> 1273       1125       235       COM <sub>6</sub> -400                                                                                                    |     |                  |        |        |     |                      |        |        |     |                   |        |        |     |                   |        |        |
| 49       Cs <sup>-</sup> -1273       -960       109       COM <sub>48</sub> 1273       -4815       169       SEG <sub>42</sub> 1273       585       229       COM <sub>11</sub> 50       5113         50       VDD1       -1273       -1080       110       COM <sub>49</sub> 1273       -4725       170       SEG <sub>41</sub> 1273       675       230       COM <sub>10</sub> -40       5113         51       VDD1       -1273       -1200       111       COM <sub>50</sub> 1273       -4635       171       SEG <sub>40</sub> 1273       765       231       COM <sub>9</sub> -130       5113         52       VDD2       -1273       -1440       113       DUMMY9       1273       -4455       173       SEG <sub>38</sub> 1273       945       233       COM <sub>9</sub> -220       5113         54       VDD2       -1273       -1680       114       PCOM <sub>2</sub> 1273       -4455       175       SEG <sub>38</sub> 1273       1055       234       COM <sub>6</sub> -400       5113         55       VSs       -1273       -1680       115       SEG <sub>96</sub> 1273       -4455       175       SEG <sub>38</sub> 1273       1125       235       COM <sub>6</sub> -400                                                                                                    |     | -                |        |        |     |                      |        |        |     |                   |        |        |     |                   |        |        |
| 50       VDD1       -1273       -1080       110       COM49       1273       -4725       170       SEG41       1273       675       230       COM10       -40       5113         51       VDD1       -1273       -1200       111       COM50       1273       -4635       171       SEG40       1273       765       231       COM10       -40       5113         52       VDD2       -1273       -1320       112       COM51       1273       -4455       172       SEG39       1273       945       232       COM6       -220       5113         53       VDD2       -1273       -1560       114       PCOM2       1273       -4455       173       SEG38       1273       945       233       COM7       -310       5113         54       VDD2       -1273       -1680       115       SEG46       1273       -4425       174       SEG38       1273       1035       234       COM6       -400       5113         55       VS8       -1273       -1800       116       SEG45       1273       -4475       175       SEG38       1273       1215       236       COM6       -500       5113                                                                                                    |     |                  |        |        |     |                      |        |        |     |                   |        |        |     |                   |        |        |
| 51       VDD1       -1273       -1200       111       COM <sub>50</sub> 1273       -4635       171       SEG <sub>40</sub> 1273       765       231       COM <sub>9</sub> -130       5113         52       VDD2       -1273       -1320       112       COM <sub>51</sub> 1273       -4545       172       SEG <sub>39</sub> 1273       855       232       COM <sub>9</sub> -220       5113         53       VDD2       -1273       -1440       113       DUMMY9       1273       -4455       173       SEG <sub>38</sub> 1273       945       233       COM <sub>7</sub> -310       5113         54       VDD2       -1273       -1660       114       PCOM <sub>2</sub> 1273       -4455       174       SEG <sub>38</sub> 1273       1035       234       COM <sub>8</sub> -200       5113         55       VS8       -1273       -1680       115       SEG <sub>96</sub> 1273       -4475       175       SEG <sub>38</sub> 1273       1215       236       COM <sub>6</sub> -400       5113         56       VS8       -1273       -1800       116       SEG <sub>95</sub> 1273       -4185       176       SEG <sub>35</sub> 1273       1215       236       COM <sub>6</sub> -400                                                                                                    |     |                  |        |        |     |                      |        |        |     |                   |        |        |     |                   |        |        |
| 53       VDD2       -1273       -1440       113       DUMMY9       1273       -4455       173       SEG <sub>38</sub> 1273       945       233       COM7       -310       5113         54       VDD2       -1273       -1560       114       PCOM2       1273       -4365       174       SEG <sub>38</sub> 1273       945       233       COM7       -310       5113         55       Vss       -1273       -1680       115       SEG <sub>36</sub> 1273       4275       175       SEG <sub>36</sub> 1273       1125       235       COM <sub>6</sub> -400       5113         56       Vss       -1273       -1800       116       SEG <sub>36</sub> 1273       4125       176       SEG <sub>36</sub> 1273       1215       236       COM <sub>6</sub> -400       5113         57       Vss       -1273       -1920       117       SEG <sub>34</sub> 1273       -4095       177       SEG <sub>34</sub> 1273       1305       237       COM <sub>4</sub> -580       5113         58       Vss       -1273       -2040       118       SEG <sub>93</sub> 1273       -4005       178       SEG <sub>33</sub> 1273       1305       238       COM <sub>4</sub> -580 <td< td=""><td></td><td></td><td></td><td></td><td></td><td></td><td></td><td></td><td></td><td></td><td></td><td></td><td></td><td></td><td></td><td></td></td<>                                                                                                    |     |                  |        |        |     |                      |        |        |     |                   |        |        |     |                   |        |        |
| 54         V <sub>DD2</sub> -1273         -1560         114         PCOM2         1273         -4365         174         SEG <sub>37</sub> 1273         1035         234         COM6         -400         5113           55         Vss         -1273         -1680         115         SEG <sub>36</sub> 1273         -4275         175         SEG <sub>36</sub> 1273         1125         235         COM6         -400         5113           56         Vss         -1273         -1800         116         SEG <sub>36</sub> 1273         1215         125         COM5         -490         5113           57         Vss         -1273         -1920         117         SEG <sub>34</sub> 1273         1235         236         COM4         -580         5113           58         Vss         -1273         -2040         118         SEG <sub>33</sub> 1273         1305         238         COM2         -760         5113           59         Vss         -1273         -2160         119         SEG <sub>31</sub> 1273         -3815         170         SEG <sub>31</sub> 1273         1485         239         COM1         -850         5113           60         Vext         -1273 <td>52</td> <td>Vdd2</td> <td>-1273</td> <td>-1320</td> <td>112</td> <td>COM<sub>51</sub></td> <td>1273</td> <td>-4545</td> <td>172</td> <td>SEG<sub>39</sub></td> <td>1273</td> <td>855</td> <td>232</td> <td>COM<sub>8</sub></td> <td>-220</td> <td>5113</td>          | 52  | Vdd2             | -1273  | -1320  | 112 | COM <sub>51</sub>    | 1273   | -4545  | 172 | SEG <sub>39</sub> | 1273   | 855    | 232 | COM <sub>8</sub>  | -220   | 5113   |
| 55         Vss         -1273         -1680         115         SEG <sub>96</sub> 1273         -4275         175         SEG <sub>36</sub> 1273         1125         235         COM <sub>5</sub> -490         5113           56         Vss         -1273         -1800         116         SEG <sub>96</sub> 1273         -4185         176         SEG <sub>36</sub> 1273         1215         236         COM <sub>5</sub> -490         5113           57         Vss         -1273         -1920         117         SEG <sub>94</sub> 1273         -4095         177         SEG <sub>34</sub> 1273         1205         236         COM <sub>4</sub> -580         5113           58         Vss         -1273         -2040         118         SEG <sub>93</sub> 1273         -4005         178         SEG <sub>33</sub> 1273         1305         237         COM <sub>3</sub> -670         5113           59         Vss         -1273         -2160         119         SEG <sub>92</sub> 1273         -3915         179         SEG <sub>33</sub> 1273         1485         239         COM <sub>1</sub> -850         5113           60         V <sub>EXT</sub> -1273         -2280         120         SEG <sub>91</sub> 1273 <td></td> <td></td> <td></td> <td></td> <td>-</td> <td></td> <td></td> <td></td> <td></td> <td></td> <td></td> <td></td> <td></td> <td></td> <td></td> <td></td>                                                                       |     |                  |        |        | -   |                      |        |        |     |                   |        |        |     |                   |        |        |
| 56         Vss         -1273         -1800         116         SEG <sub>95</sub> 1273         -4185         176         SEG <sub>35</sub> 1273         1215         236         COM4         -580         5113           57         Vss         -1273         -1920         117         SEG <sub>94</sub> 1273         -4095         177         SEG <sub>34</sub> 1273         1305         237         COM <sub>3</sub> -670         5113           58         Vss         -1273         -2040         118         SEG <sub>93</sub> 1273         -4005         178         SEG <sub>33</sub> 1273         1305         238         COM <sub>2</sub> -670         5113           59         Vss         -1273         -2160         119         SEG <sub>92</sub> 1273         -3915         179         SEG <sub>33</sub> 1273         1485         238         COM <sub>2</sub> -760         5113           60         V <sub>EXT</sub> -1273         -2280         120         SEG <sub>91</sub> 1273         -3825         180         SEG <sub>31</sub> 1273         1575         240         PCOM <sub>1</sub> -940         5113                                                                                                    |     |                  |        |        |     |                      |        |        |     |                   |        |        |     |                   |        |        |
| 57         Vss         -1273         -1920         117         SEG <sub>94</sub> 1273         -4095         177         SEG <sub>34</sub> 1273         1305         237         COM <sub>3</sub> -670         5113           58         Vss         -1273         -2040         118         SEG <sub>93</sub> 1273         -4005         178         SEG <sub>33</sub> 1273         1305         237         COM <sub>3</sub> -670         5113           59         Vss         -1273         -2040         119         SEG <sub>92</sub> 1273         -3915         179         SEG <sub>33</sub> 1273         1485         238         COM <sub>2</sub> -760         5113           60         V <sub>EXT</sub> -1273         -2280         120         SEG <sub>91</sub> 1273         -3825         180         SEG <sub>31</sub> 1273         1485         239         COM <sub>1</sub> -850         5113           60         V <sub>EXT</sub> -1273         -2280         120         SEG <sub>91</sub> 1273         -3825         180         SEG <sub>31</sub> 1273         1575         240         PCOM <sub>1</sub> -940         5113                                                                                                    |     |                  |        |        |     |                      |        |        |     |                   |        |        |     |                   |        |        |
| 58         Vss         -1273         -2040         118         SEG <sub>93</sub> 1273         -4005         178         SEG <sub>33</sub> 1273         1395         238         COM2         -760         5113           59         Vss         -1273         -2160         119         SEG <sub>92</sub> 1273         -3915         179         SEG <sub>32</sub> 1273         1485         239         COM <sub>2</sub> -760         5113           60         Vext         -1273         -2280         120         SEG <sub>91</sub> 1273         -3825         180         SEG <sub>31</sub> 1273         1575         240         PCOM <sub>1</sub> -940         5113                                                                                                    |     |                  |        |        |     |                      |        |        |     |                   |        |        |     |                   |        |        |
| 59         V <sub>SS</sub> -1273         -2160         119         SEG <sub>92</sub> 1273         -3915         179         SEG <sub>32</sub> 1273         1485         239         COM1         -850         5113           60         VExt         -1273         -2280         120         SEG <sub>91</sub> 1273         -3825         180         SEG <sub>31</sub> 1273         1575         240         PCOM1         -940         5113                                                                                                    |     |                  |        |        |     |                      |        |        |     |                   |        |        |     |                   |        |        |
| 60 VEXT -1273 -2280 120 SEG31 1273 -3825 180 SEG31 1273 1575 240 PCOM1 -940 5113                                                                                                    |     |                  |        |        |     |                      |        |        |     |                   |        |        |     |                   |        |        |
|                                                                                                    |     |                  |        |        |     |                      |        |        | -   |                   |        |        |     |                   |        |        |
| 2/11 110/M/M/V12 1 1/12/11 6112                                                                                                    | 00  | V EAI            | -1213  | -2200  | 120 |                      | 1213   | -3023  | 100 | JE031             | 1213   | 10/0   | 240 | DUMMY13           | -940   | 5113   |

#### 3. PIN FUNCTIONS

3.1 Power Supply System Pins

| Pin Symbol                                                                                                  | Pin Name                                                    | Pad No. | I/O | Description                                                                                                    |
|----------------------------------------------------------------------------------------------------|-------------------------------------------------------------|---------|-----|----------------------------------------------------------------------------------------------------|
| Vdd                                                                                                    | Logic power supply pin<br>Boost circuit power supply<br>pin | 50-54   | _   | Power supply pins for logic and boost circuit                                                                                                    |
| Vss                                                                                                    | Logic ground<br>Driver ground                               | 55-59   | _   | Ground pins for logic and driver circuit                                                                                                    |
| Vlcd                                                                                                    | Driver power supply pins                                    | 29-31   | _   | Power supply pins for driver. Output pin for internal boost circuit.<br>Connect a $1-\mu$ F capacitor between these pins and the Vss pins<br>for boosting.<br>If not using the internal boost circuit, a direct driver power supply<br>can be input. |
| Vlc1 - Vlc5                                                                                                 | Reference power supply<br>pins for driver                   | 14-28   | _   | These are reference power supply pins for the LCD driver.<br>Leave these pins open if an internal bias has been selected.<br>Connect a capacitor to ground.                                                                                          |
| Vlcbs1 - Vlcbs3                                                                                             | Bias value setting pins                                     | 2-7     | -   | When selecting an internal bias, the bias value can be changed connecting these pins outside of the IC.                                                                                                    |
| C1 <sup>+</sup> , C1 <sup>-</sup><br>C2 <sup>+</sup> , C2 <sup>-</sup><br>C3 <sup>+</sup> , C3 <sup>-</sup> | Capacitor connection pins                                   | 32-49   | -   | These are capacitor connection pins for the boost circuit. Connect a $1-\mu F$ capacitor.                                                                                                    |

#### 3.2 Logic System Pins

| Pin Symbol         | Pin Name                                                | Pad No. | I/O | Description                                                                                                    |
|--------------------|---------------------------------------------------------|---------|-----|----------------------------------------------------------------------------------------------------|
| WS                 | Select word length                                      | 76      | Ι   | Use this pin to select the word length. An 8-bit parallel interface is used for high level and a serial interface is used for low level. This setting cannot be changed after the power has been switched on.                                                                                                    |
| DAcha              | Select D/A converter                                    | 61      | Ι   | Use this pin to select whether or not to use the D/A converter for regulating the LCD driver voltage. Select high level to use the D/A converter or low level to not use it.                                                                                                    |
| STB                | Strobe                                                  | 77      | I   | This is used for the device's select signal and strobe signal for<br>communication. Communication is initialized at the rising edge or falling<br>edge of STB.<br>Command data receive standby status occurs at the falling edge of STB.                                                                                                    |
|                    |                                                         |         |     | Communication is enabled when STB is low.                                                                                                    |
| E/SCK              | Enable/shift clock                                      | 78      | I   | Also, enabled status or the shift clock is ignored when STB is high.<br>This is an input enable pin for data when the parallel interface is used.<br>During the read-in operation, data is captured in the interface buffer at<br>the signal's rising edge. During a read-out operation, data is read-out<br>from the interface buffer at the signal's falling edge. |
|                    |                                                         |         |     | When using a serial interface, this pin is used for the data shift clock.<br>During the read-in operation, data is captured in the shift register at the<br>signal's rising edge. During a read-out operation, data is read from the<br>shift register at the signal's falling edge.                                                                                 |
| D₀/DATA            | Data bus/data                                           | 68      | I/O | This pin is used for data bus bit D <sub>0</sub> when using the parallel interface.<br>When using the serial interface, it is an I/O pin (tri-state) for commands<br>and display data.                                                                                                    |
| D1-D7              | Data bus                                                | 69-75   | I/O | These pins are used for data bus bits D1 to D7 when using the parallel interface.<br>It should be fixed high or low when using the serial interface.                                                                                                    |
| TESTOUT            | Test output                                             | 80      | 0   | This is a test output pin. Leave this pin open when using the device.                                                                                                    |
| /RESET             | Reset                                                   | 79      | I   | This pin is used for internal resets at low-level.                                                                                                    |
| АМРсна             | Op amp switch for<br>LCD driver's power<br>supply level | 62      | Ι   | This pin is used to control the op amp that works with the LCD driver's power supply level. High-power mode is set when at low level and normal mode is set when at high level.                                                                                                    |
| Vext               | Reference power<br>supply switch                        | 60      | Ι   | This pin is used to select the reference power supply circuit's supply mode. High level sets external mode and low level sets internal mode.                                                                                                    |
| SEGINV             | Segment direction switch                                | 63      | Ι   | This pin is used to control the segment output direction. Low level sets forward direction and high level sets reverse direction.                                                                                                    |
| COMINV             | Common scan<br>direction switch                         | 64      | Ι   | This pin is used to switch the common scan direction. Low level sets forward direction and high level sets reverse direction.                                                                                                    |
| OSCIN              | Oscillator pins                                         | 65      | I   | These pins are connected to a 100-k $\Omega$ resistance. When using an                                                                                                    |
| OSCOUT             |                                                         | 66      | 0   | external oscillator, input to OSCIN and leave OSCou⊤ open.                                                                                                    |
| OSC <sub>BRI</sub> | External clock for<br>blink function                    | 67      | Ι   | This is an input pin for the 2-Hz external clock. Internally, it is divided by half to generate a 1-Hz signal that is used as the synchronization signal for the blink function.                                                                                                    |

#### 3.3 Driver System Pins

| Pin Symbol           | Pin Name          | Pad No.  | I/O | Description                                                                                                    |
|----------------------|-------------------|----------|-----|----------------------------------------------------------------------------------------------------|
| SEG1 - SEG96         | Segment           | 115-210  | 0   | Segment output pins                                                                                                    |
| COM <sub>1</sub> -   | Common            | 85-105   | 0   | Common output pins                                                                                                    |
| COM <sub>51</sub>    |                   | 109-112  |     | 1/52 duty : Use COM1 to COM51                                                                                                    |
|                      |                   | 211-216  |     | 1/39 duty : Use COM1 to COM19, COM27 to COM45 and leave                                                                                   |
|                      |                   | 220-239  |     | COM <sub>20</sub> to COM <sub>26</sub> , COM <sub>46</sub> to COM <sub>51</sub> open                                                      |
| PCOM <sub>1</sub> ,  | Pictograph common | 240      | 0   | Common output pins for pictographs                                                                                                    |
| PCOM <sub>2</sub>    |                   | 114      |     | The same signal is output from PCOM <sub>1</sub> and PCOM <sub>2</sub> .                                                                  |
| AMP <sub>IN(+)</sub> | Op amp inputs     | 10-13    | I   | These are input pins for the op amp that regulates the LCD driver voltage.                                                                |
|                      |                   |          |     | Leave the AMP $_{IN(+)}$ pin unconnected when using the on-chip D/A converter. When not using the D/A converter, a reference voltage must |
| AMP <sub>IN(-)</sub> |                   |          |     | be input.                                                                                                    |
|                      |                   |          |     | Connect the $AMP_{\text{IN}(\neg)}$ pin to a resistor used to regulate the LCD voltage.                                                   |
|                      |                   |          |     | (See diagram below.)                                                                                                    |
| ΑΜΡουτ               | Op amp outputs    | 8,9      | 0   | These are output pins for the op amp that regulates the LCD driver                                                                        |
|                      |                   |          |     | voltage. Normally, they are connected to resistors that are used to regulate the LCD voltage. (See diagram below.)                        |
|                      |                   |          |     | Since the AMPout pins are used to stabilize the on-chip amp's output, we                                                                  |
|                      |                   |          |     | recommend connecting them to a capacitor that is rated between 0.1 and 1.0 $\mu$ F.                                                       |
| DUMMY                | DUMMY pins        | 1,81-84, | _   | DUMMY pins are not connected to the internal circuit. Leave open if they                                                                  |
|                      |                   | 106-108, |     | are not used.                                                                                                    |
|                      |                   | 113,     |     |                                                                                                    |
|                      |                   | 217-219, |     |                                                                                                    |
|                      |                   | 241      |     |                                                                                                    |

Figure 3-1. Voltage Control Circuit

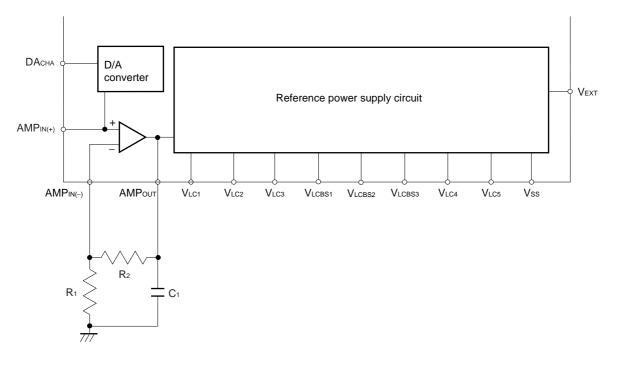

Data Sheet S14207EJ2V0DS00

# NEC

#### 4. POWER SUPPLY CIRCUIT

A switchable (3x or 4x) boost circuit is included to generate a current for driving the LCD. A connection to a boostrelated capacitor is used to switch the boost circuit's setting.

The VEXT pin (H: external, L: internal) is used to switch between using an external LCD driver power supply or the on-chip boost circuit.

#### 4.1 Boost Circuit

When using the internal power supply, connect the boost-related capacitor between  $C_1^+$  and  $C_1^-$ ,  $C_2^+$  and  $C_2^-$ , and  $C_3^+$  and  $C_3^-$ . Also, connect the capacitor for level stabilization between V<sub>LCD</sub> and V<sub>SS</sub>, and set V<sub>EXT</sub> low to boost the potential between V<sub>DD</sub> and V<sub>SS</sub> from 3 to 4 times.

Since the boost circuit uses signals from the internal oscillation circuit, the oscillation circuit must be operating. The relation between the boosted voltage and the potential is described below.

The  $C_1^+$ ,  $C_1^-$ ,  $C_2^+$ ,  $C_2^-$ ,  $C_3^+$ ,  $C_3^-$  and  $V_{DD}$  pins all relate to the boost circuit, so the wire impedance should be minimized.

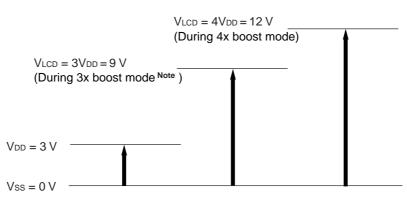

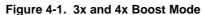

Note When set for 3x boost, connect boost-related capacitors between  $C_2^-$  and  $C_3^+$  and  $C_1^-$  and  $C_1^-$ .

#### 4.2 Regulation of LCD Driver Voltage

#### 4.2.1 When not using internal power supply select or D/A converter (VEXT = L, DACHA = L)

When using the internal power supply, the boosted voltage is used as the power supply for the op amp incorporated in the IC for the LCD driver's voltage. A common mode amplifier circuit can be configured by connecting external resistors R1 and R2 and inputting the reference voltage VREF to AMPIN(+), and this configuration can be used to regulate the potential of the LCD driver voltage VLC1. If using a thermistor to regulate the LCD driver voltage to suit the liquid crystals' temperature characteristics, we recommend connecting in parallel to R2.

The LCD driver voltage VLc1 can be determined using the following formula.

$$\begin{split} V_{LC1} &= AMP_{OUT} = \left(1 + \frac{R_2'}{R_1}\right) V_{REF} \\ R_2' &= \frac{R_2 \times R_{th}}{R_2 + R_{th}} \end{split}$$

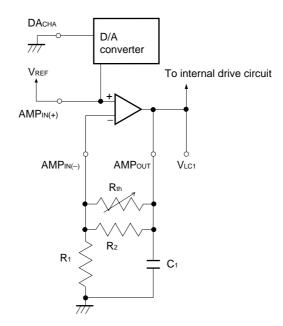

Figure 4-2. When Not Using Internal Power Supply Select or D/A Converter

#### 4.2.2 When using internal power supply select and D/A converter (VEXT = L, DACHA = H)

Using the D/A converter enables commands to be entered to control the reference voltage VREF that is input to the + input of the op amp for the LCD driver voltage.

The D/A converter function sets 6-bit data to the D/A converter set register to set one of the 64 modes for the reference voltage VREF between VDD and 1/2 VDD.

The formula for  $V_{LC1}$  is the same as in 4.2.1 When not using internal power supply select or D/A converter (VEXT = L, DACHA = L) above.

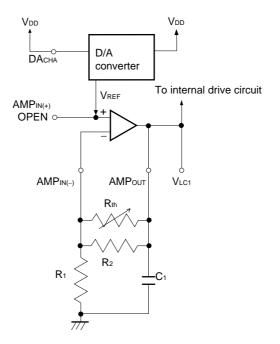

#### Figure 4-3. Using Internal Power Supply Select and D/A Converter

#### 4.2.3 When using an external power supply (VEXT = H)

When an external power supply is used for the LCD driver voltage, the op amp incorporate in the  $\mu$ PD16681A (used for the LCD driver voltage) is in OFF mode. Consequently, the LCD driver's op amp and D/A converter function cannot be used when using an external power supply. Instead, regulate the LCD driver voltage by inputting directly to the V<sub>LCD</sub> and V<sub>LC1</sub> pins.

#### Cautions 1. Maintain the following relation for the voltage input to the VLCD and VLC1 pins : VLCD > VLC1

- 2. Since the DACHA, AMPIN(+), and AMPIN(-) pins are CMOS inputs, they should be fixed either high or low.
- 3. The AMPout pin should be left unconnected.

#### 4.3 Reference Voltage

#### 4.3.1 When using internal power supply (VEXT = L)

When using the internal power supply, the  $\mu$ PD16681A's on-chip divider resistor is used to create the six-level potential (VLC1, VLC2, VLC3, VLC4, VLC5, and Vss) required for the LCD driver.

#### 4.3.2 When using an external power supply (VEXT = H)

When use of an external power supply has been selected, the op amp incorporated in the  $\mu$ PD16681A for the LCD driver level power supply is in OFF mode, so a reference potential must be directly input to VLC1, VLC2, VLC3, VLC4, and VLC5.

Ordinarily, these levels are generated by dividing the resistance. Since large resistance values result in poorer LCD display quality, be sure to select a resistance value that suits the type of LCD panel to be used.

The display quality can be improved by connecting capacitors between the level pins and ground pins. As with the resistance values described above, the capacitance values of the capacitors should be selected to suit the divided resistance values and the type of LCD panel to be used.

#### 4.4 Control of Op Amp for Level Power Supply

Input to the AMPCHA pin is used to control the op amp for the LCD driver level power supply.

• High power mode (AMPCHA = L)

This mode maximizes the LCD drive current supply capacity in the op amp for the LCD driver level power supply.

• Normal mode (AMPCHA = H)

This mode uses a lower LCD drive current supply capacity in the op amp for the LCD driver level power supply, which is suitable for charging the capacitor used to stabilize the external level.

Caution For either mode, be sure to connect a level stabilization capacitor (rated from about 0.1 to 1.0  $\mu$ F) for the V<sub>LC1</sub> to V<sub>LC5</sub> pins. Poorer display quality results when these capacitors are not connected.

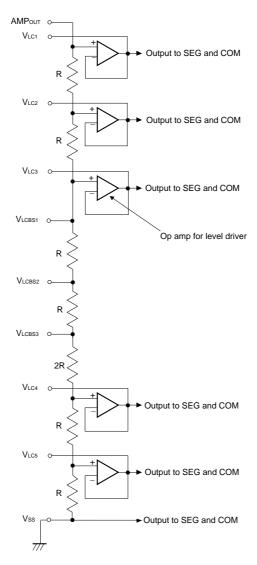

Figure 4-4. Reference Voltage Circuit

Data Sheet S14207EJ2V0DS00

#### 4.5 Bias Value Settings

The bias value can be set as 1/6 bias, 1/7 bias, or 1/8 bias by selecting an internal bias for the ( $\mu$ PD16681A and by connecting externally from the IC among VLCBS1, VLCBS2, and VLCBS3 pins.

| Bias Value | Connected Pin                                   |
|------------|-------------------------------------------------|
| 1/8 bias   | VLCBS1, VLCBS2, and VLCBS3 leave open           |
| 1/7 bias   | Between VLCBS1 and VLCBS2 or between VLCBS2 and |
|            | VLCBS3                                          |
| 1/6 bias   | Between VLCBS1 and VLCBS3 and VLCBS2 leave open |

#### 4.6 Power Supply Circuit Use Example

#### Figure 4-5. Using Internal Power Supply and Normal Mode

A) 4x boost (D/A converter is not used.) B) 3x boost To VDD Vdd Vdd AMP( R Rth (thermistor) AMP( VLCD VLCD  $\leq$ Rı C AMPout + 77, C1<sup>+</sup> VLC1  $C_1^+$ VLC2 C1 C1  $C_2^{\dagger}$ VLC3 open C2<sup>+</sup> С VLC4 C2<sup>-</sup> **C**2 C3<sup>+</sup> C1 VLC5 + C1 C₃⁺ C<sub>3</sub> open C3 Vdd Vсна АМРсна Vext Vext Vss Vss 7/7 7/7

**Remarks 1.**  $C_1 = 1.0 \ \mu F$ ,  $C_2 = 1.0 \ \mu F$ 

- **2.** Leave  $C_2^+$  and  $C_3^-$  pins open during 3x boost.
- 3. Leave AMP(+) open when using the D/A converter.

#### Figure 4-6. Using External Power Supply Circuit

A) Use 1/8 bias

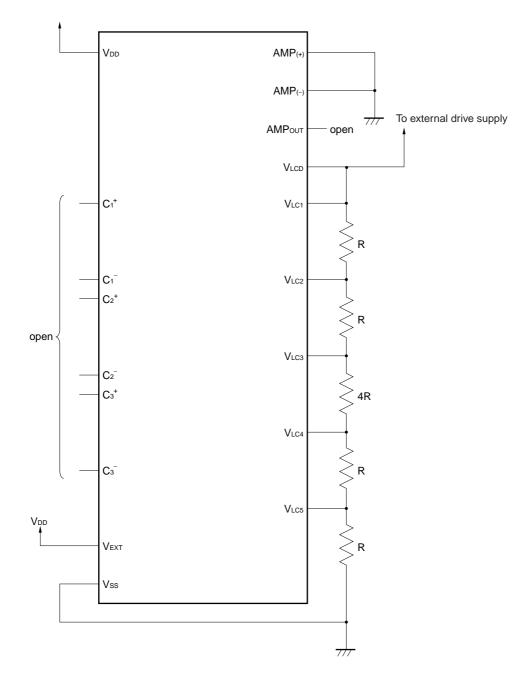

**Remark** Fix all open input pins high or low.

#### 5. LCD DISPLAY DRIVER

Either a 1/52 duty driver or a 1/39 duty driver can be selected for the  $\mu$ PD16681A. Both drivers output a drive waveform using the two-frame AC drive method.

#### 5.1 1/52 Duty Driver

When the 1/52 duty driver is selected for the  $\mu$ PD16681A, a select signal is output once per frame from the dot block's common outputs (COM<sub>1</sub> to COM<sub>51</sub>) and from the pictograph block's common outputs (same signal output from PCOM<sub>1</sub> and PCOM<sub>2</sub>).

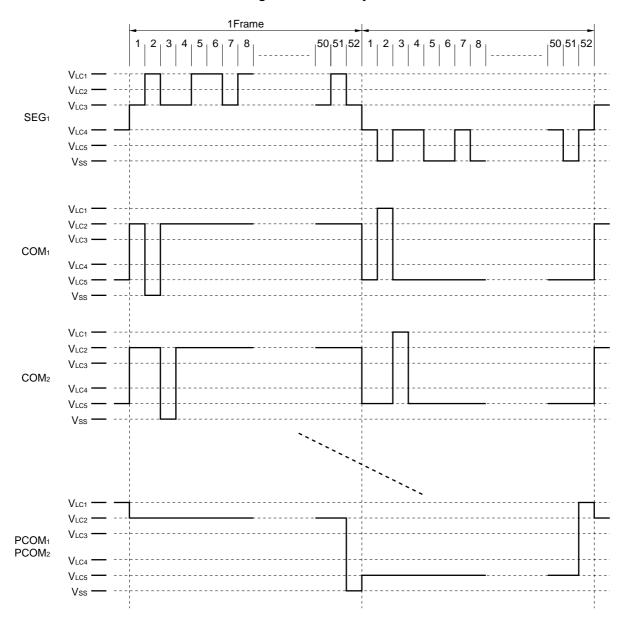

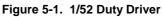

#### 5.2 1/39 Duty Driver

When the 1/39 duty driver is selected for the  $\mu$ PD16681A, a select signal is output once per frame from the dot block's common outputs (COM<sub>1</sub> to COM<sub>19</sub>, COM<sub>27</sub> to COM<sub>45</sub>) and from the pictograph block's common outputs (same signal output from PCOM<sub>1</sub> and PCOM<sub>2</sub>).

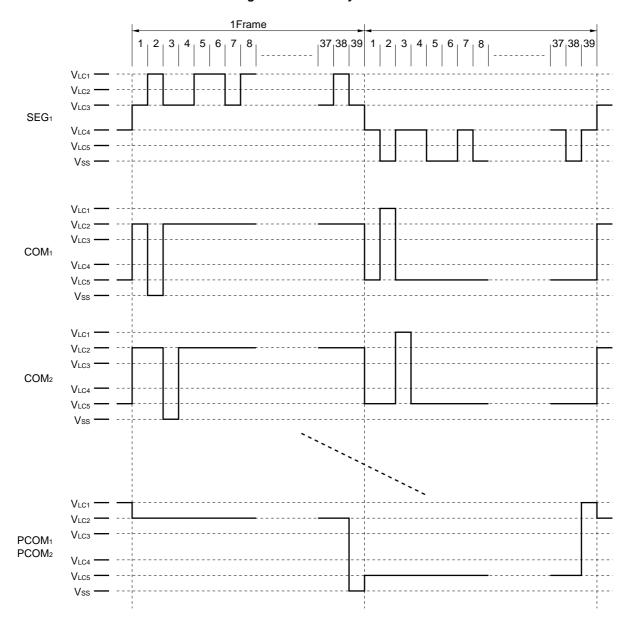

Figure 5-2 1/39 Duty Driver

#### 6. DESCRIPTION OF BLOCKS

#### 6.1 Display Data RAM (DDRAM)

DDRAM is RAM that contains display data consisting of a 16-bit character code plus a character attribute code. The RAM capacity is 16 x 72 bits, which means that up to 72 characters can be stored in RAM.

The following table shows correspondences between DDRAM addresses and LCD display positions. For further description of these correspondences, see the section **7.1 LCD Display and DDRAM Addresses**.

|          | 1   | 2   | 3   | 4   | 5   | 6   | 7   | 8   | 9   | 10  | 11  | 12  | 13  | 14  | 15  | 16  | 17  | 18  |
|----------|-----|-----|-----|-----|-----|-----|-----|-----|-----|-----|-----|-----|-----|-----|-----|-----|-----|-----|
| 1st line | 00H | 01H | 02H | 03H | 04H | 05H | 06H | 07H | 08H | 09H | 0AH | 0BH | 0CH | 0DH | 0EH | 0FH | 10H | 11H |
| 2nd line | 12H | 13H | 14H | 15H | 16H | 17H | 18H | 19H | 1AH | 1BH | 1CH | 1DH | 1EH | 1FH | 20H | 21H | 22H | 23H |
| 3rd line | 24H | 25H | 26H | 27H | 28H | 29H | 2AH | 2BH | 2CH | 2DH | 2EH | 2FH | 30H | 31H | 32H | 33H | 34H | 35H |
| 4th line | 36H | 37H | 38H | 39H | 3AH | 3BH | 3CH | 3DH | 3EH | 3FH | 40H | 41H | 42H | 43H | 44H | 45H | 46H | 47H |

#### 6.2 Full Width (11x12 dots) Character Generator ROM (FCGROM)

FCGROM generates a total of 7,064 full width character patterns, of which 6,355 are JIS Level 1 + Level 2 kanji, 453 are non-kanji characters and 256 other symbols. These character patterns are displayed in 11 x12 dot font patterns based on 12-bit character codes. The section entitled **7.2.2 Full width(11 x 12 dots) character code setting examples** describes the correspondence between the character codes set to DDRAM and this full width font pattern.

Also, see the section entitled **7.2 Character Codes** for a description of the correspondence between the JIS code and the character code set to DDRAM.

#### 6.3 Half Width(5 x 12 dots) Character Generator ROM (HCGROM)

FCGROM generates a total of 192 half width (5 x 12 dots) character patterns, displayed in 5 x 12 dot font patterns. The section entitled **7.2 Character Codes** describes the correspondence between the character code set to DDRAM and the half width font patterns.

#### 6.4 Character Generator RAM (CGRAM)

CGRAM is RAM to which the user can freely set character patterns. Eight types of 12 x 13 dot character patterns can be defined. To display a character pattern that has been stored in CGRAM, the user specifies a value ranging from "000H" to "007H".

The relation between character codes and CGRAM addresses used to access CGRAM is shown below.

| Γ   |   |          |   |   |   | C | Chai | ract | er c | ode | ;      |    |        |    |    |    |     |        |     |    | CGRAM Data      |                |    |    |    |    |    |                |    |                |                |    |    |    |    |                |
|-----|---|----------|---|---|---|---|------|------|------|-----|--------|----|--------|----|----|----|-----|--------|-----|----|-----------------|----------------|----|----|----|----|----|----------------|----|----------------|----------------|----|----|----|----|----------------|
|     |   |          |   |   |   |   |      |      |      |     |        |    |        |    | CG | RA | M A | ١ddr   | ess | ;  | A0 ="0" A0 ="1" |                |    |    |    |    |    |                |    |                |                |    |    |    |    |                |
| C1: | 2 |          |   |   | t | 0 |      |      |      | C3  | C2     | C1 | C0     | A7 | A6 | A5 | A4  | A3     | A2  | A1 | D7              | D <sub>6</sub> | D5 | D4 | D3 | D2 | D1 | D <sub>0</sub> | D7 | D <sub>6</sub> | D <sub>5</sub> | D4 | D3 | D2 | D1 | D <sub>0</sub> |
| 0   | C | )        | 0 | 0 | 0 | 0 | 0    | 0    | 0    | 0   | 0      | 0  | 0      | 0  | 0  | 0  | 0   | 0      | 0   | 0  | A               | Α              | 0  | 0  | 0  | 0  | 0  | 0              | A  | А              | 0              | 0  | 0  | 0  | 0  | 0              |
|     |   |          |   |   |   |   |      |      |      |     |        |    |        |    |    |    | 0   | 0      | 0   | 1  | A               | А              | 0  | 1  | 1  | 1  | 1  | 1              | A  | А              | 1              | 1  | 1  | 1  | 0  | 0              |
|     |   |          |   |   |   |   |      |      |      |     |        |    |        |    |    |    | 0   | 0      | 1   | 0  | A               | А              | 0  | 1  | 0  | 0  | 0  | 0              | A  | А              | 0              | 0  | 0  | 1  | 0  | 0              |
|     |   |          |   |   |   |   |      |      |      |     |        |    |        |    |    |    | 0   | 0      | 1   | 1  | A               | А              | 0  | 1  | 0  | 0  | 0  | 0              | A  | А              | 0              | 0  | 0  | 1  | 0  | 0              |
|     |   |          |   |   |   |   |      |      |      |     |        |    |        |    |    |    | 0   | 1      | 0   | 0  | A               | А              | 0  | 1  | 0  | 0  | 0  | 0              | A  | А              | 0              | 0  | 0  | 1  | 0  | 0              |
|     |   |          |   |   |   |   |      |      |      |     |        |    |        |    |    |    | 0   | 1      | 0   | 1  | A               | А              | 0  | 1  | 0  | 0  | 0  | 0              | A  | А              | 0              | 0  | 0  | 1  | 0  | 0              |
|     |   |          |   |   |   |   |      |      |      |     |        |    |        |    |    |    | 0   | 1      | 1   | 0  | A               | А              | 0  | 1  | 1  | 1  | 1  | 1              | A  | А              | 1              | 1  | 1  | 1  | 0  | 0              |
|     |   |          |   |   |   |   |      |      |      |     |        |    |        |    |    |    | 0   | 1      | 1   | 1  | A               | А              | 0  | 1  | 0  | 0  | 0  | 0              | A  | А              | 0              | 0  | 0  | 1  | 0  | 0              |
|     |   |          |   |   |   |   |      |      |      |     |        |    |        |    |    |    | 1   | 0      | 0   | 0  | A               | А              | 0  | 1  | 0  | 0  | 0  | 0              | A  | А              | 0              | 0  | 0  | 1  | 0  | 0              |
|     |   |          |   |   |   |   |      |      |      |     |        |    |        |    |    |    | 1   | 0      | 0   | 1  | A               | А              | 0  | 1  | 0  | 0  | 0  | 0              | A  | А              | 0              | 0  | 0  | 1  | 0  | 0              |
|     |   |          |   |   |   |   |      |      |      |     |        |    |        |    |    |    | 1   | 0      | 1   | 0  | A               | А              | 0  | 1  | 0  | 0  | 0  | 0              | A  | А              | 0              | 0  | 0  | 1  | 0  | 0              |
| 1   |   |          |   |   |   |   |      |      |      |     |        |    |        |    |    |    | 1   | 0      | 1   | 1  | A               | А              | 0  | 1  | 1  | 1  | 1  | 1              | A  | А              | 1              | 1  | 1  | 1  | 0  | 0              |
|     |   |          |   |   |   |   |      |      |      |     |        |    |        |    |    |    | 1   | 1      | 0   | 0  | A               | Α              | 0  | 0  | 0  | 0  | 0  | 0              | A  | Α              | 0              | 0  | 0  | 0  | 0  | 0              |
| 0   | C | )        | 0 | 0 | 0 | 0 | 0    | 0    | 0    | 0   | 0      | 0  | 1      | 0  | 0  | 1  | 0   | 0      | 0   | 0  | A               | А              | 0  | 0  | 0  | 0  | 0  | 1              | A  | А              | 0              | 0  | 0  | 0  | 0  | 0              |
| 1   |   |          |   |   |   |   |      |      |      |     |        |    |        |    |    |    | 0   | 0      | 0   | 1  | A               | А              | 0  | 0  | 0  | 0  | 0  | 1              | A  | A              | 0              | 0  | 0  | 0  | 0  | 0              |
|     |   |          |   |   |   |   |      |      |      |     |        |    |        |    |    |    | 0   | 0      | 1   | 0  | A               | A              | 1  | 1  | 1  | 1  | 1  | 1              | A  | А              | 1              | 1  | 1  | 1  | 1  | 0              |
|     |   |          |   |   |   |   |      |      |      |     |        |    |        |    |    |    | 0   | 0      | 1   | 1  | A               | А              | 0  | 0  | 0  | 0  | 1  | 1              | A  | A              | 1              | 0  | 0  | 0  | 0  | 0              |
|     |   |          |   |   |   |   |      |      |      |     |        |    |        |    |    |    | 0   | 1      | 0   | 0  | A               | А              | 0  | 0  | 0  | 1  | 0  | 1              | A  | A              | 0              | 1  | 0  | 0  | 0  | 0              |
|     |   |          |   |   |   |   |      |      |      |     |        |    |        |    |    |    | 0   | 1      | 0   | 1  | A               | A              | 0  | 0  | 0  | 1  | 0  | 1              | A  | A              | 0              | 1  | 0  | 0  | 0  | 0              |
|     |   |          |   |   |   |   |      |      |      |     |        |    |        |    |    |    | 0   | 1      | 1   | 0  | A               | A              | 0  | 0  | 1  | 0  | 0  | 1              | A  | A              | 0              | 0  | 1  | 0  | 0  | 0              |
|     |   |          |   |   |   |   |      |      |      |     |        |    |        |    |    |    | 0   | 1      | 1   | 1  | A               | A              | 0  | 0  | 1  | 0  | 0  | 1              | A  | A              | 0              | 0  | 1  | 0  | 0  | 0              |
|     |   |          |   |   |   |   |      |      |      |     |        |    |        |    |    |    | 1   | 0      | 0   | 0  | A               | A              | 0  | 1  | 0  | 0  | 0  | 1              | A  | A              | 0              | 0  | 0  | 1  | 0  | 0              |
|     |   |          |   |   |   |   |      |      |      |     |        |    |        |    |    |    | 1   | 0      | 0   | 1  | A               | A              | 0  | 1  | 0  | 1  | 1  | 1              | A  | A              | 1              | 1  | 0  | 1  | 0  | 0              |
|     |   |          |   |   |   |   |      |      |      |     |        |    |        |    |    |    | 1   | 0      | 1   | 0  | A               | A              | 1  | 0  | 0  | 0  | 0  | 1              | A  | A              | 0              | 0  | 0  | 0  | 1  | 0              |
|     |   |          |   |   |   |   |      |      |      |     |        |    |        |    |    |    | 1   | 0      | 1   | 1  | A               | A              | 0  | 0  | 0  | 0  | 0  | 1              | A  | A              | 0              | 0  | 0  | 0  | 0  | 0              |
| _   |   |          |   |   |   |   |      |      |      |     |        |    |        |    |    |    | 1   | 1      | 0   | 0  | A               |                | 0  | 0  | 0  | 0  | 0  | 0              | A  |                | 0              | 0  | 0  | 0  | 0  | 0              |
|     |   |          |   |   |   | • |      |      |      |     | ·      | ·  | •      |    | •  |    |     |        |     |    | ·               |                |    |    |    |    |    |                |    |                |                |    |    | •  |    |                |
|     |   |          |   |   |   |   |      |      |      |     | ·      | ·  | •      |    | ·  |    |     |        |     |    |                 |                |    |    |    |    |    |                |    |                |                |    |    | •  |    |                |
| 0   | 0 | <u> </u> | 0 | 0 | 0 | 0 | 0    | 0    | 0    | 0   | ·<br>1 | •  | ·<br>1 | 1  | •  | 1  | 0   | 0      | 0   | 0  | A               |                |    |    |    |    |    |                | A  | А              |                |    |    | •  |    |                |
| ľ   | U | ,<br>    | 0 | 0 | 0 | 0 | 0    | 0    | 0    | 0   | '      | '  | '      |    |    |    | 0   | 0      | 0   | 1  | A               | A              |    |    |    |    |    |                | Â  | Ā              |                |    |    |    |    |                |
|     |   |          |   |   |   |   |      |      |      |     |        |    |        |    |    |    | 0   | 0      | 1   | 0  | A               | A              |    |    |    |    |    |                | A  | A              |                |    |    |    |    |                |
|     |   |          |   |   |   |   |      |      |      |     |        |    |        |    |    |    | 0   | 0      | 1   | 1  | A               |                |    |    |    |    |    |                | A  | A              |                |    |    |    |    |                |
|     |   |          |   |   |   |   |      |      |      |     |        |    |        |    |    |    |     | 1      |     |    |                 |                |    |    |    |    |    |                | A  | A              |                |    |    |    |    |                |
| 1   |   |          |   |   |   |   |      |      |      |     |        |    |        |    |    |    | -   | -      | -   | -  | A               |                |    |    |    |    |    |                |    | A              |                |    |    |    |    |                |
| 1   |   |          |   |   |   |   |      |      |      |     |        |    |        |    |    |    | 0   | '<br>1 | 1   | 0  | A               |                |    |    |    |    |    |                | A  |                |                |    |    |    |    |                |
| 1   |   |          |   |   |   |   |      |      |      |     |        |    |        |    |    |    | 0   | 1      | 1   | 1  | A               |                |    |    |    |    |    |                | A  |                |                |    |    |    |    |                |
| 1   |   |          |   |   |   |   |      |      |      |     |        |    |        |    |    |    | 1   |        |     | 0  | A               |                |    |    |    |    |    |                | A  |                |                |    |    |    |    |                |
| 1   |   |          |   |   |   |   |      |      |      |     |        |    |        |    |    |    | 1   | 0      |     | 1  | A               |                |    |    |    |    |    |                | A  |                |                |    |    |    |    |                |
| 1   |   |          |   |   |   |   |      |      |      |     |        |    |        |    |    |    | 1   |        |     | 0  | A               |                |    |    |    |    |    |                | A  |                |                |    |    |    |    |                |
|     |   |          |   |   |   |   |      |      |      |     |        |    |        |    |    |    | 1   |        |     | 1  |                 |                |    |    |    |    |    |                |    | A              |                |    |    |    |    |                |
| 1   |   |          |   |   |   |   |      |      |      |     |        |    |        |    |    |    | 1   | 1      |     |    |                 |                |    |    |    |    |    |                |    | A              |                |    |    |    |    |                |

Figure 6-1. The Relation between Character Codes and CGRAM Addresses

- **Remarks 1.** CGRAM is selected when the high-order nine bits (C11 to C3) of a character code are all zeros. At that time, the low-order three bits (C2 to C0) corresponds to CGRAM addresses 7 to 5 (A7 to A5). (Three bits: eight types.)
  - 2. Display ON is selected when the CGRAM data value is "1". Display OFF is selected when this data value is "0".
  - 3. The CGRAM address 0 (A0) corresponds to the left and right sides of the character pattern.
  - 4. The high-order two bits of CGRAM are used to control the display attributes of the pattern corresponding to the low-order six bits. In such cases, any display attribute specification made for DDRAM is ignored. When the value of the high-order two bits is "00", CGRAM's pattern is displayed.
  - 5. CGRAM addresses 4 to 1 (A4 to A1) corresponds to the line position of the character pattern. (Four bits : 13 lines) The ORed result with the cursor is taken and displayed on the 12th line.

#### 6.5 Pictograph Display RAM (PDRAM)

PDRAM is the RAM that contains pictograph display data that has been assigned to PCOM<sub>1</sub> and PCOM<sub>2</sub>. The data display function is ON when the data value is "1" and OFF when the data value is "0".

After data is written, the address counter is automatically incremented (by one), and the value after 0FH is 00H. The correspondence between output from various segments and PDRAM addresses is shown below.

| Address |    |     | Se | egment ( | Dutput N | lo. |    |    |
|---------|----|-----|----|----------|----------|-----|----|----|
|         | b7 | b6  | b5 | b4       | b3       | b2  | b1 | b0 |
| 00H     | Х  | Х   | 6  | 5        | 4        | 3   | 2  | 1  |
| 01H     | Х  | Х   | 12 | 11       | 10       | 9   | 8  | 7  |
| 02H     | х  | Х   | 18 | 17       | 16       | 15  | 14 | 13 |
| 03H     | х  | Х   | 24 | 23       | 22       | 21  | 20 | 19 |
| 04H     | х  | Х   | 30 | 29       | 28       | 27  | 26 | 25 |
| 05H     | х  | Х   | 36 | 35       | 34       | 33  | 32 | 31 |
| 06H     | х  | Х   | 42 | 41       | 40       | 39  | 38 | 37 |
| 07H     | х  | Х   | 48 | 47       | 46       | 45  | 44 | 43 |
| 08H     | х  | Х   | 54 | 53       | 52       | 51  | 50 | 49 |
| 09H     | х  | Х   | 60 | 59       | 58       | 57  | 56 | 55 |
| 0AH     | х  | Х   | 66 | 65       | 64       | 63  | 62 | 61 |
| 0BH     | х  | Х   | 72 | 71       | 70       | 69  | 68 | 67 |
| 0CH     | Х  |     |    | 77       | 76       | 75  | 74 | 73 |
| 0DH     | Х  | Х   | 84 | 83       | 82       | 81  | 80 | 79 |
| 0EH     | Х  | x x |    | 89       | 88       | 87  | 86 | 85 |
| 0FH     | Х  | Х   | 96 | 95       | 94       | 93  | 92 | 91 |

PCOM<sub>1</sub>,PCOM<sub>2</sub>

Remark X : Don't care

#### 6.6 Pictograph Blink Data RAM (PBRAM)

PBRAM is the RAM that contains pictograph blink data that has been assigned to PCOM<sub>1</sub> and PCOM<sub>2</sub>. A data value of "1" is written to the address of the pictograph to be set for a blink display.

After data is written, the address counter is automatically incremented (by one), and the value after 0FH is 00H. The correspondence between output from various segments and PBRAM addresses is shown below.

| Address |    | Segment Output No. |    |            |    |    |    |    |  |  |  |
|---------|----|--------------------|----|------------|----|----|----|----|--|--|--|
|         | b7 | b6                 | b5 | b4         | b3 | b2 | b1 | b0 |  |  |  |
| 00H     | Х  | Х                  | 6  | 5          | 4  | 3  | 2  | 1  |  |  |  |
| 01H     | х  | х                  | 12 | 12 11 10 9 |    |    |    | 7  |  |  |  |
| 02H     | х  | х                  | 18 | 17         | 15 | 14 | 13 |    |  |  |  |
| 03H     | х  | х                  | 24 | 23         | 22 | 21 | 20 | 19 |  |  |  |
| 04H     | х  | х                  | 30 | 29         | 28 | 27 | 26 | 25 |  |  |  |
| 05H     | х  | х                  | 36 | 35         | 34 | 33 | 32 | 31 |  |  |  |
| 06H     | х  | х                  | 42 | 41         | 40 | 39 | 38 | 37 |  |  |  |
| 07H     | х  | х                  | 48 | 47         | 46 | 45 | 44 | 43 |  |  |  |
| 08H     | х  | х                  | 54 | 53         | 52 | 51 | 50 | 49 |  |  |  |
| 09H     | х  | х                  | 60 | 59         | 58 | 57 | 56 | 55 |  |  |  |
| 0AH     | х  | х                  | 66 | 65         | 64 | 63 | 62 | 61 |  |  |  |
| 0BH     | х  | х                  | 72 | 71         | 70 | 69 | 68 | 67 |  |  |  |
| 0CH     | х  | х                  | 78 | 77         | 76 | 75 | 74 | 73 |  |  |  |
| 0DH     | Х  | x x                |    | 83         | 82 | 81 | 80 | 79 |  |  |  |
| 0EH     | Х  | x x                |    | 89         | 88 | 87 | 86 | 85 |  |  |  |
| 0FH     | х  | х                  | 96 | 95         | 94 | 93 | 92 | 91 |  |  |  |

PCOM<sub>1</sub>,PCOM<sub>2</sub>

**Remark** X : Don't care

#### 6.7 Relation between Addresses and Various ROM and RAM Devices

The µPD16681A assigned FCGROM addresses as shown below to HCGROM, CGRAM, and user-defined ROM.

| Туре                    | No. of Characters | Address Range                                     |
|-------------------------|-------------------|---------------------------------------------------|
| JIS kanji               | 6355              | Same as kanji ROM IC                              |
| Non-JIS kanji           | 453               | Same as kanji ROM IC                              |
| Half width alphanumeric | 192               | Uses addresses 0080H to 039FH in the kanji ROM IC |
| characters              |                   |                                                   |
| User defined            | 256               | Uses addresses 1000H to 101FH in the kanji ROM IC |
| CGRAM                   | 8                 | Uses addresses 0000H to 0007H in the kanji ROM IC |

#### 7. LCD DISPLAY

The  $\mu$ PD16681A's LCD display can display four lines containing up to 8 characters (11 x 12 dots) or 16 characters (5x12 dots) and 96 pictographs.

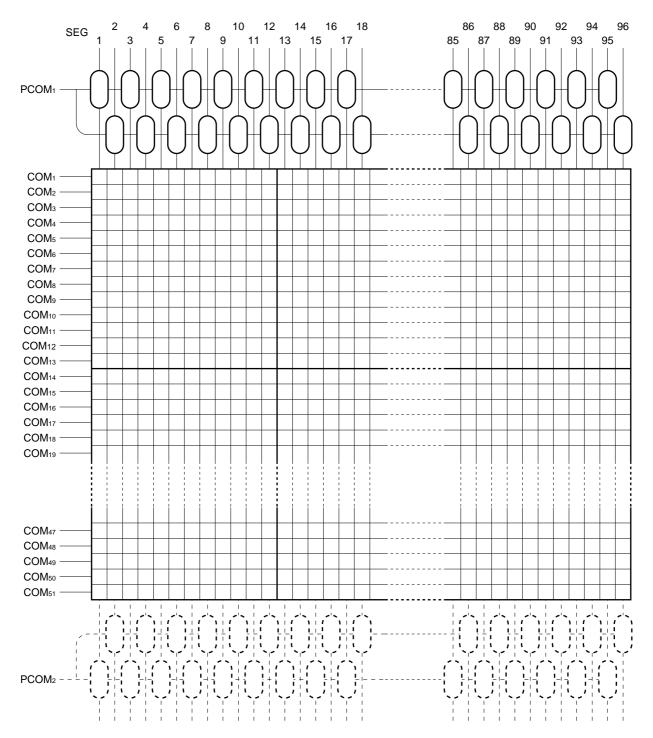

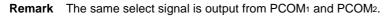

#### 7.1 LCD Display and DDRAM Addresses

The character code used in the  $\mu$ PD16681A contains 16 bits (character code + character attribute code). When data is stored to an address in DDRAM, a combination of full width (11 x 12 dots) and half width (5 x 12 dots) characters can be displayed on the LCD.

The relation between the DDRAM's character area and the actual LCD display when displaying a combination of full width and half width characters is shown below.

#### Figure 7-1. The Relation between The DDRAM's Character Area and The Actual LCD Display

LCD display:

|   | B |   | z        | 同年 | lim) | 与 | ā. | 彬  | ŧ | н | ť | 4H | ž | 齐 | t |
|---|---|---|----------|----|------|---|----|----|---|---|---|----|---|---|---|
| ŧ | 神 |   | N.       | J  | I    | ļ | Ę  | JI | [ | ト | , | T  | ħ | ਸ | Ē |
| [ | X |   | <b>F</b> | 赴  | 芨    | Ξ | Ξ  | Г  | _ | E | 1 | 4  | 8 | 4 |   |
| Т | E | L | :        | 0  | 4    | 4 | -  | 5  | 4 | 8 | - | 8  | 8 | 8 | 2 |

"" : Half width(5 x 12 dots) space

#### DDRAM:

|          | 1   | 2   | 3   | 4   | 5   | 6   | 7   | 8   | 9   | 10  | 11  | 12  | 13  | 14  | 15  | 16  | 17  | 18  |
|----------|-----|-----|-----|-----|-----|-----|-----|-----|-----|-----|-----|-----|-----|-----|-----|-----|-----|-----|
| 1st line | 00H | 01H | 02H | 03H | 04H | 05H | 06H | 07H | 08H | 09H | 0AH | 0BH | 0CH | 0DH | 0EH | 0FH | 10H | 11H |
| 2nd line | 12H | 13H | 14H | 15H | 16H | 17H | 18H | 19H | 1AH | 1BH | 1CH | 1DH | 1EH | 1FH | 20H | 21H | 22H | 23H |
| 3rd line | 24H | 25H | 26H | 27H | 28H | 29H | 2AH | 2BH | 2CH | 2DH | 2EH | 2FH | 30H | 31H | 32H | 33H | 34H | 35H |
| 4th line | 36H | 37H | 38H | 39H | 3AH | 3BH | 3CH | 3DH | 3EH | 3FH | 40H | 41H | 42H | 43H | 44H | 45H | 46H | 47H |

Remark Shaded areas indicate addresses.

Address characters that are not displayed are used as data for character scrolling.

#### 7.2 Character Codes

The  $\mu$ PD16681A is able to combine full width characters (11 x 12 dots) and half width characters (5 x 12 dots) in the same display. The character data that is stored in DDRAM is displayed starting from the top left corner of the LCD screen. A one-dot character interval is added to the left of each character font.

Both full width (11 x 12 dots) and half width (5 x 12 dots) characters are handled using 16-bit code lengths and are stored in DDRAM. The 16-bit code format uses the low-order 13 bits as the character code. The remaining 3 bits are the high-order 3 bits, which specify the character width (full or half) and the display attribute. The MSB is the select bit indicating full width or half width character code: "0" specifies full width characters and "1" specifies half width characters. The character attribute code is assigned to the next two bits, and can specify attributes such as blinking for individual characters. (See the section **7.3 Display Attributes**.)

#### 7.2.1 Code format

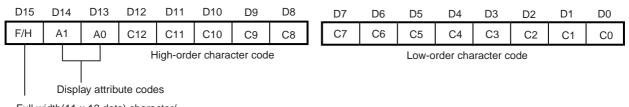

Full width(11 x 12 dots) character/ Half width(5 x 12 dots) character specification

#### 7.2.2 Full width (11 x 12 dots) character code setting examples

The following shows the correspondence between 16-bit JIS code and the  $\mu$ PD16681A's 13-bit character code. This correspondence varies according to the values of the high-order 3 bits (b17, b16, and b15) in the first byte of the JIS code.

Convert JIS code as shown below to generate character code for the  $\mu$ PD16681A.

(1) JIS level 1 kanji and non-kanji characters

| JIS C 6226     |     |     | F   | First byte | e   |     |     |     |     | Se  | econd by | /te |     |     |
|----------------|-----|-----|-----|------------|-----|-----|-----|-----|-----|-----|----------|-----|-----|-----|
|                | b17 | b16 | b15 | b14        | b13 | b12 | b11 | b27 | b26 | b25 | b24      | b23 | b22 | b21 |
| Character code |     |     |     |            | C9  | C8  | C7  | C6  | C5  | C4  | C3       | C2  | C1  | C0  |

**Remark** C12 = C6 = C5 = 0

#### Table 7-2. When (b17, b16, b15) = (0, 1, 1) or (1, 0, 0)

| JIS C 6226     |     |     | F   | First byte | e   |     |     |     |     | Se  | econd by | /te |     |     |
|----------------|-----|-----|-----|------------|-----|-----|-----|-----|-----|-----|----------|-----|-----|-----|
|                | b17 | b16 | b15 | b14        | b13 | b12 | b11 | b27 | b26 | b25 | b24      | b23 | b22 | b21 |
| Character code | C11 |     |     | C10        | C9  | C8  | C7  | C6  | C5  | C4  | C3       | C2  | C1  | C0  |

Remark C12 = 0

(2) JIS level 2 kanji and non-kanji characters

#### Table 7-3. When (b17, b16, b15) = (1, 1, 1)

| JIS C 6226     |     |     | F   | First byte | Э   |     |     |     |     | Se  | econd by | /te |     |     |
|----------------|-----|-----|-----|------------|-----|-----|-----|-----|-----|-----|----------|-----|-----|-----|
|                | b17 | b16 | b15 | b14        | b13 | b12 | b11 | b27 | b26 | b25 | b24      | b23 | b22 | b21 |
| Character code |     |     |     |            | C9  | C8  | C7  | C11 | C10 | C4  | C3       | C2  | C1  | C0  |

**Remark** C12 = 1, C6 = C5 = 0

#### Table 7-4. When (b17, b16, b15) = (1, 0, 1) or (1, 1, 0)

| JIS C 6226     |     |     | F   | First byte | e   |     |     |     |     | Se  | econd by | /te |     |     |
|----------------|-----|-----|-----|------------|-----|-----|-----|-----|-----|-----|----------|-----|-----|-----|
|                | b17 | b16 | b15 | b14        | b13 | b12 | b11 | b27 | b26 | b25 | b24      | b23 | b22 | b21 |
| Character code |     | C11 |     | C10        | C9  | C8  | C7  | C6  | C5  | C4  | C3       | C2  | C1  | C0  |

Remark C12 = 1

(3) CGRAM

| D15 | D14 | D13 | D12 | D11 | D10 | D9 | D8 | _ | D7 | D6 | D5 | D4 | D3 | D2 | D1 | D0 |
|-----|-----|-----|-----|-----|-----|----|----|---|----|----|----|----|----|----|----|----|
| 0   | х   | х   | 0   | 0   | 0   | 0  | 0  |   | 0  | 0  | 0  | 0  | 0  | u2 | u1 | u0 |

Remark CGRAM addresses for user font: u2 to u0

#### 7.3 Display Attributes

In the  $\mu$ PD16681A, the character code is assigned to 12 bits of the 16-bit data that is specified as full width (11 x 12 dots) characters or half width (5 x 12 dots) characters and the display attribute code is assigned to two of the remaining four bits. Normal display or blink display mode can be specified for each character unit.

The blink cycle for blink display mode is 64 frames, so that display blinks on or off once every 32 frames.

#### 7.3.1 Character code format

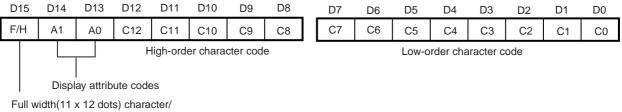

Half width(11 x 12 dots) character/ Half width(5 x 12 dots) character specification

#### 7.3.2 Display attribute specifications

| A1 | A0 | Display mode            |
|----|----|-------------------------|
| 0  | 0  | Normal display          |
| 0  | 1  | Reverse display         |
| 1  | 0  | Character blink         |
| 1  | 1  | Reverse character blink |

#### 7.3.3 Display examples

#### (1) Normal display

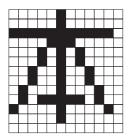

(2) Reverse display

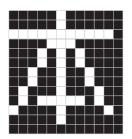

## (3) Blink display

NEC

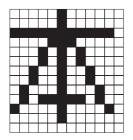

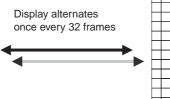

| Г         |  |  |  |   |   |   |
|-----------|--|--|--|---|---|---|
| $\vdash$  |  |  |  | - | - | - |
| $\vdash$  |  |  |  |   | _ |   |
| $\square$ |  |  |  |   |   |   |
| $\square$ |  |  |  |   |   |   |
|           |  |  |  |   |   |   |
| Π         |  |  |  |   |   |   |
| Π         |  |  |  |   |   |   |
| Π         |  |  |  |   |   |   |
| Π         |  |  |  |   |   |   |
| Π         |  |  |  |   |   |   |
|           |  |  |  |   |   |   |
|           |  |  |  |   |   |   |
| Π         |  |  |  |   |   |   |

(4) Reverse blink display

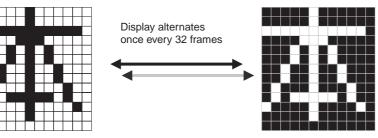

#### 8. COMMANDS

#### 8.1 Basic format

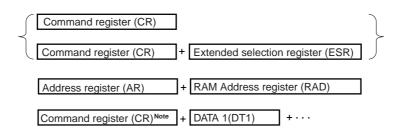

**Note** The command (1 or 2 bytes) immediately follows the falling edge of the STB signal, and whatever is sent after that is recognized as data.

| Command               |    |    | F  | Register | Content | S  |    |    | Description |
|-----------------------|----|----|----|----------|---------|----|----|----|-------------|
|                       | b7 | b6 | b5 | b4       | b3      | b2 | b1 | b0 |             |
| Reset                 | 0  | 0  | 1  | 0        | 0       | 4  | 1  | 1  |             |
| Display ON/OFF        | 0  | 0  | 0  | 0        | 1       | b2 | b1 | b0 |             |
| Standby               | 0  | 0  | 0  | 1        | 0       | b2 | b1 | b0 |             |
| Duty setting          | 0  | 0  | 0  | 1        | 1       | 0  | b1 | b0 |             |
| Cursor control        | 0  | 0  | 0  | 1        | 1       | 1  | b1 | b0 |             |
| D/A converter setting | 0  | 0  | 1  | 0        | 1       | 0  | 0  | 0  |             |
| Scroll control        | 0  | 0  | 1  | 1        | b3      | b2 | b1 | b0 |             |
| Blink setting         | 0  | 1  | 0  | 0        | 0       | 0  | b1 | b0 |             |
| Address register      | 0  | 1  | 0  | 0        | 1       | 0  | b1 | b0 |             |
| Data R/W mode         | 1  | 0  | 1  | 1        | 0       | b2 | b1 | b0 |             |
| Test mode             | 1  | 0  | 1  | 0        | b3      | b2 | b1 | b0 |             |

#### Table 8-1. Command List

#### 8.1.1 Reset

This command resets all of the commands in the  $\mu$ PD16681A.

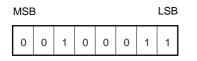

#### 8.1.2 Display ON/OFF

This command controls the display's ON/OFF status.

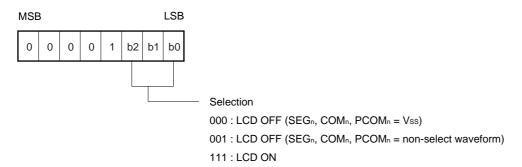

#### 8.1.3 Standby

This command stops the DC/DC converter, which reduces the supply current. The display is set to OFF mode (SEGn, COMn = Vss).

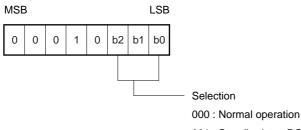

001 : Standby (stop DC/DC converter, fullI display off Note, stop OSC)

Note SEGn, COMn, PCOMn = VEE

#### 8.1.4 Duty setting

This command specifies the duty setting.

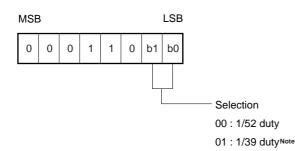

Note Use COM1 to COM19 and COM27 to COM45, leave COM20 to COM26 and COM46 to COM51 open when setting 1/39 duty.

#### 8.1.5 Cursor control

This command controls the cursor's ON/OFF status.

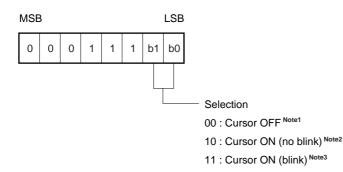

- Notes 1. 00 : Sets cursor to OFF mode.
  - 2. 10 : Sets cursor to ON mode (cursor is displayed). The cursor is displayed at the character which occupies the display position of the currently specified DDRAM address. The "address register" + "data R/W command" combination is used to set data to DDRAM addresses. When accessing RAM, the address counter in RAM is automatically incremented (+1) or decremented (-1), and the cursor is moved accordingly.
  - **3.** 11 : This sets the cursor to ON mode and causes the cursor to blink. The blink cycle is 64 frames. The correspondence between the cursor and the RAM address is the same as when the cursor is blinking.
- **Remark** The cursor display function is valid only when the display attribute specifies "normal display" (A0 = 0, A1 = 0).

#### 8.1.6 D/A converter set 1

The D/A converter's output for the LCD driver is set in 64 steps from VDD to 1/2 VDD.

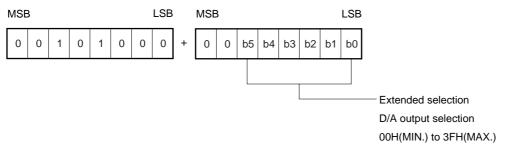

Remark This value is set to 20H after a reset.

#### 8.1.7 Scroll control

This controls scrolling of displayed characters.

The individual bits in the selection are allocated to their respective display lines. When the data value is "1", scrolling is enabled for that line. The distance of the dots' leftward (horizontal) motion is selected via the extended selection register that is input after the command. The dot move distance varies depending on the current LCD display status and the contents of DDRAM. For details, see the section **8.4 Scrolling**.

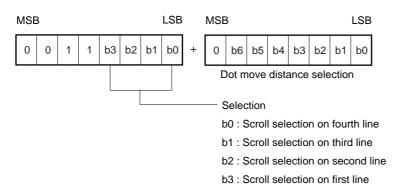

#### 8.1.8 Pictograph blink setting

This command performs blink control for the pictograph at addresses where the blink (PBRAM) data value is "1".

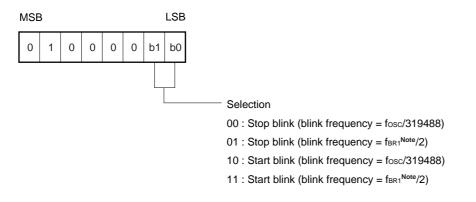

Note This refers to the frequency of the external clock that is input from the OSCBR1 pin.

#### 8.1.9 Data R/W command

NEC

This command performs data read/write operations.

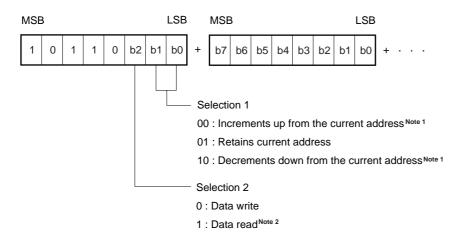

- **Notes 1.** During increment mode, when the current address is the last address the next address becomes 00H. During decrement mode, when the current address is 00H, the next address becomes the last address.
  - 2. Data read mode is cancelled at the rising edge of the STB signal (mode is switched to command/data write mode).

# Caution During a serial data transfer, write data in 8-bit or 16-bit segments. If the rising edge of STB occurs during the data transfer operation, the operation is not guaranteed.

#### 8.1.10 Test mode

This command sets the test mode. The test mode is only for confirming the IC's operation. Regular or continuous use while in test mode is not guaranteed.

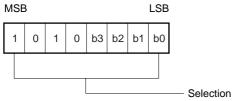

0000 : Normal operation 0001 to 1111 : Test mode

#### 8.2 Address Register

This command selects the address type and specifies addresses.

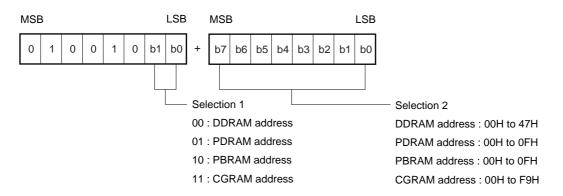

#### Caution Operation is not guaranteed if an invalid address is set.

#### 8.3 Reset

The contents of the various registers appear as shown below after a reset (command reset or hardware [pin] reset).

| Command               |    | -  | F  | Register | Content | S  | -  | -  | Description                |
|-----------------------|----|----|----|----------|---------|----|----|----|----------------------------|
|                       | b7 | b6 | b5 | b4       | b3      | b2 | b1 | b0 |                            |
| Display ON/OFF        | 0  | 0  | 0  | 0        | 1       | 0  | 0  | 0  | LCD OFF                    |
|                       |    |    |    |          |         |    |    |    | (SEGn, COMn, PCOMn, = Vss) |
| Standby               | 0  | 0  | 0  | 1        | 0       | 0  | 0  | 0  | Normal operation           |
| Duty setting          | 0  | 0  | 0  | 1        | 1       | 0  | 0  | 0  | 1/52 duty                  |
| Cursor control        | 0  | 0  | 0  | 1        | 1       | 1  | 0  | 0  | Cursor OFF                 |
| D/A converter setting | 0  | 0  | 1  | 0        | 1       | 0  | 0  | 0  | Set to 20H                 |
| Scroll control        | 0  | 0  | 1  | 1        | 0       | 0  | 0  | 0  | No specified scroll line   |
| Blink setting         | 0  | 1  | 0  | 0        | 0       | 0  | 0  | 0  | Blink stop                 |
| Address register      | 0  | 1  | 0  | 0        | 1       | 0  | 0  | 0  | DDRAM is specified         |
| Data R/W mode         | 1  | 0  | 1  | 1        | 0       | 0  | 0  | 0  | Data write/increment (+1)  |
| Test mode             | 1  | 0  | 1  | 0        | 0       | 0  | 0  | 0  | Normal operation           |

#### 8.4 Scrolling

Character scrolling is controlled by inputting scroll control commands (8 bits) plus scroll dot count data (8 bits). The line to be scrolled is specified by the scroll control command and the scroll dot count data sets the number of dots to be scrolled. When this command is input, the characters on the specified line are shifted leftward by the specified number of dots.

The number of dots that can be scrolled differs according to the contents of the data stored in DDRAM (see 8.4.1 Scrollable number of dots and 8.4.2 Display and scrollable number of dots). Consequently, if scrolling is specified for an amount of data that exceeds the scrollable data, the character data, only the scrollable data is shifted and overwritten, and scrolling must be performed again.

# Caution For character scrolling, be sure to input a scroll control command (8 bits) plus the amount of scrolled data (8 bits).

#### 8.4.1 Scrollable number of dots

Scroll amount = (12 dots x number of non-displayed full width characters that are stored in DDRAM) + (6 dots x number of non-displayed half width characters that are stored in DDRAM)

#### 8.4.2 Display and scrollable number of dots

LCD display:

|   | 日本 |   | ~ | 電     |   | 気 |   | 株 |   | H | ť | 4 | ž | 社 |   |   |
|---|----|---|---|-------|---|---|---|---|---|---|---|---|---|---|---|---|
|   | 神  | I | 奈 | 奈 川 ! |   | Ę | Л |   | 崎 |   | 市 |   | 幸 |   |   |   |
| Т |    | Ш | L |       | 0 | 4 | 4 | - | 5 | 4 | 8 | I | 8 | 8 | 8 | 2 |
| F |    | А | Х | :     | 0 | 4 | 4 | Ι | 5 | 4 | 8 | - | 7 | 9 | 1 | 0 |

#### DDRAM status :

|          | 1   | 2   | 3   | 4   | 5   | 6   | 7   | 8   | 9   | 10  | 11  | 12  | 13  | 14  | 15  | 16  | 17  | 18  |
|----------|-----|-----|-----|-----|-----|-----|-----|-----|-----|-----|-----|-----|-----|-----|-----|-----|-----|-----|
| 1st line | 00H | 01H | 02H | 03H | 04H | 05H | 06H | 07H | 08H | 09H | 0AH | 0BH | 0CH | 0DH | 0EH | 0FH | 10H | 11H |
| 2nd line | 12H | 13H | 14H | 15H | 16H | 17H | 18H | 19H | 1AH | 1BH | 1CH | 1DH | 1EH | 1FH | 20H | 21H | 22H | 23H |
| 3rd line | 24H | 25H | 26H | 27H | 28H | 29H | 2AH | 2BH | 2CH | 2DH | 2EH | 2FH | 30H | 31H | 32H | 33H | 34H | 35H |
| 4th line | 36H | 37H | 38H | 39H | 3AH | 3BH | 3CH | 3DH | 3EH | 3FH | 40H | 41H | 42H | 43H | 44H | 45H | 46H | 47H |

Remark Shaded areas indicate addresses.

Address characters that are not displayed are used as data for character scrolling.

| Characte | r mer | nory c | onten | its : |   |   |   |   |   |   |   |   |    |   |   |   |   |   |
|----------|-------|--------|-------|-------|---|---|---|---|---|---|---|---|----|---|---|---|---|---|
| 1st line | Β     | 本      | 電     | 気     | 株 | 式 | 会 | 社 | 半 | 導 | 体 | ソ | IJ | д | _ | シ | Ш | ン |
| 2nd line | 神     | 奈      | Ш     | 県     | Ш | 崎 | 市 | 幸 | N | 塚 | 越 | Ξ | Т  | 目 | 4 | 8 | 4 |   |
| 3rd line | Т     | E      | L     | :     | 0 | 4 | 4 | - | 5 | 4 | 8 | - | 3  | 8 | 8 | 2 | Р | В |
| 4th line | F     | A      | Х     | :     | 0 | 4 | 4 | - | 5 | 4 | 8 | - | 7  | 9 | 1 | 0 | 夜 | 間 |

Remarks 1. Shaded areas indicate addresses.

2. First line: "半導体ソリューション"(10 full width (11 x 12 dots) characters) Second line: "区塚越三丁目"(6 full width (11 x 12 dots) characters), "484" (4 half width (5 x 12 dots) characters) Third line : "PB"(2 half width (5 x 12 dots) characters) Fourth line: "夜間"(2 full width (5 x 12 dots) characters) Scrollable dot counts; First line : (12 dots x 10 characters) + (6 dots x 0 characters) = 120 dots Second line : (12 dots x 6 characters) + (6 dots x 4 characters) = 96 dots Third line : (12 dots x 0 characters) + (6 dots x 2 characters) = 12 dots Fourth line : (12 dots x 2 characters) + (6 dots x 0 characters) = 24 dots If scroll count data that exceeds the scrollable number of dots is entered using the scroll control command, all dots that are in the area that goes beyond the DDRAM addresses are output as OFF data.

#### 8.5 Serial Communication Format

(1) Reception 1 (command write, 1 byte)

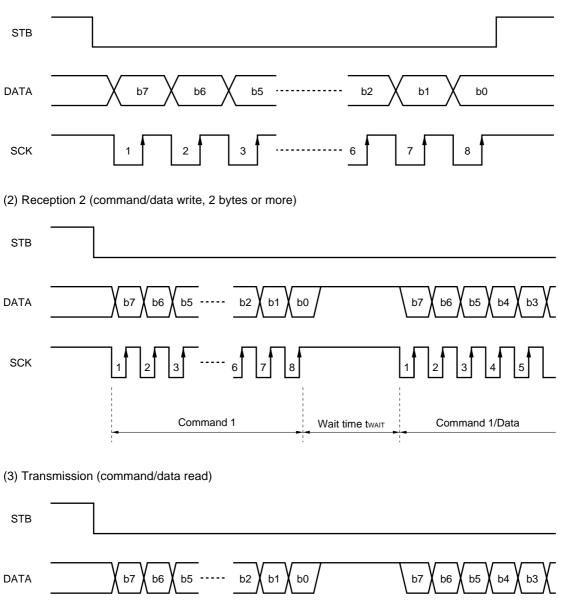

SCK 1 2 3 ····· 6 7 8 1 2 3 4 5 6 Data read command setting Wait time twar Data read

#### 8.6 Parallel Communication Format

(1) 8-bit parallel interface

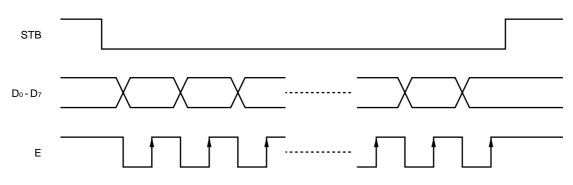

#### 9. COMMAND EXAMPLES

| STB | D7  | D6  | D5   | D4         | D3    | D2  | D1 | D0 | Status                                                              |
|-----|-----|-----|------|------------|-------|-----|----|----|---------------------------------------------------------------------|
|     |     |     | Hard | Reset      |       | 1   |    |    |                                                                     |
| н   | Х   | Х   | Х    | Х          | Х     | Х   | Х  | Х  |                                                                     |
| L   | 0   | 0   | 0    | 1          | 1     | 0   | 0  | 1  | Duty setting (1/39 duty)                                            |
| Н   | Х   | Х   | Х    | Х          | х     | х   | х  | Х  |                                                                     |
| L   | 0   | 1   | 0    | 0          | 1     | 0   | 0  | 0  | Address register (DDRAM address selection)                          |
|     | 0   | 0   | 0    | 0          | 0     | 0   | 0  | 0  | DDRAM address: 00H                                                  |
| Н   | Х   | Х   | Х    | Х          | Х     | Х   | Х  | Х  |                                                                     |
| L   | 1   | 0   | 1    | 1          | 0     | 0   | 0  | 0  | Data write, address is incremented<br>starting from current address |
|     | D15 | D14 | D13  | D12        | D11   | D10 | D9 | D8 | Data for first character                                            |
|     | D7  | D6  | D5   | D4         | D3    | D2  | D1 | D0 |                                                                     |
|     | D15 | D14 | D13  | D12        | D11   | D10 | D9 | D8 | Data for second character                                           |
|     | D7  | D6  | D5   | D4         | D3    | D2  | D1 | D0 |                                                                     |
|     |     |     |      | :          |       |     |    |    |                                                                     |
|     | D15 | D14 | D13  | D12        | D11   | D10 | D9 | D8 | Data for 54th character                                             |
|     | D7  | D6  | D5   | D4         | D3    | D2  | D1 | D0 |                                                                     |
| Н   | Х   | Х   | Х    | Х          | х     | х   | х  | Х  |                                                                     |
| L   | 0   | 1   | 0    | 0          | 1     | 0   | 0  | 1  | Address register (PDRAM address selection)                          |
| Н   | 0   | 0   | 0    | 0          | 0     | 0   | 0  | 0  | PDRAM address: 00H                                                  |
| L   | Х   | Х   | Х    | Х          | х     | х   | х  | Х  |                                                                     |
| L   | 1   | 0   | 1    | 1          | 0     | 0   | 0  | 0  | Data write, address is incremented<br>starting from current address |
|     | Х   | Х   | D    | D          | D     | D   | D  | D  | PDRAM: data at 00H                                                  |
|     | Х   | Х   | D    | D          | D     | D   | D  | D  | PDRAM: data at 01H                                                  |
|     |     |     |      | :          |       |     |    |    |                                                                     |
|     | Х   | Х   | D    | D          | D     | D   | D  | D  | PDRAM: data at 0FH                                                  |
| Н   | Х   | Х   | Х    | х          | х     | х   | х  | Х  |                                                                     |
| L   | 0   | 1   | 0    | 0          | 1     | 0   | 1  | 0  | Address register (PBRAM address selection)                          |
|     | 0   | 0   | 0    | 0          | 0     | 0   | 0  | 0  | PBRAM address : 00H                                                 |
| Н   | Х   | Х   | Х    | Х          | Х     | х   | Х  | Х  |                                                                     |
| L   | 1   | 0   | 1    | 1          | 0     | 0   | 0  | 0  | Data write, address is incremented<br>starting from current address |
|     | Х   | Х   | D    | D          | D     | D   | D  | D  | PBRAM: data at 00H                                                  |
|     | Х   | Х   | D    | D          | D     | D   | D  | D  | PBRAM: data at 01H                                                  |
|     |     |     |      | -          |       |     |    |    |                                                                     |
|     | Х   | Х   | D    | D          | D     | D   | D  | D  | PBRAM: data at 0FH                                                  |
| н   | Х   | Х   | х    | х          | Х     | х   | Х  | Х  |                                                                     |
| L   | 0   | 0   | 0    | 0          | 1     | 1   | 1  | 1  | Display ON                                                          |
| Н   | Х   | Х   | х    | Х          | Х     | Х   | Х  | Х  |                                                                     |
|     |     |     | To n | ext proces | ssing |     |    |    |                                                                     |

#### Table 9-1. Initial Setting (1/39 duty) + Data Input

Remark X : Don't care

| STB | D7 | D6 | D5   | D4         | D3    | D2 | D1 | D0 | Status                                                              |
|-----|----|----|------|------------|-------|----|----|----|---------------------------------------------------------------------|
|     |    |    |      |            |       |    |    |    |                                                                     |
| Н   | Х  | Х  | Х    | Х          | Х     | Х  | Х  | Х  |                                                                     |
| L   | 0  | 1  | 0    | 0          | 1     | 0  | 1  | 1  | Address register (CGRAM address selection)                          |
|     | 0  | 0  | 0    | 0          | 0     | 0  | 0  | 0  | CGRAM address: 00H                                                  |
| Н   | Х  | Х  | Х    | Х          | Х     | Х  | Х  | Х  |                                                                     |
| L   | 1  | 0  | 1    | 1          | 0     | 0  | 0  | 0  | Data write, address is incremented<br>starting from current address |
|     | А  | А  | D5   | D4         | D3    | D2 | D1 | D0 | Data for first character (at 000H)                                  |
|     | А  | А  | D5   | D4         | D3    | D2 | D1 | D0 | Data in first line of pattern                                       |
|     | А  | А  | D5   | D4         | D3    | D2 | D1 | D0 | Data for first character (at 000H)                                  |
|     | А  | А  | D5   | D4         | D3    | D2 | D1 | D0 | Data in second line of pattern                                      |
|     |    |    |      | :          |       |    |    |    |                                                                     |
|     | А  | А  | D5   | D4         | D3    | D2 | D1 | D0 | Data for Xth character (at 00mH)                                    |
|     | А  | А  | D5   | D4         | D3    | D2 | D1 | D0 | Data in nth line of pattern                                         |
| Н   | Х  | Х  | Х    | Х          | Х     | Х  | Х  | Х  |                                                                     |
|     |    |    | To n | ext proces | ssing |    |    |    |                                                                     |

#### Table 9-2. CGRAM Data Write

Remark X : Don't care

# **10. ELECTRICAL SPECIFICATIONS**

| Absolute | Maximum  | Ratings | $(T_A = 2$ | 25 °C. | Vss = 0 V) |
|----------|----------|---------|------------|--------|------------|
| /        | maximani |         | (17        |        | ••••       |

| Parameter                             | Symbol    | Rating                               | Unit |
|---------------------------------------|-----------|--------------------------------------|------|
| Supply voltage (4x boost)             | Vdd       | -0.3 to +3.75                        | V    |
| Supply voltage (3x boost)             | Vdd       | -0.3 to +5.0                         | V    |
| Driver supply voltage                 | VLCD      | -0.3 to +15.0, $V_{DD} \leq V_{LCD}$ | V    |
| Driver reference supply input voltage | VLC1-VLC5 | –0.3 to VLCD+0.3                     | V    |
| Logic system input voltage            | VIN1      | –0.3 to Vpp+0.3                      | V    |
| Logic system output voltage           | Vout1     | -0.3 to Vpp+0.3                      | V    |
| Logic system input/output voltage     | VI/01     | –0.3 to Vpp+0.3                      | V    |
| Driver system input voltage           | VIN2      | –0.3 to VLCD+0.3                     | V    |
| Driver system output voltage          | Vout2     | -0.3 to VLCD+0.3                     | V    |
| Operating ambient temperature         | TA        | -40 to +85                           | °C   |
| Storage temperature                   | Tstg      | -55 to +150                          | °C   |

Caution If the absolute maximum rating of even one of the above parameters is exceeded even momentarily, the quality of the product may be degraded. Absolute maximum ratings, therefore, specify the values exceeding which the product may be physically damaged. Be sure to use the product within the range of the absolute maximum ratings.

#### **Recommended Operating Range**

| Parameter                   | Symbol    | MIN. | TYP. | MAX. | Unit |
|-----------------------------|-----------|------|------|------|------|
| Supply voltage (4x boost)   | Vdd       | 2.0  |      | 3.0  | V    |
| Supply voltage (3x boost)   | Vdd       | 2.0  |      | 4.0  | V    |
| Driver supply voltage       | VLCD      | 5.0  | 10   | 12   | V    |
| Logic system input voltage  | Vin       | 0    |      | Vdd  | V    |
| Driver system input voltage | VLC1-VLC5 | 0    |      | VLCD | V    |

**Remarks 1.** When using an external power supply, be sure to maintain these relations:

 $Vss < Vlc5 < Vlc4 < Vlc3 < Vlc2 < Vlc1 \le VlcD$ 

- **2.** Maintain  $VDD \leq VLCD$  when turning the power on or off.
- **3.** Keep voltage input to the AMPIN(+) pin between 1.0 V and VDD when using an internal power supply but not using the D/A converter.

| Parameter                                                         | Symbol | Condition                                                                             | MIN.                 | TYP. | MAX.   | Unit |
|-------------------------------------------------------------------|--------|---------------------------------------------------------------------------------------|----------------------|------|--------|------|
| High-level input voltage                                          | Vін    |                                                                                       | 0.8Vdd               |      |        | V    |
| Low-level input voltage                                           | VIL    |                                                                                       |                      |      | 0.2VDD | V    |
| High-level input current                                          | Іінт   | Except for D <sub>0</sub> /DATA and D <sub>1</sub> to D <sub>7</sub>                  |                      |      | 1      | μA   |
| Low-level input current                                           | lil1   | Except for Do/DATA and D1 to D7                                                       |                      |      | -1     | μA   |
| High-level output voltage                                         | Vон    | lout = -1.0 mA, except OSCout                                                         | V <sub>DD</sub> -0.5 |      |        | V    |
| Low-level output voltage                                          | Vol    | lout = 2.0 mA, except OSCout                                                          |                      |      | 0.5    | V    |
| High-level leakage current                                        | Ілон   | Do/DATA and D1 to D7, VIN/OUT = VDD                                                   |                      |      | 10     | μA   |
| Low-level leakage current                                         | Ilol   | Do/DATA and D1 to D7, VIN/OUT = Vss                                                   |                      |      | -10    | μA   |
| Common output ON resistance                                       | Rсом   | $V_{LCn} \rightarrow COM_{n}, V_{LCD} \ge 3V_{DD}, I_{LOL} = 50 \ \mu A$              |                      |      | 2      | kΩ   |
| Segment output ON resistance                                      | Rseg   | $V_{LCn} \rightarrow SEG_{n}, V_{LCD} \ge 3V_{DD}, I_{LOL} = 50 \ \mu A$              |                      |      | 4      | kΩ   |
| Driver voltage (boost voltage)                                    | VLCD   | During 3x boost                                                                       | 2.7Vdd               |      | 3.0Vdd | V    |
|                                                                   |        | During 4x boost                                                                       | 3.6Vdd               |      | 4.0Vdd | V    |
| Current consumption<br>(normal mode)                              |        | $f_{OSC} = 375$ kHz, all display OFF data output,<br>VDD = 3.0 V during 3x boost mode |                      | 100  | 180    | μA   |
|                                                                   |        | $f_{OSC} = 375$ kHz, all display OFF data output,<br>VDD = 3.0 V during 4x boost mode |                      | 135  | 210    | μA   |
| Current consumption<br>(high-power mode)                          | Idd12  | $f_{OSC} = 375$ kHz, all display OFF data output,<br>VDD = 3.0 V during 3x boost mode |                      | 150  | 280    | μA   |
|                                                                   |        | $f_{OSC} = 375$ kHz, all display OFF data output,<br>VDD = 3.0 V during 4x boost mode |                      | 200  | 340    | μA   |
| Driver system current consumption (V <sub>DD</sub> )<br>(Standby) | IDD21  | V <sub>DD</sub> = 3.0 V                                                               |                      | 1    | 10     | μA   |

**Electrical characteristics** (unless otherwise specified,  $T_A = -40$  to +85 °C,  $V_{DD} = 2.0$  to 3.0 V during 4x boost mode or 2.0 to 4.0 V during 3x boost mode)

**Remark** The TYP. value is a reference value when  $T_A = 25 \degree C$ 

## **Test Circuit**

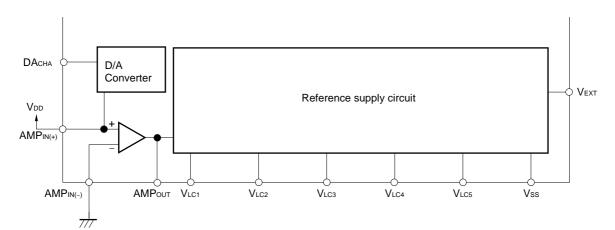

#### Switching characteristics (unless otherwise specified, T<sub>A</sub> = -40 to +85 °C)

| 11    | 0 0 4  | 071   |
|-------|--------|-------|
| VDD = | 2.0 tt | 2.7 V |

| Parameter             | Symbol | Conditions                                | MIN. | TYP. | MAX. | Unit |
|-----------------------|--------|-------------------------------------------|------|------|------|------|
| Oscillation frequency | fosc   | Self-oscillation,                         | 180  |      | 500  | kHz  |
|                       |        | oscillation resistance R = 100 k $\Omega$ |      |      |      |      |
| Transfer delay time   | tрнL   | SCK↓→DATA↓                                |      |      | 150  | ns   |
| Transfer delay time   | tрін   | SCK↓→DATA↑                                |      |      | 150  | ns   |

**Remark** The TYP. value is a reference value when  $T_A = 25 \degree C$ 

VDD = 2.7 to 3.3 V

| Parameter             | Symbol       | Conditions                                | MIN. | TYP. | MAX. | Unit |
|-----------------------|--------------|-------------------------------------------|------|------|------|------|
| Oscillation frequency | fosc         | Self-oscillation,                         | 240  | 378  | 560  | kHz  |
|                       |              | oscillation resistance R = 100 k $\Omega$ |      |      |      |      |
| Transfer delay time   | <b>t</b> PHL | SCK↓→DATA↓                                |      |      | 60   | ns   |
| Transfer delay time   | <b>t</b> PLH | SCK↓→DATA↑                                |      |      | 60   | ns   |

**Remark** Use the following equation to determine the time per frame.

1 frame = 1/fosc x 96 x number of duty

fosc = 375 kHz, Given a 1/52 duty,

1 frame = 2.67  $\mu$ s ( 96 x 52 = 13.1 ms  $\cong$  75 Hz)

### Required timing conditions (unless otherwise specified, T<sub>A</sub> = -40 to +85 °C)

#### Common (1) (VDD = 2.0 to 2.7 V)

| Parameter                    | Symbol | Conditions                       | MIN. | TYP. | MAX. | Unit |
|------------------------------|--------|----------------------------------|------|------|------|------|
| Clock frequency              | fosc   | OSC <sub>IN</sub> external clock |      | 375  |      | kHz  |
| High-level clock pulse width | twнc1  | OSC <sub>IN</sub> external clock | 1000 |      |      | ns   |
| Low-level clock pulse width  | twLC1  | OSC <sub>IN</sub> external clock | 1000 |      |      | ns   |
| High-level clock pulse width | twнc2  | OSCBRI external clock            | 1000 |      |      | ns   |
| Low-level clock pulse width  | twLC2  | OSCBRI external clock            | 1000 |      |      | ns   |
| Rise/fall time               | tr,tf  | OSCBRI external clock            |      |      | 100  | ns   |
| Reset pulse width            | twre   | /RESET pin                       | 100  |      |      | μs   |
| Reset cancellation time      | trre   | /RESET pin                       | 100  |      |      | μs   |

**Remark** The TYP. value is a reference value when  $T_A = 25 \ ^{\circ}C$ 

## Common (2) (VDD = 2.7 to 3.3 V)

| Parameter                    | Symbol             | Conditions                       | MIN. | TYP. | MAX. | Unit |
|------------------------------|--------------------|----------------------------------|------|------|------|------|
| Clock frequency              | fosc               | OSC <sub>IN</sub> external clock | 240  | 375  | 560  | kHz  |
| High-level clock pulse width | twhc1              | OSC <sub>IN</sub> external clock | 500  |      |      | ns   |
| Low-level clock pulse width  | twLC1              | OSC <sub>IN</sub> external clock | 500  |      |      | ns   |
| High-level clock pulse width | twhc2              | OSCBRI external clock            | 400  |      |      | ns   |
| Low-level clock pulse width  | twLC2              | OSCBRI external clock            | 400  |      |      | ns   |
| Rise/fall time               | tr, t <sub>f</sub> | OSCBRI external clock            |      |      | 100  | ns   |
| Reset pulse width            | twre               | /RESET pin                       | 50   |      |      | μs   |
| Reset cancellation time      | trre               | /RESET pin                       | 50   |      |      | μs   |

**Remark** The TYP. value is a reference value when  $T_A = 25 \degree C$ 

#### Serial interface (1) (VDD = 2.0 to 2.7 V)

| Parameter                          | Symbol           | Conditions        | MIN. | TYP. | MAX. | Unit |
|------------------------------------|------------------|-------------------|------|------|------|------|
| Shift clock cycle                  | tсүк             | SCK               | 2000 |      |      | ns   |
| High-level shift clock pulse width | twнĸ             | SCK               | 1000 |      |      | ns   |
| Low-level shift clock pulse width  | twlk             | SCK               | 1000 |      |      | ns   |
| Shift clock hold time              | tнsтвк           | STB↓→SCK↓         | 300  |      |      | ns   |
| Data setup time                    | t <sub>DS1</sub> | DATA→SCK↑         | 150  |      |      | ns   |
| Data hold time                     | tDH1             | SCK↑→DATA         | 150  |      |      | ns   |
| STB hold time                      | tнкsтв           | SCK↑→STB↑         | 300  |      |      | ns   |
| STB pulse width                    | twsтв            |                   | 300  |      |      | ns   |
| Wait time                          | twait            | 8th SCK∱→1st SCK↓ | 1000 |      |      | ns   |

\_\_\_\_\_

**Remarks 1.** The TYP. value is a reference value when  $T_A = 25 \ ^{\circ}C$ 

2. T.B.D To be determine

#### Serial interface (2) (V<sub>DD</sub> = 2.7 to 3.3 V)

| Parameter                          | Symbol | Conditions        | MIN. | TYP. | MAX. | Unit |
|------------------------------------|--------|-------------------|------|------|------|------|
| Shift clock cycle                  | tсүк   | SCK               | 500  |      |      | ns   |
| High-level shift clock pulse width | twнĸ   | SCK               | 260  |      |      | ns   |
| Low-level shift clock pulse width  | tw∟ĸ   | SCK               | 210  |      |      | ns   |
| Shift clock hold time              | tнsтвк | STB↓→SCK↓         | 260  |      |      | ns   |
| Data setup time                    | tDS1   | DATA→SCK↑         | 40   |      |      | ns   |
| Data hold time                     | tdH1   | SCK↑→DATA         | 40   |      |      | ns   |
| STB hold time                      | tнкsтв | SCK↑→STB↑         | 260  |      |      | ns   |
| STB pulse width                    | twsтв  |                   | 210  |      |      | ns   |
| Wait time                          | twait  | 8th SCK∱→1st SCK↓ | 260  |      |      | ns   |

**Remark** The TYP. value is a reference value when  $T_A = 25 \degree C$ 

#### Parallel interface (1) (VDD = 2.0 to 2.7 V)

| Parameter                     | Symbol           | Conditions               | MIN. | TYP. | MAX. | Unit |
|-------------------------------|------------------|--------------------------|------|------|------|------|
| Enable cycle time             | <b>t</b> CYCE    | E↑→E↑                    | 2000 |      |      | ns   |
| High-level enable pulse width | twнe             | E                        | 1000 |      |      | ns   |
| Low-level enable pulse width  | twle             | E                        | 1000 |      |      | ns   |
| STB pulse width               | twsтв            |                          | 300  |      |      | ns   |
| STB hold time                 | twкsтв           |                          | 300  |      |      | ns   |
| Enable hold time              | tнsтвк           |                          | 300  |      |      | ns   |
| Data setup time               | t <sub>DS2</sub> | D₀ to D <sub>7</sub> →E↑ | 150  |      |      | ns   |
| Data hold time                | tDH2             | D₀ to D <sub>7</sub> →E↓ | 150  |      |      | ns   |

**Remark** The TYP. value is a reference value when  $T_A = 25 \degree C$ 

Parallel interface (2) (VDD = 2.7 to 3.3 V)

| Parameter                     | Symbol           | Conditions               | MIN. | TYP. | MAX. | Unit |
|-------------------------------|------------------|--------------------------|------|------|------|------|
| Enable cycle time             | <b>t</b> CYCE    | E↑→E↑                    | 500  |      |      | ns   |
| High-level enable pulse width | twнe             | E                        | 260  |      |      | ns   |
| Low-level enable pulse width  | twle             | E                        | 210  |      |      | ns   |
| STB pulse width               | twsтв            |                          | 210  |      |      | ns   |
| STB hold time                 | twкsтв           |                          | 260  |      |      | ns   |
| Enable hold time              | tнятвк           |                          | 260  |      |      | ns   |
| Data setup time               | t <sub>DS2</sub> | D₀ to D <sub>7</sub> →E↑ | 40   |      |      | ns   |
| Data hold time                | t <sub>DH2</sub> | D₀ to D <sub>7</sub> →E↓ | 40   |      |      | ns   |

**Remark** The TYP. value is a reference value when  $T_A = 25 \text{ °C}$ 

## AC timing measurement voltages

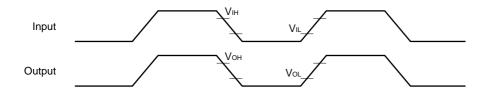

# AC characteristics waveforms

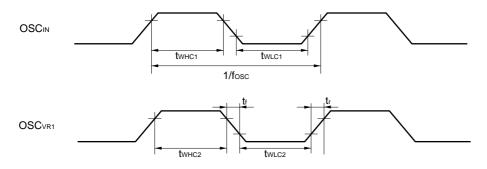

# Serial interface (input)

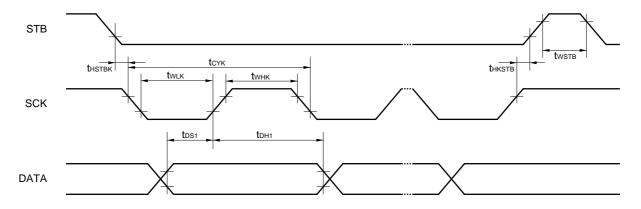

### Serial interface (output)

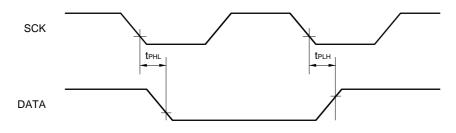

Data Sheet S14207EJ2V0DS00

8-bit parallel interface

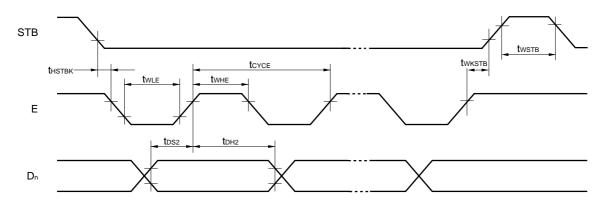

Reset

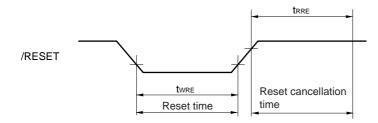

### 11. CHARACTER CODE TABLES (standard ROM code, µPD16681AW/P-001)

The following tables show the correspondences between character codes and characters. Character codes ranging from 0000H to 0007H are assigned to CGRAM and those ranging from 1000H to 1380H are assigned to an area that is defined by the user when establishing custom ROM codes.

#### Character allocation table (1)

# C12 = 0

|     |     |    |          |    | C6       | 0                   | 0                | 0          | 0        | 0        | 0             | 0       | 0      | 0             | 0               | 0               | 0                 | 0      | 0            | 0      | 0        | 0               | 0      | 0        | 0          | 0       | 0      | 0                 | 0      | 0        | 0      | 0      | 0         | 0        | 0                                       | 0        | 0          | 1 |                  |
|-----|-----|----|----------|----|----------|---------------------|------------------|------------|----------|----------|---------------|---------|--------|---------------|-----------------|-----------------|-------------------|--------|--------------|--------|----------|-----------------|--------|----------|------------|---------|--------|-------------------|--------|----------|--------|--------|-----------|----------|-----------------------------------------|----------|------------|---|------------------|
|     |     |    |          |    | C5       | -                   | 0                | 0          | 0        | 0        | 0             | 0       | 0      | 0             | 0               | 0               | 0                 | 0      | 0            | 0      | 0        | 0               | 0      | 0        | 0          | 0       | 0      | 0                 | 0      | 0        | 0      | 0      | 0         | 0        | 0                                       | 0        | 0          |   |                  |
|     |     |    |          |    | 03<br>C4 | -                   | 0                | 0          | 0        | 0        | 0             | 0       | 0      | 0             | 0               | 0               | 0                 | 0      | 0            | 0      | 0        | 1               | 1      | -        | 1          | 1       | 1      | 1                 | 1      | 1        | 1      | 1      | 1         | 1        | 1                                       | 1        | -          |   |                  |
|     |     |    |          |    | C3       |                     | 0                | 0          | 0        | 0        | 0             | 0       | 0      | 1             | 1               | 1               | 1                 | 1      | 1            | 1      | 1        | 0               |        | 0        | 0          | 0       | 0      | 0                 | 0      | 1        | 1      | 1      | 1         | 1        | 1                                       | 1        | 1          |   |                  |
|     |     |    |          |    | C2       | -                   | 0                | 0          | 0        | 1        | 1             | 1       | 1      | 0             | 0               | 0               | 0                 | 1      | 1            | 1      | 1        | 0               |        | 0        | 0          | 1       | 1      | 1                 | 1      | 0        | 0      | 0      | 0         | 1        | 1                                       | 1        | 1          |   |                  |
|     |     |    |          |    | 02       | -                   | 0                | 1          | 1        | 0        | 0             | 1       | 1      | 0             | 0               | 1               | 1                 | 0      | 0            | 1      | 1        | 0               |        | 1        | 1          | 0       | 0      | 1                 | 1      | 0        | 0      | 1      | 1         | 0        | 0                                       | 1        | 1          |   |                  |
|     |     |    |          |    | CO       | -                   | 1                | 0          | 1        | 0        | 1             | 0       | 1      | 0             | 1               | 0               | 1                 | 0      | 1            | 0      | 1        | 0               | 1      | <u> </u> | 1          | 0       | 1      | 0                 | 1      | 0        | 1      | 0      | 1         | 0        | 1                                       | 0        |            |   |                  |
|     |     |    |          |    | 00       |                     | -                | 0          | 1        | 0        | 1             | 0       | •      | 0             | -               | 0               | •                 | 0      | 1            | 0      | 1        | 0               | •      | 0        | <u> </u>   | 0       | -      | 0                 | -      | 0        | -      | 0      | -         |          | -                                       |          | <u> </u>   |   |                  |
| C11 | 010 | 0  | C8       | 07 |          | 0                   | 1                | 2          | 3        | 4        | 5             | 6       | 7      | 8             | 9               | 10              | 11                | 12     | 13           | 14     | 15       | 16              | 17     | 18       | 19         | 20      | 21     | 22                | 23     | 24       | 25     | 26     | 27        | 28       | 29                                      | 30       | 31         |   |                  |
| 0   | 0   | 09 | 0        | 0  | 0        | <u> </u>            |                  |            | 2 ~ N    | / ct     | atu           |         |        |               |                 | -               |                   |        |              |        |          | -               |        | -        |            |         |        |                   |        |          |        |        |           |          | -                                       |          |            |   |                  |
| 0   | 0   | 0  | 0        | 1  | 1        | <u> </u>            | !                | /////      | 4N<br>#  | \$       | .atu<br>%     | s<br>&  | ,      | (             | )               | *               | +                 |        | -            |        | 1        | 0               | 1      | 2        | 2          | 4       | 5      | 6                 | 7      | 8        | 9      | :      |           | <        | =                                       | >        | ?          | 1 |                  |
|     | 0   | 0  |          | 0  | 2        | a                   | A                | В          | #<br>C   | φ<br>D   | <sup>70</sup> | ∝<br>F  | G      | H             |                 | ≁<br>J          | ĸ                 | ,<br>1 | M            | ·<br>N | 0        | P               | Q      | ∠<br>R   | S          | 4<br>T  | U      | V                 | Ŵ      | X        | 9<br>Y | ·Z     | ,<br>Г    | ¥        | ]                                       | ~        |            |   |                  |
| 0   | 0   | 0  | 1        | 1  | 3        |                     |                  |            |          |          |               | г<br>f  |        | -             | i               |                 |                   | L      |              | -      |          |                 |        |          |            |         |        |                   |        |          |        |        | L<br>r    | +        | -                                       |          | <br>←      |   | Half v<br>(5 x 1 |
| 0   | 0   | 1  | 0        | 0  | 4        |                     | a                | d<br>T     | C        | d        | e             | י<br>ד  | g      | h<br>,        |                 | j               | k<br>⊥            | -      | m            | n      | 0        | р<br>-          | q<br>7 | r        | S<br>A     | t<br>I  | u<br>オ | v<br>D            | w<br>+ | ×<br>ク   | y<br>ተ | z      | {<br>#    | ा<br>୬   | }<br>ג                                  | →<br>セ   |            |   | chara            |
|     | 0   | 1  | 0        | 1  | 4<br>5   | 9                   | 。<br>チ           | ・ツ         | ]<br>Ŧ   | •<br>•   | ナ             |         | 7<br>3 | イネ            | ゥ<br>ノ          | I<br>/\         | オ<br>ヒ            | ヤ<br>フ | 1<br>^       | 3<br>木 | ッ        | =               | 7      | 1<br>*   | ウ<br>モ     | エヤ      | 1<br>1 | ת<br>E            | +<br>ラ | ッリ       | 7<br>N | ב<br>ע | ,<br>D    | 9<br>7   | へ<br>ン                                  | Ľ<br>"   | •          |   | chara            |
| 0   | 0   | 1  |          | 0  | 6        | 7                   | $\frac{\tau}{1}$ | ,<br>年     | ,<br>月   | 卜火       | ,<br>水        | 二<br>木  | 全      | r<br>t        | 7<br>8          | ~               |                   | /<br>▲ |              |        | ₹<br>∎   | 百               | а<br>Ŧ | <u> </u> | т<br>П     | T<br>X  | ÷      | ב<br>↑            | /      | <i>'</i> | ν<br>T |        | ч         | -        | ŕ                                       |          |            | 1 |                  |
| 0   | 0   | 1  | 1        | 1  | 7        | Ľ                   | 1                | +          | л        | ~        | 小             | Υ       | Ŧ      | 1             | н               | ~               | ▼                 | -      | ◀            | ►      | -        |                 | Т      | 13       |            | ^       | •      | 1                 | ¥      | 4        | 1      |        |           |          |                                         |          |            |   |                  |
| 0   | 1   | 0  |          | 0  | 8        |                     |                  |            |          | _        |               | L       | L      |               |                 |                 |                   |        | 1            | _      |          | -               | L      | L        |            |         | ⊥      |                   | L      |          | _      |        |           |          |                                         | -        |            |   |                  |
| 0   | 1   | 0  | 0        | 1  | 9        |                     | (SP)             |            |          |          |               | •       | :      |               | ?               | !               |                   | 0.7    | ĺ            |        | <b>–</b> | _<br>           | _      | F        | <u> </u> 、 | ー       | 7      | <del>+</del><br>צ | "      | <br>全    | <br>々  | ~      | $\square$ |          | Т                                       |          |            |   |                  |
| 0   | 1   | 0  | 1        | 0  | 10       |                     | (SP)             |            | <u>`</u> | , _<br>Δ |               | _       |        | ;<br>※        |                 | $ \rightarrow $ | ∟<br>←            |        | $\downarrow$ | =      |          |                 |        | 브        | <b>`</b>   |         | ~      | ~                 | "      | Ŧ        | ~      | -      | )<br>Э    |          |                                         | -<br>C   | /<br>5     |   |                  |
| 0   | 1   |    | 1        | 1  | 11       |                     | -                |            | -        |          |               | V       | •      | ~             | 1               | -               | <u> </u>          |        | +            | _      |          | 0               | 1      | 2        | 3          | 4       | 5      | 6                 | 7      | 8        | 9      | -      | -         | -        | =                                       | <u> </u> | -          |   |                  |
| 0   | 1   | 1  | 0        | 0  | 12       |                     | ++               | あ          | 15       | い        | う             | Ä       | z      | え             | <u>ب</u>        | せ               | ታን                | お      | き            | ¥      | <        | ぐ               |        | ビザ       |            | 4<br>ご  |        | ざ                 | ,<br>し |          | -      | -f     | ++        | ぜ        | z                                       | z        | <i>t</i> = |   |                  |
| 0   | 1   | 1  |          | 1  | 13       |                     | のア               | のア         |          |          | ヮウ            | ゥ       |        | ん<br>エ        |                 | 才               |                   |        |              |        |          | ヽグ              |        | げゲ       |            | ך<br>ד  |        | е<br>ザ            |        | ジ        |        |        | セセ        | -        |                                         | -        |            |   |                  |
| 0   | 1   | 1  | 1        | 0  | 13       |                     | A                | B          | イ<br>Γ   | 1<br>0   | E             | z       | н<br>Н | Θ             | 1               | パ<br>K          | Λ                 | M      |              |        | 0        | Π               | P      | -        | Т          | Y       | 9<br>Φ | X                 | γ      | 2<br>Ω   | ^      | ^      | Ľ         | 2        | -                                       | -        | >          |   |                  |
| 0   | 1   | 1  |          | 1  | 15       |                     | A                | Б          |          | -        | с<br>Д        |         |        | ж             |                 |                 |                   |        | Л            | -      |          | <u> </u>        |        | <u> </u> |            | T       | Ф<br>У |                   |        |          | ц      | 111    |           | Ъ        | ы                                       | Ь        | Э          |   |                  |
| 1   | 0   | 0  | 0        | 0  | 16       | +                   |                  | D          | D        |          | д             | -       | L      |               | 5               | PI              | PI                |        | 1            | 101    |          |                 |        |          |            |         | ,      | Ψ                 | ~      | ц        | -      | ш      | щ         |          |                                         |          |            |   |                  |
| 1   | 0   | 0  | <u> </u> | 1  | 17       |                     | ~                |            | -        |          |               | <b></b> |        | <b>Ľ</b> "    |                 | 1               | )                 | [      | ]            | Г      | ]        | {               | 1      | 1        | >          | //      | >      | Г                 | -      | ſ        | Π      | r      | ]         | +        | -                                       | ±        | ×          | - |                  |
| 1   | 0   | 0  | 1        | 0  | 18       | $\sim$              | n                | 11         | -        |          |               |         |        |               |                 |                 | $\overline{\vee}$ | - L    |              | L<br>⇔ | A        | ı<br>E          | 1      | \<br>\   | /          | //      | //     |                   | 1      | U        | 1      | L      | 1         | T        | T                                       | ÷        | ð          |   |                  |
| 1   | 0   | 0  | 1        | 1  | 19       |                     | A                | в          | С        | D        | E             | F       | G      | н             | 1               | J               | ĸ                 | L      |              |        |          | P               | 0      | R        | s          | т       | υ      | V                 | w      | Y        | Y      | z      |           |          | -                                       | -        |            |   |                  |
| 1   | 0   | 1  | -        | 0  | 20       | +=                  | へ<br>ち           | じぢ         | っ        | っ        | ゴ             | τ       | で      |               |                 |                 |                   |        | ね            |        |          |                 |        |          |            | ぴ       |        |                   | ぷ      |          |        |        | 15        | IŦ       | ぽ                                       | =        | み          |   |                  |
| 1   | 0   | 1  | 0        | 1  | 20       |                     | っチ               | ヮヂ         | ッツ       | ッツ       | ッヅ            | てテ      |        | <u>د</u><br>۲ |                 | なナ              | =                 |        | ねネ           | リノ     | るハ       | ばバ              | ぱパ     |          | ビビ         |         | ふフ     | ふブ                | ププ     | ~        | _      |        |           | ボ        |                                         | -        | -          |   |                  |
| 1   | 0   | 1  | <u> </u> | 0  | 22       | ^                   | α                | ß          | r<br>r   | δ        | ν<br>ε        | ,<br>ζ  | ,<br>η | $\theta$      | l               | ,<br>к          | <br>λ             | -      |              |        | 0        | <i>π</i>        | ρ      | σ        | τ          | υ       | φ      | -<br>x            | γ<br>ψ | ω        |        |        | 1         | ~        | 1                                       | •        | -          |   |                  |
| 1   | 0   | 1  | 1        | 1  | 23       | ю                   | я<br>Я           | β          | /        | 0        | ç             | 5       | 1      |               | L               | n,              | Λ                 | μ      | V            | 5      | 0        | ~               | a      |          | в          | Г       |        | х<br>е            |        | ж        | 3      | и      | й         | к        | л                                       | м        | н          |   |                  |
| 1   | 1   | 0  |          | 0  | 23       | 10                  | 7                |            |          |          |               |         |        | -             |                 | -               |                   |        |              |        |          | -               | a      | 0        | В          |         | д      | e                 | e      | ~        | 3      | И      | И         | <b>~</b> | ,,,,,,,,,,,,,,,,,,,,,,,,,,,,,,,,,,,,,,, |          | H          |   |                  |
| 1   | 1   | 0  | 0        | 1  | 24       | ÷                   | =                | ≠          | <        | >        | ≦             | ≧       | ∞      |               | 5               | 우               | °٦                | 17     | "]           | °C     | ¥        | \$              | ¢.     | £        | 0⁄~        | #       | &      | *                 | @      | §        | ∻      | +      | 0         |          | 0                                       | $\wedge$ | +          | 1 |                  |
| 1   | 1   | 0  | 1        | 0  | 26       | $\overline{\nabla}$ |                  | <i>≁</i> - | `<br>≪   | -        | ⊇<br>√        |         |        |               | <u>o</u> .<br>∫ | +<br>N          |                   |        |              | -      | Ŧ        | φ               | Ψ      | Å        | -          | #       | b      | ^<br>♪            | +      | 9<br>‡   | א<br>¶ | ×      |           | -        |                                         | ŏ        |            | 1 |                  |
| 1   | 1   | 0  | 1        | 1  | 20       | v                   | =<br>a           | <br>b      | ∾<br>c   | //<br>d  | *             | f       |        | •<br>h        | -               |                 | 4                 | 1      | m            | n      | -<br>-   | n               | C      |          |            | ++<br>t | u<br>v | v                 |        | +<br>x   |        | -      |           | -        | $\vdash$                                | $\vdash$ | -          |   |                  |
| 1   | 1   | 1  | 0        | 0  | 28       | む                   |                  | ь<br>も     | や        | ロや       | е<br>ø        |         | g<br>よ | よ             | -               | j<br>IJ         |                   | れ      |              |        | っ<br>わ   | p<br>ゐ          | 日ゑ     | r<br>を   | -          | L       | u      | v                 | w      | ^        | У      | z      |           | -        | $\vdash$                                | -        | -          |   |                  |
| 1   | 1   | 1  |          | 1  | 20       | L                   | -                | т<br>Т     | ヤ        | ヤ        |               | 꼬       |        | ь<br>Н        | -               | ッリ              | っル                |        |              | わワ     |          | <i>い</i> 。<br>中 |        | そヲ       |            | ヴ       | +      | ケ                 |        |          |        | -      |           |          | $\vdash$                                | -        |            |   |                  |
| 1   | 1   | 1  | 1        | 0  | 30       |                     | <i>.</i>         |            | ۲        | 1        | -             |         | -      | -             |                 | $\vdash$        | 10                |        | -            |        | -        | +               | -      |          | -          | /       | 75     | .)                |        |          |        | -      |           | -        | $\vdash$                                | -        | +          | 1 |                  |
| 1   | 1   | 1  | 1        | 1  | 31       | -                   |                  | -          | _        | -        |               | 4       | ~      | <u> </u>      |                 |                 |                   | -      |              |        | -        |                 |        |          | -          |         |        |                   |        |          |        |        |           | <u> </u> | $\vdash$                                | -        |            |   |                  |
| 1   | I   |    | 1        | 1  | 31       | 0                   | п                | μ          | с        |          | У             | φ       | ×      | ц             | ч               | ш               | щ                 | Ь      | ы            | ь      | Э        | ю               | Я      |          |            |         |        |                   |        |          |        |        |           |          |                                         |          |            | ] |                  |

Half width (5 x 12 dots) character

|     |     |    |    |    | C6 | 0   | 0   | 0  | 0   | 0  | 0  | 0  | 0  | 0  | 0  | 0  | 0  | 0  | 0  | 0  | 0  | 0  | 0  | 0  | 0          | 0  | 0   | 0          | 0  | 0  | 0  | 0  | 0   | 0  | 0          | 0  | 0  |
|-----|-----|----|----|----|----|-----|-----|----|-----|----|----|----|----|----|----|----|----|----|----|----|----|----|----|----|------------|----|-----|------------|----|----|----|----|-----|----|------------|----|----|
|     |     |    |    |    | C5 | 1   | 1   | 1  | 1   | 1  | 1  | 1  | 1  | 1  | 1  | 1  | 1  | 1  | 1  | 1  | 1  | 1  | 1  | 1  | 1          | 1  | 1   | 1          | 1  | 1  | 1  | 1  | 1   | 1  | 1          | 1  | 1  |
|     |     |    |    |    | C4 | 0   | 0   | 0  | 0   | 0  | 0  | 0  | 0  | 0  | 0  | 0  | 0  | 0  | 0  | 0  | 0  | 1  | 1  | 1  | 1          | 1  | 1   | 1          | 1  | 1  | 1  | 1  | 1   | 1  | 1          | 1  | 1  |
|     |     |    |    |    | C3 | 0   | 0   | 0  | 0   | 0  | 0  | 0  | 0  | 1  | 1  | 1  | 1  | 1  | 1  | 1  | 1  | 0  | 0  | 0  | 0          | 0  | 0   | 0          | 0  | 1  | 1  | 1  | 1   | 1  | 1          | 1  | 1  |
|     |     |    |    |    | C2 | 0   | 0   | 0  | 0   | 1  | 1  | 1  | 1  | 0  | 0  | 0  | 0  | 1  | 1  | 1  | 1  | 0  | 0  | 0  | 0          | 1  | 1   | 1          | 1  | 0  | 0  | 0  | 0   | 1  | 1          | 1  | 1  |
|     |     |    |    |    | C1 | 0   | 0   | 1  | 1   | 0  | 0  | 1  | 1  | 0  | 0  | 1  | 1  | 0  | 0  | 1  | 1  | 0  | 0  | 1  | 1          | 0  | 0   | 1          | 1  | 0  | 0  | 1  | 1   | 0  | 0          | 1  | 1  |
|     |     |    |    |    | CO | 0   | 1   | 0  | 1   | 0  | 1  | 0  | 1  | 0  | 1  | 0  | 1  | 0  | 1  | 0  | 1  | 0  | 1  | 0  | 1          | 0  | 1   | 0          | 1  | 0  | 1  | 0  | 1   | 0  | 1          | 0  | 1  |
|     |     |    |    |    |    | 0.0 | 0.0 |    | 0.5 | 00 | 07 | 00 | 00 | 40 |    | 10 | 40 |    | 45 | 40 | 47 | 40 | 10 |    | <b>F</b> 4 | 50 | - 0 | <b>F</b> 4 |    | 50 |    | 50 | - 0 | ~~ | <b>C</b> 1 | 60 | 60 |
| C11 | C10 | C9 | C8 | C7 |    | 32  | 33  | 34 | 35  | 36 | 37 | 38 | 39 | 40 | 41 | 42 | 43 | 44 | 45 | 46 | 41 | 48 | 49 | 50 | 51         | 52 | 53  | 54         | 55 | 56 | 57 | 58 | 59  | 60 | 61         | 62 | 63 |
| 0   | 0   | 0  | 0  | 0  | 0  |     | 亜   | 唖  | 娃   | 阿  | 哀  | 愛  |    | 姶  | 逢  | 葵  | 茜  | 穐  | 悪  | 握  | 渥  | 旭  | 葦  | 芦  | 鯵          | 梓  |     | 斡          | 扱  | 宛  | 姐  | 虻  | 飴   | 絢  | 綾          | 鮎  | 或  |
| 0   | 0   | 0  | 0  | 1  | 1  |     | 院   | 陰  | 隠   | 韻  | 吋  | 右  | 宇  | 烏  | 羽  | 迂  | য  | 卯  | 鵜  | 窺  | 丑  | 碓  | E3 | 渦  | 噓          | 唄  | 欝   | 蔚          | 鮼  | 姥  | 既  | 浦  | 瓜   | 閏  | 噂          | 궀  | 運  |
| 0   | 0   | 0  | 1  | 0  | 2  |     | 押   | 旺  | 横   | 欧  | 殹  | Ξ  | 翁  | 襖  | 鴬  | 鴎  | 黄  | 岡  | 沖  | 荻  | 億  | 屋  | 憶  | 臆  | 桶          | 牡  | Z   | 俺          | 卸  | 恩  | 温  | 穏  | 音   | ጉ  | 化          | 仮  | 何  |
| 0   | 0   | 0  | 1  | 1  | 3  |     | 魁   | 晦  | 械   | 海  | 灰  | 界  | 皆  | 絵  | 芥  | 蟹  | 開  | 階  | 貝  | 凱  | 劾  | 外  | 咳  | 害  | 崖          | 慨  | 概   |            | 碍  | 蓋  | 街  | 該  | 鎧   | 骸  | 浬          | 馨  | 蛙  |
| 0   | 0   | 1  | 0  | 0  | 4  |     | 粥   | -  | 苅   | 瓦  | 乾  | 侃  | 冠  | 寒  | 刊  | 勘  | 勧  | 巻  | 喚  | 堪  | 姦  | 完  | 官  | 寛  | Ŧ          | 幹  | 患   |            | 慣  | 憾  | 換  | 敢  |     | 桓  | 棺          | 款  | 歓  |
| 0   | 0   | 1  | 0  | 1  | 5  |     | 機   | 帰  | 毅   | 気  | 汽  | 畿  | 祈  | 季  | 稀  | 紀  | 徽  | 規  | 記  | 貴  | 起  | 軌  | 輝  | 飢  | 騎          | 鬼  | 亀   | 偽          | 儀  | 妓  | 宜  | 戱  | 技   | 擬  | 欺          | 犠  | 疑  |
| 0   | 0   | 1  | 1  | 0  | 6  |     | 供   | 侠  | 僑   | 兇  | 競  | 共  | 凶  | 協  | 匩  | 卿  | 叫  | 喬  | 境  | 峡  | 強  | 彊  | 怯  | 恐  | 恭          | 挟  | 教   | 橋          | 況  | 狂  | 狭  | 矯  | 胸   | 瘤  | 興          | 蕎  | 郷  |
| 0   | 0   | 1  | 1  | 1  | 7  |     | 掘   | 窟  | 沓   | 靴  | 轡  | 窪  | 熊  | 隈  | 粂  | 栗  | 繰  | 桑  | 鍬  | 勳  | 君  | 薫  | 訓  | 群  | 軍          | 郡  | 佳   | 袈          | 祁  | 係  | 傾  | 刑  | 兄   | 啓  | 圭          | 珪  | 型  |
| 0   | 1   | 0  | 0  | 0  | 8  |     | 検   | 権  | 牽   | 犬  | 献  | 研  | 硯  | 絹  | 県  | 肩  | 見  | 謙  | 賢  | 軒  | 遣  | 鍵  | 険  | 顕  | 験          | 鹸  | 元   | 原          | 厳  | 幻  | 弦  | 減  | 源   | 玄  | 現          | 絃  | 舷  |
| 0   | 1   | 0  | 0  | 1  | 9  |     | 后   | 喉  | 坑   | 垢  | 好  | 孔  | 孝  | 宏  | I  | 巧  | 巷  | 幸  | 広  | 庚  | 康  | 弘  | 恒  | 慌  | 抗          | 拘  | 控   | 攻          | 昂  | 晃  | 更  | 杭  | 校   | 梗  | 構          | 江  | 洪  |
| 0   | 1   | 0  | 1  | 0  | 10 |     | 此   | 頃  | 今   | 困  | 坤  | 墾  | 婚  | 恨  | 懇  | 昏  | 昆  | 根  | 梱  | 混  | 痕  | 紺  | 艮  | 魂  | 些          | 佐  | 叉   | 唆          | 嵯  | 左  | 差  | 査  | 沙   | 瑳  | 砂          | 詐  | 鎖  |
| 0   | 1   | 0  | 1  | 1  | 11 |     | 察   | 拶  | 撮   | 擦  | 札  | 殺  | 薩  | 雑  | 皐  | 鯖  | 捌  | 錆  | 鮫  | Ш  | 晒  | Ξ  | 傘  | 参  | 山          | 惨  | 撒   |            | 桟  | 燦  | 珊  | 産  | 算   | 纂  |            | 讃  | 賛  |
| 0   | 1   | 1  | 0  | 0  | 12 |     | 次   | 滋  | 治   | 爾  | 璽  | 痔  | 磁  | 示  | 而  | 耳  | 自  | 蒔  | 辞  | 汐  | 鹿  | 式  | 識  | 鴫  | 竺          | 軸  | 宍   | 雫          | 七  | 叱  | 執  | 失  | 嫉   | 室  | 悉          | 湿  | 漆  |
| 0   | 1   | 1  | 0  | 1  | 13 |     | 宗   | 就  | 州   | 修  | 愁  | 拾  | 洲  | 秀  | 秋  | 終  | 繍  | 習  | 臭  | 舟  | 蒐  | 衆  | 襲  | 讐  | 蹴          | 輯  | 週   | 酋          | 酬  | 集  | 醜  | 什  | 住   | 充  | +          | 従  | 戎  |
| 0   | 1   | 1  | 1  | 0  | 14 |     | 勝   | 匠  | 升   | 召  | 哨  | 商  | 唱  | 嘗  | 奨  | 妾  | 娼  | 宵  | 将  | 小  | 少  | 尚  | 庄  | 床  | 廠          | 彰  | 承   | 抄          | 招  | 掌  | 捷  | 昇  | 昌   | 昭  | 瞐          | 松  | 梢  |
| 0   | 1   | 1  | 1  | 1  | 15 |     | 拭   | 植  | 殖   | 燭  | 織  | 職  | 色  | 触  | 食  | 蝕  | 辱  | 尻  | 伸  | 信  | 侵  | 唇  | 娠  | 寝  | 聈          | 心  | 慎   | 振          | 新  | 晋  | 森  | 榛  | 浸   | 採  | 申          | 疹  | 真  |
| 1   | 0   | 0  | 0  | 0  | 16 |     | 澄   | 摺  | 寸   | 世  | 瀬  | 畝  | 是  | 凄  | 制  |    | 姓  | 征  | 性  | 成  | 政  | 整  | 星  | 晴  | 棲          | 栖  | ΤĒ  | 清          | 牲  | 生  | 盛  | 精  | 聖   | 声  | 製          | 西  | 誠  |
| 1   | 0   | 0  | 0  | 1  | 17 |     | 繊   | 羨  | 腺   | 舛  | 船  | 薦  | 詮  | 賎  | 践  | 選  | 遷  | 銭  | 銑  | 閃  | 鮮  | 前  | 善  | 漸  | 然          | 全  | 褝   | 繕          | 膳  | 糎  | 噌  | 塑  | 岨   | 措  | 曾          | 曽  | 楚  |
| 1   | 0   | 0  | 1  | 0  | 18 |     | 臓   | 蔵  | 贈   | 造  | 促  | 側  | 則  | 即  | 息  | 捉  | 束  | 測  | 足  | 速  | 俗  | 属  | 賊  | 族  | 続          | 卒  | 袖   | 其          | 揃  | 存  | 孫  | 尊  | 損   | 村  | 遜          | 他  | 多  |
| 1   | 0   | 0  | 1  | 1  | 19 |     | ٩Ŋ  | 但  | 達   | 辰  | 奪  | 脱  | 巽  | 竪  | 辿  | 棚  | 谷  | 狸  | 鱈  | 樽  | 誰  | 丹  | 単  | 嘆  | 坦          | 担  | 探   | 旦          | 歎  | 淡  | 湛  | 炭  | 短   | 端  | 箪          | 綻  | 耽  |
| 1   | 0   | 1  | 0  | 0  | 20 |     | 帖   | 帳  | 庁   | 弔  | 張  | 彫  | 徴  | 懲  | 挑  | 暢  | 朝  | 潮  | 牒  | 町  | 眺  | 聴  | 脹  | 腸  | 蝶          | 調  | 諜   | 超          | 跳  | 銚  | 長  | 頂  | 鳥   | 勅  | 捗          | 直  | 朕  |
| 1   | 0   | 1  | 0  | 1  | 21 |     | 邸   | 鄭  | 釘   | 鼎  | 泥  | 摘  | 擢  | 敵  | 滴  | 的  | 笛  | 適  | 鏑  | 溺  | 哲  | 徹  | 撤  | 轍  | 迭          | 鉄  | 典   | 填          | 天  | 展  | 店  | 添  | 纒   | 甜  | 貼          | 転  | 顛  |
| 1   | 0   | 1  | 1  | 0  | 22 |     | 董   | 蕩  | 藤   | 討  | 謄  | 豆  | 踏  | 逃  | 透  | 鐙  | 陶  | 頭  | 騰  | 闘  | 働  | 動  | 同  | 堂  | 導          | 憧  | 撞   |            | 瞳  | 童  | 胴  | 萄  | 道   | 銅  | 峠          | 鴇  | 匿  |
| 1   | 0   | 1  | 1  | 1  | 23 |     | 如   | 尿  | 韮   | 任  | 妊  | 忍  | 認  | 濡  | 禰  | 袮  | 寧  | 葱  | 猫  | 熱  | 年  | 念  | 捻  | 撚  | 燃          |    | ፓኃ  | 廼          | 之  | 埜  | 嚢  | 悩  | 濃   | 納  | 能          | 脳  | 膿  |
| 1   | 1   | 0  | 0  | 0  | 24 |     | 涿   | 箱  | 硲   | 箸  | 肇  | 筈  | 櫨  | 幡  | 肌  | 畑  | 畠  | 八  | 鉢  | 溌  | 発  | 醗  | 髪  | 伐  | 罰          |    | 筏   | 閥          | 鳩  | 噺  | 塙  | 蛤  | 隼   | 伴  | 判          | 半  | 反  |
| 1   | 1   | 0  | 0  | 1  | 25 |     | 鼻   | 柊  | 稗   | 匹  | 疋  | 髭  | 彦  | 膝  | 菱  | 肘  | 弼  | 必  | 畢  | 筆  | 逼  | 桧  | 姫  | 媛  | 紐          | 百  | 謬   | 俵          | 彪  | 標  | 氷  | 漂  | 瓢   | 票  | 表          | 評  | 豹  |
| 1   | 1   | 0  | 1  | 0  | 26 |     | 福   | 腹  | 複   | 覆  | 淵  | 弗  | 払  | 沸  | 仏  | 物  | 鮒  | 分  | 吻  | 噴  | 墳  | 憤  | 扮  | 焚  | 奮          | 粉  | 糞   | 紛          | 雰  | 文  | 聞  | 丙  | 併   | 兵  | 塀          | 幣  | 平  |
| 1   | 1   | 0  | 1  | 1  | 27 |     | 法   | 泡  | 烹   | 砲  | 縫  | 胞  | 芳  | 萌  | 蓬  | 蜂  | 褒  | 訪  | 豊  | 邦  | 鋒  | 飽  | 鳳  | 鵬  | Z          | Ċ  | 傍   | 剖          | 坊  | 妨  | 帽  | 忘  | 忙   | 房  | 暴          | 望  | 某  |
| 1   | 1   | 1  | 0  | 0  | 28 |     | 漫   | 蔓  | 味   | 未  | 魅  | E  | 箕  | 岬  | 密  | 蜜  | 湊  | 蓑  | 稔  | 脈  | 妙  | 粍  | 民  | 眠  | 務          | 夢  | 無   | 牟          | 矛  | 霧  | 鵡  | 椋  | 婿   | 娘  | 冥          | 名  | 命  |
| 1   | 1   | 1  | 0  | 1  | 29 |     | 諭   | 輸  | 唯   | 佑  | 優  | 勇  | 友  | 宥  | 幽  | 悠  | 憂  | 揖  | 有  | 柚  | 湧  | 涌  | 猶  | 猷  | 由          | 祐  | 裕   | 誘          | 遊  | 邑  | 郵  | 雄  | 融   | 夕  | 予          | 余  | 与  |
| 1   | 1   | 1  | 1  | 0  | 30 |     | 痢   | 裏  | 裡   | 里  | 離  | 陸  | 律  | 率  | 立  | 葎  | 掠  | 略  | 劉  | 流  | 溜  | 琉  | 留  | 硫  | 粒          | 隆  | 竜   | 龍          | 侶  | 慮  | 旅  | 虜  | 了   | 亮  | 僚          | 両  | 凌  |
| 1   | 1   | 1  | 1  | 1  | 31 |     | 蓮   | 連  | 錬   | 呂  | 魯  | 櫓  | 炉  | 賂  | 路  | 露  | 労  | 婁  | 廊  | 弄  | 朗  | 楼  | 榔  | 浪  | 漏          | 牢  | 狼   | 篭          | 老  | 聾  | 蝋  | 郎  | 六   | 麓  | 禄          | 肋  | 録  |

|     |     |    |    |    | C6 | 1  | 1   | 1  | 1   | 1   | 1  | 1  | 1  | 1  | 1  | 1  | 1  | 1   | 1  | 1        | 1  | 1  | 1   | 1  | 1   | 1   | 1  | 1  | 1  | 1  | 1  | 1  | 1  | 1  | 1  | 1  | 1   |
|-----|-----|----|----|----|----|----|-----|----|-----|-----|----|----|----|----|----|----|----|-----|----|----------|----|----|-----|----|-----|-----|----|----|----|----|----|----|----|----|----|----|-----|
|     |     |    |    |    | C5 | 0  | 0   | 0  | 0   | 0   | 0  | 0  | 0  | 0  | 0  | 0  | 0  | 0   | 0  | 0        | 0  | 0  | 0   | 0  | 0   | 0   | 0  | 0  | 0  | 0  | 0  | 0  | 0  | 0  | 0  | 0  | 0   |
|     |     |    |    |    | C4 | 0  | 0   | 0  | 0   | 0   | 0  | 0  | 0  | 0  | 0  | 0  | 0  | 0   | 0  | 0        | 0  | 1  | 1   | 1  | 1   | 1   | 1  | 1  | 1  | 1  | 1  | 1  | 1  | 1  | 1  | 1  | 1   |
|     |     |    |    |    | C3 | 0  | 0   | 0  | 0   | 0   | 0  | 0  | 0  | 1  | 1  | 1  | 1  | 1   | 1  | 1        | 1  | 0  | 0   | 0  | 0   | 0   | 0  | 0  | 0  | 1  | 1  | 1  | 1  | 1  | 1  | 1  | 1   |
|     |     |    |    |    | C2 | 0  | 0   | 0  | 0   | 1   | 1  | 1  | 1  | 0  | 0  | 0  | 0  | 1   | 1  | 1        | 1  | 0  | 0   | 0  | 0   | 1   | 1  | 1  | 1  | 0  | 0  | 0  | 0  | 1  | 1  | 1  | 1   |
|     |     |    |    |    | C1 | 0  | 0   | 1  | 1   | 0   | 0  | 1  | 1  | 0  | 0  | 1  | 1  | 0   | 0  | 1        | 1  | 0  | 0   | 1  | 1   | 0   | 0  | 1  | 1  | 0  | 0  | 1  | 1  | 0  | 0  | 1  | 1   |
|     |     |    |    |    | CO | 0  | 1   | 0  | 1   | 0   | 1  | 0  | 1  | 0  | 1  | 0  | 1  | 0   | 1  | 0        | 1  | 0  | 1   | 0  | 1   | 0   | 1  | 0  | 1  | 0  | 1  | 0  | 1  | 0  | 1  | 0  | 1   |
|     |     |    |    |    |    | ~  | ~ - | ~~ | ~ 7 | ~ ~ | ~~ | 70 | 74 | 70 | 70 | 74 | 75 | 70  |    | 70       | 70 | 00 | 0.1 |    | 0.0 | ~ 4 | 05 | 00 | 07 | 00 |    | ~~ | 01 |    | 00 | ~  | 0.5 |
| C11 | C10 | C9 | C8 | C7 |    | 64 | 60  | 66 | 07  | 80  | 69 | 70 | 11 | 12 | 13 | 74 | 75 | 70  | 11 | 78       | 79 | 80 | δI  | 82 | ზა  | 84  | 85 | 80 | 87 | 88 | 89 | 90 | 91 | 92 | 93 | 94 | 95  |
| 0   | 0   | 0  | 0  | 0  | 0  | 粟  | 袷   | 安  | 庵   | 按   | 暗  | 案  | 闍  | 鞍  | 杏  | 以  | 伊  | 位   | 依  | 偉        | 囲  | 夷  | 委   | 威  | 尉   | 惟   | 意  | 慰  | 易  | 椅  | 為  | 畏  | 異  | 移  | 維  | 緯  | 胃   |
| 0   | 0   | 0  | 0  | 1  | 1  | 雲  | 荏   | 餌  | 叡   | 営   | 嬰  | 影  | 眏  | 曳  | 栄  | 永  | 泳  |     |    | 盈        | 穎  | 頴  | 英   | 衛  | 詠   |     | 液  | 疫  | 益  | 駅  | 悦  | 謁  | 越  | 閲  | 榎  | 厭  | 円   |
| 0   | 0   | 0  | 1  | 0  | 2  | 伽  | 価   | 佳  | 加   | 可   | 嘉  | 夏  | 嫁  | 家  | 寡  | 科  | 暇  | 果   | 架  | 歌        | 河  | 火  | 珂   | 禍  | 禾   | 稼   | 箇  | 花  | 苛  | 茄  | 荷  | 華  | 菓  | 蝦  | 課  | 嘩  | 貨   |
| 0   | 0   | 0  | 1  | 1  | 3  | 垣  | 杮   | 蛎  | 鈎   | 劃   | 嚇  | 各  | 廓  | 拡  | 撹  | 格  | 核  | 殻   |    | 確        | 穫  | 覚  | 角   | 赫  | 較   | 郭   |    | 隔  | 革  | 学  | 岳  | 楽  | 額  | 顎  | 掛  | 笠  | 樫   |
| 0   | 0   | 1  | 0  | 0  | 4  | 汗  | 漢   | 澗  | 潅   | 環   | Ħ  | 監  | 看  | 竿  | 管  | 簡  | 緩  | 缶   |    | 肝        | 艦  | 莞  | 観   | 諌  | 貫   |     | 鑑  | 間  | 閑  | 関  | 陥  | 韓  | 館  | 舘  | 丸  | 含  | 岸   |
| 0   | 0   | 1  | 0  | 1  | 5  | 衹  | 義   | 蟻  | 誼   | 議   | 掬  | 菊  | 鞠  | 吉  | 吃  | 喫  | 桔  | 橘   | 詰  | 砧        | 杵  | 黍  | 却   | 客  | 脚   | 虐   | 逆  | 丘  | 久  | 仇  | 休  | 及  | 吸  | 宮  | 弓  | 急  | 救   |
| 0   | 0   | 1  | 1  | 0  | 6  | 鏡  | 響   | 饗  | 驚   | 仰   | 凝  | 尭  | 暁  | 業  | 局  |    | 極  | _   |    |          |    | 勤  | 均   | ψ  | 錦   | Г   | 欣  | 欽  | 琴  | 禁  | 禽  | 筋  | 緊  | 芹  | 菌  | 衿  | 襟   |
| 0   | 0   | 1  | 1  | 1  | 7  | 契  | 形   | 径  | 恵   | 慶   | 慧  | 憩  | 掲  | 携  | 敬  | 景  | 桂  | 渓   | 畦  | 稽        | 系  | 経  | 継   | 繋  | 罹   |     | 荊  | 蛍  | 計  | 詣  | 警  | 軽  | 頚  | 鶏  | 풒  | 迎  | 鯨   |
| 0   | 1   | 0  | 0  | 0  | 8  | 言  | 諺   | 限  | 乎   | 個   | 다  | 呼  | 固  | 姑  | 孤  | 2  | 庫  | 弧   | 戸  |          |    | 湖  |     | 糊  | 袴   |     |    | 菰  | 虎  | 誇  | 跨  | 鈷  | 雇  | 顧  | 鼓  | 五  | 互   |
| 0   | 1   | 0  | 0  | 1  | 9  | 浩  | 港   | 溝  | 甲   | 皇   | 硬  | 稿  | 糠  | 紅  | 紘  | 絞  | 綱  | 耕   | 考  | 肯        |    | 腔  | 膏   | 航  | 荒   | 行   | 衡  | 講  | 貢  | 購  | 郊  | 酵  | 鉱  | 砿  | 鋼  | 閤  | 降   |
| 0   | 1   | 0  | 1  | 0  | 10 | 裟  | 坐   | 座  | 挫   | 債   | 催  | 再  | 最  | 哉  | 塞  | 妻  | 宰  | 彩   | 才  | 採        | 栽  | 歳  | 済   | 災  | 采   |     | 砕  | 砦  | 祭  | 斎  | 細  | 菜  | 裁  | 載  | 際  | 剤  | 在   |
| 0   | 1   | 0  | 1  | 1  | 11 | 酸  | 餐   | 斬  | 暫   | 残   | 仕  |    | 伺  | 使  | 刺  | 司  | 史  | 嗣   | 四  | ±        |    | 姉  | 姿   | 子  | 屍   |     | 師  | 志  | 思  | 指  | 支  | 孜  |    | 施  | 旨  | 枝  | 止   |
| 0   | 1   | 1  | 0  | 0  | 12 | 疾  | 質   | 実  | 蔀   | 篠   | 偲  | 柴  | 芝  | 屡  | 蕊  | 縞  | 舎  |     | 射  |          |    | 斜  | 煮   | 社  | 紗   |     | 謝  | 車  | 遮  | 蛇  | 邪  | 借  | 勽  | 尺  | 杓  | 灼  | 爵   |
| 0   | 1   | 1  | 0  | 1  | 13 |    | 汁   | 渋  | 獣   | 縦   | 重  |    | 叔  | 夙  | 宿  |    | 祝  | 縮   |    | 塾        | 熟  | 出  | 術   | 述  | 俊   |     | 春  |    | 竣  | 舜  | 駿  | 准  | 循  | 旬  | 楯  | 殉  | 淳   |
| 0   | 1   | 1  | 1  | 0  | 14 | 樟  | 樵   | 沼  | 消   | 渉   | 湘  |    | 焦  | 照  | 症  |    | 硝  |     | 祥  | 称        |    | 笑  | 粧   | 紹  | 肖   | 菖   |    |    | 衝  | 裳  | 訟  | 証  |    | 詳  | 象  | 賞  | 醤   |
| 0   | 1   | 1  | 1  | 1  | 15 | 神  | 秦   | 紳  | 臣   | 芯   | 薪  | 親  | 診  | 身  | 辛  | 進  | 針  | 震   | 人  | 仁        |    | 塵  | Ŧ   | 尋  | 甚   | 尽   |    | 訊  | 迅  | 陣  | 靭  | 笥  | 諏  | 須  | 酢  | 図  | 厨   |
| 1   | 0   | 0  | 0  | 0  | 16 | 誓  | 請   | 逝  | 醒   | 青   | 静  | 斉  | 税  | 脆  | 隻  | 席  | 惜  | 戚   | 斥  | 昔        | 析  | 石  | 積   | 籍  | 績   | 脊   | 責  | 赤  | 跡  | 蹟  | 碩  | 切  | 拙  | 接  | 摂  | 折  | 設   |
| 1   | 0   | 0  | 0  | 1  | 17 | -  | 疏   | 疎  | 礎   | 祖   | 租  | 粗  | 素  | 組  | 蘇  | 訴  | 阻  | 遡   |    | 僧        |    | 双  | 叢   | 倉  | 喪   | 壮   |    | 爽  | 宋  | 層  | 匝  | 惣  | 想  | 捜  | 掃  | 挿  | 掻   |
| 1   | 0   | 0  | 1  | 0  | 18 | ᅕ  | 汰   | 詑  | 唾   | 堕   | 妥  |    |    | 柁  | 舵  | 楕  | 陀  | 駄   |    |          |    | 対  | 耐   | 岱  | 帯   | 待   |    |    | 戴  | 替  | 泰  | 滞  |    | 腿  | 苔  | 袋  | 貸   |
| 1   | 0   | 0  | 1  | 1  | 19 | 胆  | 蛋   |    | 鍛   | 寸   | 壇  |    | 断  | 暖  | 檀  | 段  | 男  | 談   |    |          |    | 弛  | 恥   | 智  | 池   |     |    | 置  | 致  | 蜘  | 遅  | 馳  | 築  | 畜  | 竹  | 筑  | 蓄   |
| 1   | 0   | 1  | 0  | 0  | 20 | 沈  |     | 賃  | 鎮   | 陳   | 津  |    | 椎  | 槌  | 追  | 鎚  | 痛  | _   |    |          |    | 槻  | 佃   |    | 柘   | 辻   |    |    | 鍔  | 椿  | 潰  | 坪  |    | 嬬  | 紬  | Л  | 吊   |
| 1   | 0   | 1  | 0  | 1  | 21 | 点  | 伝   | 殿  | 澱   | 田   | 電  | 兎  | 吐  | 堵  | 塗  | 妬  | 屠  | 徒   |    | 杜        | 渡  | 登  | 菟   | 賭  | 途   |     |    | 砥  | 砺  | 努  | 度  | ±  | 奴  | 怒  | 倒  | 党  | 冬   |
| 1   | 0   | 1  | 1  | 0  | 22 | 得  | 徳   | 涜  | 特   | 督   | 禿  | 篤  | 毒  | 独  | 読  | 栃  | 橡  | പ്പ |    | 椴        |    | 鳶  | 苫   | 寅  | 酉   |     | 噸  |    | 惇  | 敦  | 沌  | 豚  | 遁  | 頓  | 呑  |    | 鈍   |
| 1   | 0   | 1  | 1  | 1  | 23 | 農  | 覗   | 蚤  | 巴   | 把   | 播  |    | 杷  | 波  | 派  | 琶  | 破  | 婆   | 罵  | 芭        | -  | 俳  | 廃   | 拝  | 排   |     | 杯  | 盃  | 牌  | 背  | 肺  | 輩  | 配  | 倍  | 培  | 媒  | 梅   |
| 1   | 1   | 0  | 0  | 0  | 24 |    | 帆   | 搬  | 斑   | 板   | 氾  | 汎  |    | 犯  | 班  | 畔  | 繁  | 般   |    | 販        |    | 釆  | 煩   | 頒  | 飯   |     | 晩  | _  | 盤  | 磐  | 蕃  | 蛮  | 匪  | 卑  | 否  | 妃  | 庇   |
| 1   | 1   | 0  | 0  | 1  | 25 | -  | 描   | 病  | 秒   | 苗   | 錨  | 鋲  | 蒜  | 蛭  | 鰭  |    | 彬  | 斌   |    | 瀕        | 貧  | 賓  | 頻   |    | 瓶   |     |    | 埠  | 夫  | 婦  | 富  | 冨  | 布  | 府  | 怖  | 扶  | 敷   |
| 1   | 1   | 0  | 1  | 0  | 26 | 弊  | 柄   | 並  | 蔽   | 閉   | 陛  | *  | 頁  | 僻  | 壁  | 癖  | 碧  | 別   | 瞥  | 蔑        | 箆  | 偏  | 変   | 片  | 篇   |     | 辺  | 返  | 遍  | 便  | 勉  | 娩  | 弁  | 鞭  | 保  | 舖  | 鋪   |
| 1   | 1   | 0  | 1  | 1  | 27 | 棒  | 冒   | 紡  | 肪   | 膨   | 謀  | 貌  | 貿  | 鉾  | 防  | 吠  | 頬  | 北   | 僕  | <u>۲</u> |    | 撲  | 朴   |    | 睦   |     |    | 勃  | 没  | 殆  | 堀  | 幌  | 奔  | 本  | 翻  | 凡  | 盆   |
| 1   | 1   | 1  | 0  | 0  | 28 | 明  | 盟   | 迷  | 銘   | 鳴   | 姪  | 牝  | 滅  | 免  | 棉  | 綿  | 緬  | 面   |    | 摸        |    | 茂  | 妄   | 孟  | 毛   | 猛   |    | 網  | 耗  | 蒙  | 儲  | 木  | 黙  | 目  | 杢  | 勿  | 餅   |
| 1   | 1   | 1  | 0  | 1  | 29 | 誉  | 輿   | 預  | 傭   | 幼   | 妖  | 容  | 庸  | 揚  | 揺  | 擁  | 曜  | 楊   |    | 洋        |    | 熔  | 用   | 窯  | -   |     | 葉  | 蓉  | 要  | 謡  | 踊  | 遥  | 陽  | 養  | 慾  | 抑  | 欲   |
| 1   | 1   | 1  | 1  | 0  | 30 | 寮  | 料   | 梁  | 涼   | 猟   | 療  |    | 稜  | 糧  | 良  |    | 遼  | 量   | -  | 領        |    | 緑  | 倫   | 厘  | 林   | 淋   | 燐  | 琳  | 臨  | 輪  | 隣  | 鱗  | 麟  | 瑠  | 塁  | 涙  | 累   |
| 1   | 1   | 1  | 1  | 1  | 31 | 論  | 倭   | 和  | 話   | 歪   | 賄  | 脇  | 惑  | 枠  | 鶭  | 亙  | 亘  | 鰐   | 詫  | 藁        | 蕨  | 椀  | 湾   | 碗  | 腕   |     |    |    |    |    |    |    |    |    |    |    |     |

#### Character allocation table (4)

|     |     |    |    |    | C6 | 1   | 1  | 1  | 1  | 1   | 1   | 1   | 1   | 1   | 1   | 1   | 1   | 1   | 1   | 1   | 1   | 1   | 1   | 1   | 1   | 1   | 1   | 1   | 1   | 1   | 1   | 1   | 1   | 1   | 1   | 1   |
|-----|-----|----|----|----|----|-----|----|----|----|-----|-----|-----|-----|-----|-----|-----|-----|-----|-----|-----|-----|-----|-----|-----|-----|-----|-----|-----|-----|-----|-----|-----|-----|-----|-----|-----|
|     |     |    |    |    | C5 | 1   | 1  | 1  | 1  | 1   | 1   | 1   | 1   | 1   | 1   | 1   | 1   | 1   | 1   | 1   | 1   | 1   | 1   | 1   | 1   | 1   | 1   | 1   | 1   | 1   | 1   | 1   | 1   | 1   | 1   | 1   |
|     |     |    |    |    | C4 | 0   | 0  | 0  | 0  | 0   | 0   | 0   | 0   | 0   | 0   | 0   | 0   | 0   | 0   | 0   | 0   | 1   | 1   | 1   | 1   | 1   | 1   | 1   | 1   | 1   | 1   | 1   | 1   | 1   | 1   | 1   |
|     |     |    |    |    | C3 | 0   | 0  | 0  | 0  | 0   | 0   | 0   | 0   | 1   | 1   | 1   | 1   | 1   | 1   | 1   | 1   | 0   | 0   | 0   | 0   | 0   | 0   | 0   | 0   | 1   | 1   | 1   | 1   | 1   | 1   | 1   |
|     |     |    |    |    | C2 | 0   | 0  | 0  | 0  | 1   | 1   | 1   | 1   | 0   | 0   | 0   | 0   | 1   | 1   | 1   | 1   | 0   | 0   | 0   | 0   | 1   | 1   | 1   | 1   | 0   | 0   | 0   | 0   | 1   | 1   | 1   |
|     |     |    |    |    | C1 | 0   | 0  | 1  | 1  | 0   | 0   | 1   | 1   | 0   | 0   | 1   | 1   | 0   | 0   | 1   | 1   | 0   | 0   | 1   | 1   | 0   | 0   | 1   | 1   | 0   | 0   | 1   | 1   | 0   | 0   | 1   |
|     |     |    |    |    | CO | 0   | 1  | 0  | 1  | 0   | 1   | 0   | 1   | 0   | 1   | 0   | 1   | 0   | 1   | 0   | 1   | 0   | 1   | 0   | 1   | 0   | 1   | 0   | 1   | 0   | 1   | 0   | 1   | 0   | 1   | 0   |
|     |     |    |    |    |    | • • |    |    |    |     |     |     |     |     |     |     |     |     |     |     |     |     |     |     |     |     |     |     |     |     |     |     |     |     |     |     |
| C11 | C10 | C9 | C8 | C7 |    | 96  | 97 | 98 | 99 | 100 | 101 | 102 | 103 | 104 | 105 | 106 | 107 | 108 | 109 | 110 | 111 | 112 | 113 | 114 | 115 | 116 | 117 | 118 | 119 | 120 | 121 | 122 | 123 | 124 | 125 | 126 |
| 0   | 0   | 0  | 0  | 0  | 0  | 萎   | 衣  | 謂  | 違  | 遺   | 医   | 井   | 亥   | 域   | 育   | 郁   | 磯   | -   | 壱   | 溢   | 逸   | 稲   | 茨   | 芋   | 鰯   | 允   | 印   | 咽   | 員   | 因   | 姻   | 引   | 飲   | 淫   | 胤   | 蔭   |
| 0   | 0   | 0  | 0  | 1  | 1  | 園   | 堰  | 奄  | 宴  | 延   | 怨   | 掩   | 援   | 沿   | 演   | 炎   | 焔   | 煙   | 燕   | 猿   | 縁   | 艶   | 苑   | 薗   | 遠   | 鉛   | 鴛   | 塩   | 於   | 汚   | 甥   | 凹   | 央   | 奥   | 往   | 応   |
| 0   | 0   | 0  | 1  | 0  | 2  | 迦   | 過  | 霞  | 蚊  | 俄   | 峨   | 我   | 牙   | 画   | 臥   | 芽   | 蛾   | 賀   | 雅   | 餓   | 鴐   | 介   | 会   | 解   | Π   | 塊   | 壊   | 廻   | 快   | 怪   | 悔   | 恢   | 懐   | 戒   | 拐   | 改   |
| 0   | 0   | 0  | 1  | 1  | 3  | 橿   | 梶  | 鰍  | 潟  | 割   | 喝   | 恰   | 括   | 活   | 渇   | 滑   | 葛   | 褐   | 轄   | 且   | 鰹   | 叶   | 椛   | 樺   | 鞄   | 株   | 兜   | 竃   | 蒲   | 釜   | 鎌   | 噛   | 鴨   | 栢   | 茅   | 萓   |
| 0   | 0   | 1  | 0  | 0  | 4  | 巌   | 玩  | 癌  | 眼  | 岩   | 翫   | 贋   | 雁   | 頑   | 顏   | 願   | 企   | 伎   | 危   | 暭   | 器   | 基   | 奇   | 嬉   | 寄   | 岐   | 希   | 幾   | 忌   | 揮   | 机   | 旗   | 既   | 期   | 棋   | 棄   |
| 0   | 0   | 1  | 0  | 1  | 5  | 朽   | 求  | 汲  | 泣  | 灸   | 球   | 究   | 窮   | 笈   | 級   | 糾   | 給   | 旧   | 4   | 去   | 居   | 巨   | 拒   | 拠   | 挙   | 渠   | 虚   | 許   | 距   | 鋸   | 漁   | 禦   | 魚   | 亨   | 享   | 京   |
| 0   | 0   | 1  | 1  | 0  | 6  | 謹   | 近  | 金  | 吟  | 銀   | 九   | 倶   | 句   | X   | 狗   | 玖   | 矩   | 苦   | 躯   | 駆   | 駈   | 駒   | 具   | 愚   | 虞   | 喰   | 空   | 偶   | 寓   | 遇   | 隅   | 串   | 櫛   | 釧   | 屑   | 屈   |
| 0   | 0   | 1  | 1  | 1  | 7  | 劇   | 戟  | 撃  | 激  | 隙   | 桁   | 傑   | 欠   | 決   | 潔   | 穴   | 結   | ш   | 訣   | 月   | 件   | 倹   | 倦   | 健   | 兼   | 券   | 剣   | 喧   | 圏   | 堅   | 嫌   | 建   | 憲   | 懸   | 拳   | 捲   |
| 0   | 1   | 0  | 0  | 0  | 8  | 伍   | 午  | 呉  | 푬  | 娯   | 後   | 御   | 悟   | 梧   | 檎   | 瑚   | 碁   | 語   | 誤   | 護   | 醐   | 乞   | 鯉   | 交   | 佼   | 侯   | 候   | 倖   | 光   | 公   | 功   | 効   | 勾   | 厚   |     | 向   |
| 0   | 1   | 0  | 0  | 1  | 9  | 項   | 香  | 高  | 鴻  | 剛   | 劫   | 号   | 合   | 壕   | 拷   | 濠   | 豪   | 轟   | 麹   | 克   | 刻   | 告   | 玉   | 穀   | 酷   | 鵠   | 黒   | 獄   | 漉   | 腰   | 甑   | 忽   | 惚   | 骨   | 狛   | 込   |
| 0   | 1   | 0  | 1  | 0  | 10 | 材   | 罪  | 財  | 冴  | 坂   | 阪   | 堺   | 榊   | 肴   | 咲   | 崎   | 埼   | 碕   | 鷺   | 作   | 削   | 咋   | 搾   | 昨   | 朔   | 柵   | 窄   | 策   | 索   | 錯   | 桜   | 鮭   | 笹   | 匙   | ₩   | 刷   |
| 0   | 1   | 0  | 1  | 1  | 11 | 死   | 氏  | 獅  | 祉  | 私   | 糸   | 紙   | 紫   | 肢   | 脂   | 至   | 視   | 詞   | 詩   | 試   | 誌   | 諮   | 資   | 賜   | 雌   | 飼   | 歯   | 事   | 似   | 侍   | 児   | 字   | 寺   | 慈   | 持   | 時   |
| 0   | 1   | 1  | 0  | 0  | 12 | 酌   | 釈  | 錫  | 若  | 寂   | 弱   | 惹   | 主   | 取   | 守   | 手   | 朱   | 殊   | 狩   | 珠   | 種   | 腫   | 趣   | 酒   | 首   | 儒   | 受   | 呪   | 寿   | 授   | 樹   | 綬   | 需   | 囚   | 収   | 周   |
| 0   | 1   | 1  | 0  | 1  | 13 | 準   | 潤  | 盾  | 純  | 巡   | 遵   | 醇   | 順   | 処   | 初   | 所   | 暑   | 曙   | 渚   | 庶   | 緒   | 署   | 書   | 薯   | 藷   | 諸   | 助   | 叙   | 女   | 序   | 徐   | 恕   | 鋤   | 除   | 傷   | 償   |
| 0   | 1   | 1  | 1  | 0  | 14 | 鉦   | 鍾  | 鐘  | 障  | 鞘   | F   | 丈   | 丞   | 乗   | 冗   | 剰   | 城   | 場   | 壌   | 嬢   | 常   | 情   | 擾   | 条   | 杖   | 浄   | 状   | 畳   | 穣   | 蒸   | 譲   | 醸   | 錠   | 嘱   | 埴   | 飾   |
| 0   | 1   | 1  | 1  | 1  | 15 | 逗   | 吹  | 垂  | 帥  | 推   | 水   | 炊   | 睡   | 粋   | 翠   | 衰   | 遂   | 酔   | 錐   | 錘   | 随   | 瑞   | 髄   | 崇   | 嵩   | 数   | 枢   | 趜   | 雛   | 据   | 杉   | 椙   | 菅   | 頗   | 雀   | 裾   |
| 1   | 0   | 0  | 0  | 0  | 16 | 窃   | 節  | 説  | 雪  | 絶   | 舌   | 蝉   | 仙   | 先   | Ŧ   | 占   | 宣   | 専   | 尖   | Ш   | 戦   | 扇   | 撰   | 栓   | 栴   | 泉   | 浅   | 洗   | 染   | 潜   | 煎   | 煽   | 旋   | 穿   | 箭   | 線   |
| 1   | 0   | 0  | 0  | 1  | 17 | 操   | 早  | 曹  | 巣  | 槍   | 槽   | 漕   | 燥   | 争   | 痩   | 相   | 窓   | 糟   | 総   | 綜   | 聡   | 草   | 荘   | 葬   | 蒼   | 藻   | 装   | 走   | 送   | 遭   | 鎗   | 霜   | 騒   | 像   | 増   | 憎   |
| 1   | 0   | 0  | 1  | 0  | 18 | 退   | 逮  | 隊  | 黛  | 鯛   | 代   | 台   | 大   | 第   | 醍   | 題   | 鷹   | 滝   | 瀧   | 巾   | 啄   | 宅   | 托   | 択   | 拓   | 沢   | 濯   | 琢   | 託   | 鐸   | 濁   | 諾   | 茸   | 凧   | 蛸   | 只   |
| 1   | 0   | 0  | 1  | 1  | 19 | 逐   | 秩  | 窒  | 茶  | 嫡   | 着   | 中   | 仲   | 宙   | 忠   | 抽   | 昼   | 柱   | 注   | 虫   | 衷   | 註   | 酎   | 鋳   | 駐   | 樗   | 瀦   | 猪   | 苧   | 著   | 貯   | Т   | 兆   | 凋   | 喋   | 巃   |
| 1   | 0   | 1  | 0  | 0  | 20 | 釣   | 鶴  | 亭  | 低  | 停   | 偵   | 剃   | 貞   | 呈   | 堤   | 定   | 帝   | 底   | 庭   | 廷   | 弟   | 悌   | 抵   |     | 提   | 梯   | 汀   | 碇   | 禎   | 程   | 締   | 艇   | ĒΤ  | 諦   | 蹄   | 逓   |
| 1   | 0   | 1  | 0  | 1  | 21 | 凍   | Л  | 唐  | 塔  | 塘   | 套   | 宕   | 島   | 嶋   | 悼   |     | 搭   | 東   |     | 梼   | 棟   |     | 淘   | 湯   | 涛   | 灯   | 燈   | 当   | 痘   | 祷   | 等   | 答   | 筒   | 糖   | 統   | 到   |
| 1   | 0   | 1  | 1  | 0  | 22 | 奈   | 那  | 内  | 乍  | 凪   | 薙   | 謎   | 灘   | 捺   | 鍋   | 楢   | 馴   | 縄   | 畷   | 南   | 楠   |     | 難   | 汝   | _   | 尼   | 訧   | 迩   |     | 賑   | 肉   | 虹   | #   | Π   | 乳   | 入   |
| 1   | 0   | 1  | 1  | 1  | 23 | 楳   | 煤  | 狽  | 買  | 売   | 賠   | 陪   | 這   | 蝿   | 秤   | 矧   | 萩   | 伯   | 剥   |     |     |     | 泊   |     | 箔   | 粕   | 舶   | 薄   | 迫   | 曝   | 漠   | 爆   | 縛   | 莫   | 駁   | 麦   |
| 1   | 1   | 0  | 0  | 0  | 24 | 彼   | 悲  | 屝  | 批  | 披   | 斐   | 比   | 泌   | 疲   | 皮   | 碑   | 秘   | 緋   | 罷   | 肥   | 被   | 誹   | 費   | 避   | 非   | 飛   | 樋   | 簸   | 備   | 尾   | 微   | 枇   | 毘   | 琵   | 眉   | 美   |
| 1   | 1   | 0  | 0  | 1  | 25 | 斧   | 普  | 浮  | 父  | 符   | 腐   | 膚   | 芙   | 譜   | 負   | 賦   | 赴   | 阜   | 附   | 侮   | 撫   | 武   | 舞   | 葡   | 蕪   | 部   | 封   | 楓   | 風   | 葺   | 蕗   | 伏   | 副   | 復   | 幅   | 服   |
| 1   | 1   | 0  | 1  | 0  | 26 | 盙   | 捕  | 歩  | 甫  | 補   | 輔   | 穂   | 募   | 墓   | 慕   | 戊   | 暮   | 母   | 簿   | 晽   | 倣   | 俸   | 包   | 呆   | 報   | 奉   | 旳   | 峰   | 峯   | 崩   | 庖   | 抱   | 捧   | 放   | 方   | 朋   |
| 1   | 1   | 0  | 1  | 1  | 27 | 摩   | 磨  | 魔  |    | 埋   | 妹   | 眛   | 枚   | 毎   | 哩   | 槙   | 幕   | 膜   | 枕   | 鮪   | 柾   | 鱒   | 桝   | 亦   | 俣   |     | 抺   | 末   | 沫   | 迄   | 侭   | 繭   | 麿   | 万   | 慢   | 満   |
| 1   | 1   | 1  | 0  | 0  | 28 | 尤   | 戻  | 籾  | 貰  | 問   | 悶   | 紋   | 門   | 匁   | 也   | 冶   | 夜   | 爺   | 耶   | 野   | 弥   | 矢   | 厄   | 役   | 約   |     | 訳   | 躍   | 靖   | 柳   | 薮   | 鑓   | 愉   | 愈   | 油   | 癒   |
| 1   | 1   | 1  | 0  | 1  | 29 | 沃   | 浴  | 꽢  | 翼  | 淀   | 羅   | 螺   | 裸   | 来   | 莱   | 頼   | 雷   | 洛   | 絡   | 落   | 酪   | 乱   | 卵   | 嵐   | 欄   | 濫   | 藍   | 蘭   | 覧   | 利   | 吏   | 履   | 李   | 梨   | 理   | 璃   |
| 1   | 1   | 1  | 1  | 0  | 30 | 類   | 숚  | 伶  | 例  | 冷   | 励   | 嶺   | 怜   | 玲   | 礼   | 苓   | 鈴   | 隷   | 零   | 瞓   | 麗   | 齢   | 暦   | 歴   | 列   | 劣   | 烈   | 裂   | 廉   | 恋   | 憐   | 漣   | 煉   | 簾   | 練   | 聯   |
| 1   | 1   | 1  | 1  | 1  | 31 |     |    |    |    |     |     |     |     |     |     |     |     |     |     |     |     |     |     |     |     |     |     |     |     |     |     |     |     |     |     |     |

#### **Character allocation table (5)**

|     |     |    |    |    | C6 | 0 | 0 | 0 | 0 | 0 | 0 | 0 | 0 | 0 | 0 | 0  | 0  | 0   | 0    | 0     | 0    | 0    | 0    | 0      | 0  | 0          | 0  | 0  | 0  | 0  | 0  | 0  | 0  | 0  | 0  | 0  | 0  |
|-----|-----|----|----|----|----|---|---|---|---|---|---|---|---|---|---|----|----|-----|------|-------|------|------|------|--------|----|------------|----|----|----|----|----|----|----|----|----|----|----|
|     |     |    |    |    | C5 | 0 | 0 | 0 | 0 | 0 | 0 | 0 | 0 | 0 | 0 | 0  | 0  | 0   | 0    | 0     | 0    | 0    | 0    | 0      | 0  | 0          | 0  | 0  | 0  | 0  | 0  | 0  | 0  | 0  | 0  | 0  | 0  |
|     |     |    |    |    | C4 | 0 | 0 | 0 | 0 | 0 | 0 | 0 | 0 | 0 | 0 | 0  | 0  | 0   | 0    | 0     | 0    | 1    | 1    | 1      | 1  | 1          | 1  | 1  | 1  | 1  | 1  | 1  | 1  | 1  | 1  | 1  | 1  |
|     |     |    |    |    | C3 | 0 | 0 | 0 | 0 | 0 | 0 | 0 | 0 | 1 | 1 | 1  | 1  | 1   | 1    | 1     | 1    | 0    | 0    | 0      | 0  | 0          | 0  | 0  | 0  | 1  | 1  | 1  | 1  | 1  | 1  | 1  | 1  |
|     |     |    |    |    | C2 | 0 | 0 | 0 | 0 | 1 | 1 | 1 | 1 | 0 | 0 | 0  | 0  | 1   | 1    | 1     | 1    | 0    | 0    | 0      | 0  | 1          | 1  | 1  | 1  | 0  | 0  | 0  | 0  | 1  | 1  | 1  | 1  |
|     |     |    |    |    | C1 | 0 | 0 | 1 | 1 | 0 | 0 | 1 | 1 | 0 | 0 | 1  | 1  | 0   | 0    | 1     | 1    | 0    | 0    | 1      | 1  | 0          | 0  | 1  | 1  | 0  | 0  | 1  | 1  | 0  | 0  | 1  | 1  |
|     |     |    |    |    | CO | 0 | 1 | 0 | 1 | 0 | 1 | 0 | 1 | 0 | 1 | 0  | 1  | 0   | 1    | 0     | 1    | 0    | 1    | 0      | 1  | 0          | 1  | 0  | 1  | 0  | 1  | 0  | 1  | 0  | 1  | 0  | 1  |
|     |     |    |    |    |    | 0 | 1 | 2 | 3 | 4 | 5 | 6 | 7 | 8 | 9 | 10 | 11 | 10  | 12   | 1.4   | 15   | 16   | 17   | 10     | 10 | 20         | 01 | 22 | 22 | 04 | 25 | 26 | 27 | 20 | 29 | 20 | 21 |
| C11 | C10 | C9 | C8 | C7 |    | 0 | 1 | 2 | 3 | 4 | 9 | 0 | 1 | Ö | 9 | 10 | 11 | 12  | 13   | 14    | 10   | 10   | 17   | 10     | 19 | 20         | 21 | 22 | 23 | 24 | 20 | 20 | 21 | 28 | 29 | 30 | 31 |
| 0   | 0   | 0  | 0  | 0  | 0  |   |   |   |   |   |   |   |   |   |   |    |    |     |      |       |      |      |      |        |    |            |    |    |    |    |    |    |    |    |    |    |    |
| 0   | 0   | 0  | 0  | 1  | 1  |   |   |   |   |   |   |   |   |   |   |    |    |     |      |       |      |      |      |        |    |            |    |    |    |    |    |    |    |    |    |    |    |
| 0   | 0   | 0  | 1  | 0  | 2  |   |   |   |   |   |   |   |   |   |   |    |    |     |      |       |      |      |      |        |    |            |    |    |    |    |    |    |    |    |    |    |    |
| 0   | 0   | 0  | 1  | 1  | 3  |   |   |   |   |   |   |   |   |   |   |    |    | roc | . n. | st v. | ot o | lafi |      | hu     |    | <b>0</b> r |    |    |    |    |    |    |    |    |    |    |    |
| 0   | 0   | 1  | 0  | 0  | 4  |   |   |   |   |   |   |   |   |   |   |    |    | 195 | a ne | лу    | et c | ell  |      | ЪУ     | us |            |    |    |    |    |    |    |    |    |    |    |    |
| 0   | 0   | 1  | 0  | 1  | 5  |   |   |   |   |   |   |   |   |   |   |    |    |     |      |       |      |      |      |        |    |            |    |    |    |    |    |    |    |    |    |    |    |
| 0   | 0   | 1  | 1  | 0  | 6  |   |   |   |   |   |   |   |   |   |   |    |    |     |      |       |      |      |      |        |    |            |    |    |    |    |    |    |    |    |    |    |    |
| 0   | 0   | 1  | 1  | 1  | 7  |   |   |   |   |   |   |   |   |   |   |    |    |     |      |       |      |      |      |        |    |            |    |    |    |    |    |    |    |    |    |    |    |
| 0   | 1   | 0  | 0  | 0  | 8  |   | 陜 | 陟 | 陦 | 陲 | 陬 | 隍 | 隘 | 隕 | 隗 | 險  | 隧  | 隱   | 隲    | 隰     | 隴    | 隶    | 隸    | 隹      | 雎  | 雋          | 雉  | 雍  | 襍  | 雜  | 霍  | 騅  | 雹  | 霄  | 霆  | 霈  | 霓  |
| 0   | 1   | 0  | 0  | 1  | 9  |   | 顱 | 顴 |   | 颪 | 颯 | 颱 | 颶 | 飄 | 飃 | 飆  | 飩  | 飫   | 餃    | 餉     | 餒    | 餔    |      | 餡      |    |            | 餤  | 餠  | 餬  | 餮  | 餽  | 餾  | 饂  | 饉  | 饅  | 饐  | 饋  |
| 0   | 1   | 0  | 1  | 0  | 10 |   | 髻 | 鬆 |   | 鬚 | 鬟 | 鬢 | 鬣 | 퐨 | 鬧 | 鬨  | 鬩  | 鬪   | 鬮    | 鬯     | 鬲    | 魄    | 魃    | 魏      | 魍  | 魎          | 魑  | 魘  | 魴  | 鮓  | 鮃  | 鮑  | 鮖  | 鮗  | 鮟  | 鮠  | 鮨  |
| 0   | 1   | 0  | 1  | 1  | 11 |   | 鵝 | 鵞 | 鵤 | 鵑 | 鵐 | 鵙 | 鵲 | 鶉 | 鶇 | 鶫  | 鵯  | 鵺   | 鶚    | 鶤     | 鶩    | 鶲    | 鷄    | 鷁      | 鶻  | 鶸          | 鶺  | 鷆  | 鷏  | 鷂  | 鷙  | 鷓  | 鷸  | 鷦  | 鷭  | 鷯  | 鷽  |
| 0   | 1   | 1  | 0  | 0  | 12 |   | 堯 | 槇 | 遙 | 瑤 | 凛 | 熙 |   |   |   |    |    |     |      |       |      |      |      |        |    |            |    |    |    |    |    |    |    |    |    |    |    |
| 0   | 1   | 1  | 0  | 1  | 13 |   |   |   |   |   |   |   |   |   |   |    |    |     | Ma   | int   |      |      |      |        |    |            |    |    |    |    |    |    |    |    |    |    |    |
| 0   | 1   | 1  | 1  | 0  | 14 |   |   |   |   |   |   |   |   |   |   |    |    |     | IVIE | urite | əna  | Ince | e ar | ea     |    |            |    |    |    |    |    |    |    |    |    |    |    |
| 0   | 1   | 1  | 1  | 1  | 15 |   |   |   |   |   |   |   |   |   |   |    |    |     |      |       |      |      |      |        |    |            |    |    |    |    |    |    |    |    |    |    |    |
| 1   | 0   | 0  | 0  | 0  | 16 | 霎 | 霑 | 霏 | 霖 | 霙 | 霤 | 霪 | 霰 | 霹 | 霽 | 霾  | 靄  | 靆   |      | 靂     | 靉    |      |      |        |    |            | 勒  | 靫  | 靱  | 靹  | 鞅  | 靼  | 鞁  |    | 鞆  |    | 鞏  |
| 1   | 0   | 0  | 0  | 1  | 17 | 饑 | 饒 | 饌 | 饕 | 馗 | 馘 | 馥 | 馭 | 馮 | 馼 | 駟  | 駛  | 駝   | 駘    | 駑     | 駭    | 駮    |      | 駲      |    |            | 騁  | 騏  | 騅  | 駢  | 騙  | 騫  | 騷  | 驅  | 驂  | 驀  | 驃  |
| 1   | 0   | 0  | 1  | 0  | 18 | 鮴 | 鯀 | 鯊 | 鮹 | 鯆 | 鯏 | 鯑 | 鯒 | 鯣 | 鯢 | 鯤  | 鯔  | 鯡   | 鰺    | 鯲     | 鯱    | 鯰    | 鰕    | 鰔      | 鰉  | 鰓          | 鰌  | 鰆  | 鰈  | 鰒  | 鰊  | 鰄  | 鰮  | 鰛  | 鰥  | 鰤  | 鰡  |
| 1   | 0   | 0  | 1  | 1  | 19 | 鸚 | 鸛 | 鸞 | 鹵 | 鹹 | 鹽 | 麁 | 麈 | 麋 | 麌 | 麒  | 麕  | 麑   | 麝    | 麥     | 麩    | 麸    | 麪    | 麭      | 靡  | 黌          | 黎  | 黏  | 黐  | 黔  | 黜  | 點  | 黝  | 黠  | 黥  | 黨  | 黯  |
| 1   | 0   | 1  | 0  | 0  | 20 |   |   |   |   |   |   |   |   |   |   |    |    |     |      |       |      |      |      |        |    |            |    |    |    |    |    |    |    |    |    |    |    |
| 1   | 0   | 1  | 0  | 1  | 21 |   |   |   |   |   |   |   |   |   |   |    |    |     | Ma   | inte  | əna  | nce  | <br> | ۔<br>م |    |            |    |    |    |    |    |    |    |    |    |    |    |
| 1   | 0   | 1  | 1  | 0  | 22 |   |   |   |   |   |   |   |   |   |   |    |    |     | 1410 | arit  | Jiid |      |      | Ja     |    |            |    |    |    |    |    |    |    |    |    |    |    |
| 1   | 0   | 1  | 1  | 1  | 23 |   |   |   |   |   |   |   |   |   |   |    |    |     |      |       |      |      |      |        |    |            |    |    |    |    |    |    |    |    |    |    |    |
| 1   | 1   | 0  | 0  | 0  | 24 |   | 鞜 |   | 鞦 |   |   |   | 韃 |   |   |    |    |     | 齏    |       |      |      |      |        |    | 頸          |    |    | 頷  |    |    |    |    |    | 顯  | 顰  |    |
| 1   | 1   | 0  | 0  | 1  | 25 | 騾 |   |   |   | 驗 | 驟 | 驢 |   |   | 驩 | 驫  |    |     |      |       | 髀    |      |      | 髓      |    |            | 髟  | 髢  |    |    | 髾  |    | 髮  |    | 髱  | 髷  |    |
| 1   | 1   | 0  | 1  | 0  | 26 |   | 鱇 |   |   | 鰾 | 鱚 | 鱠 | 鱧 |   | 鱸 |    |    |     | 鴉    |       | 鳫    |      |      | 鴪      |    |            | 鴣  |    |    |    | 鴒  |    |    | 鴾  |    | 鵈  |    |
| 1   | 1   | 0  | 1  | 1  | 27 | 黴 | 黶 | 黷 | 黹 | 黻 | 黼 | 黽 | 鼇 | 鼈 | 皷 | 鼕  | 鼡  | 鼬   | 鼾    | 齊     | 齒    | 齔    | 齣    | 齟      | 齠  | 齡          | 齦  | 齧  | 齬  | 齪  | 齷  | 齲  | 齖  | 龕  | 龜  | 龠  |    |
| 1   | 1   | 1  | 0  | 0  | 28 |   |   |   |   |   |   |   |   |   |   |    |    |     |      |       |      |      |      |        |    |            |    |    |    |    |    |    |    |    |    |    |    |
| 1   | 1   | 1  | 0  | 1  | 29 |   |   |   |   |   |   |   |   |   |   |    |    |     | Ma   | inte  | ena  | nce  | <br> | 62     |    |            |    |    |    |    |    |    |    |    |    |    |    |
| 1   | 1   | 1  | 1  | 0  | 30 |   |   |   |   |   |   |   |   |   |   |    |    |     | IVIC |       | Jina |      |      | Ja     |    |            |    |    |    |    |    |    |    |    |    |    |    |
| 1   | 1   | 1  | 1  | 1  | 31 |   |   |   |   |   |   |   |   |   |   |    |    |     |      |       |      |      |      |        |    |            |    |    |    |    |    |    |    |    |    |    |    |

#### Character allocation table (6)

|     |     |    |    |    | C6 | 0  | 0  | 0  | 0   | 0  | 0   | 0  | 0  | 0  | 0  | 0  | 0   | 0  | 0  | 0  | 0  | 0  | 0   | 0  | 0          | 0  | 0  | 0        | 0  | 0  | 0  | 0   | 0  | 0  | 0  | 0  | 0  |
|-----|-----|----|----|----|----|----|----|----|-----|----|-----|----|----|----|----|----|-----|----|----|----|----|----|-----|----|------------|----|----|----------|----|----|----|-----|----|----|----|----|----|
|     |     |    |    |    | C5 | 1  | 1  | 1  | 1   | 1  | 1   | 1  | 1  | 1  | 1  | 1  | 1   | 1  | 1  | 1  | 1  | 1  | 1   | 1  | 1          | 1  | 1  | 1        | 1  | 1  | 1  | 1   | 1  | 1  | 1  | 1  | 1  |
|     |     |    |    |    | C4 | 0  | 0  | 0  | 0   | 0  | 0   | 0  | 0  | 0  | 0  | 0  | 0   | 0  | 0  | 0  | 0  | 1  | 1   | 1  | 1          | 1  | 1  | 1        | 1  | 1  | 1  | 1   | 1  | 1  | 1  | 1  | 1  |
|     |     |    |    |    | C3 | 0  | 0  | 0  | 0   | 0  | 0   | 0  | 0  | 1  | 1  | 1  | 1   | 1  | 1  | 1  | 1  | 0  | 0   | 0  | 0          | 0  | 0  | 0        | 0  | 1  | 1  | 1   | 1  | 1  | 1  | 1  | 1  |
|     |     |    |    |    | C2 | 0  | 0  | 0  | 0   | 1  | 1   | 1  | 1  | 0  | 0  | 0  | 0   | 1  | 1  | 1  | 1  | 0  | 0   | 0  | 0          | 1  | 1  | 1        | 1  | 0  | 0  | 0   | 0  | 1  | 1  | 1  | 1  |
|     |     |    |    |    | C1 | 0  | 0  | 1  | 1   | 0  | 0   | 1  | 1  | 0  | 0  | 1  | 1   | 0  | 0  | 1  | 1  | 0  | 0   | 1  | 1          | 0  | 0  | 1        | 1  | 0  | 0  | 1   | 1  | 0  | 0  | 1  | 1  |
|     |     |    |    |    | CO | 0  | 1  | 0  | 1   | 0  | 1   | 0  | 1  | 0  | 1  | 0  | 1   | 0  | 1  | 0  | 1  | 0  | 1   | 0  | 1          | 0  | 1  | 0        | 1  | 0  | 1  | 0   | 1  | 0  | 1  | 0  | 1  |
|     |     |    |    |    |    |    |    | ~  | 0.5 |    | ~ 7 | ~~ | ~~ | 40 |    | 40 | 4.0 |    | 45 | 40 | 47 | 40 | 40  |    | <b>5</b> 4 |    |    | <b>.</b> |    |    |    | - 0 | 50 |    |    | ~  | 00 |
| C11 | C10 | C9 | C8 | C7 |    | 32 | 33 | 34 | 35  | 36 | 37  | 38 | 39 | 40 | 41 | 42 | 43  | 44 | 45 | 46 | 41 | 48 | 49  | 50 | 51         | 52 | 53 | 54       | 55 | 56 | 57 | 58  | 59 | 60 | 61 | 62 | 63 |
| 0   | 0   | 0  | 0  | 0  | 0  |    | 弌  | 丐  | 丕   | 个  | 丱   | `  | 丼  | J  | Х  | 乖  | 乘   | 亂  | 1  | 豫  | 亊  | 舒  | 1 E | 于  | 亞          | 亟  | -  | 亢        | 亰  | 毫  | 亶  | Ж   | 仍  | 仄  | ſ٢ | 仂  | 仗  |
| 0   | 0   | 0  | 0  | 1  | 1  |    | 僉  | 僊  | 傳   | 僂  | 僖   | 僞  | 僥  | 僭  | 僣  | 僮  | 價   | 僵  | 儉  | 儁  | 儂  | 儖  | 儕   | 儔  | 儚          | 儡  | 儺  | 儷        | 儼  | 儻  | 儿  | π   | 兒  | 兌  | 免  | 兢  | 竸  |
| 0   | 0   | 0  | 1  | 0  | 2  |    | 辧  | 劬  | 劭   | 劼  | 劵   | 勁  | 勍  | 勗  | 勞  | 勣  | 勦   | 飭  | 勠  | 勳  | 勵  | 勸  | 勹   | 匆  | 匈          | 甸  | 匍  | 匐        | 匏  | 七  |    | 匣   | 淮  | 匱  | 匳  |    | 品  |
| 0   | 0   | 0  | 1  | 1  | 3  |    | 咫  | 哂  | 咤   | 咾  | 咼   | 哘  | 哥  | 哦  | 唏  | 唔  | 哽   | 哮  | 哭  | 哺  | 哢  | 唹  | 啀   | 啣  | 啌          | 售  | 啜  | 啅        | 啖  | 啗  | 唸  | 唳   | 啝  | 喙  | 喀  | 咯  | 喴  |
| 0   | 0   | 1  | 0  | 0  | 4  |    | 卷  | 國  | 韋   | 圓  | 團   | 晑  | 嗇  | 瞏  | 圦  | 圷  | 圸   | 坎  | 圻  | 址  | 坏  | 坩  | 埀   | 垈  | 坡          | 坿  | 垉  | 垓        | 垠  | 垳  | 垤  | 垪   | 垰  | 埃  | 埆  | 埔  | 埒  |
| 0   | 0   | 1  | 0  | 1  | 5  |    | 奷  | 妁  | 妝   | 佞  | 侫   | 妣  | 妲  | 姆  | 姨  | 姜  | 妍   | 姙  | 姚  | 娥  | 娟  | 娑  | 娜   | 娉  | 娚          | 婀  | 婬  | 婉        | 娵  | 婜  | 婢  | 婪   | 媚  | 媼  | 媾  | 嫋  | 嫂  |
| 0   | 0   | 1  | 1  | 0  | 6  |    | 屐  | 屏  | 孱   | 麕  | ሦ   | 乢  | 屶  | 屹  | 岌  | 岑  | 岔   | 妛  | 岫  | 岻  | 岶  | 岼  | 岷   | 峅  | 岾          | 峇  | 峙  | 峩        | 峽  | 峺  | 峭  | 嶌   | 峪  | 崋  | 崕  | 崮  | 嵜  |
| 0   | 0   | 1  | 1  | 1  | 7  |    | 廖  | 廣  | 廝   | 廚  | 廛   | 廢  | 廡  | 廨  | 廩  | 廬  | 廱   | 廳  | 廰  | 廴  | 廸  | ቻ  | 弃   | 弉  | 彝          | 彜  | 弋  | 弑        | 弖  | 弩  | 弭  | 弸   | 彁  | 彈  | 彌  | 彎  | 弯  |
| 0   | 1   | 0  | 0  | 0  | 8  |    | 悄  | 悛  | 悖   | 悗  | 悒   | 悧  | 悋  | 떖  | 悸  | 惠  | 惓   | 悴  | 忰  | 悽  | 惆  | 悵  | 惘   | 慍  | 愕          | 愆  | 惶  | 惷        | 愀  | 惴  | 惺  | 愃   | 愡  | 惻  | 礘  | 愍  | 愎  |
| 0   | 1   | 0  | 0  | 1  | 9  |    | 戞  | 戡  | 截   | 戮  | 戰   | 戲  | 戳  | 扁  | 扎  | 扞  | 扣   | 扛  | 扠  | 扨  | 扼  | 抂  | 抉   | 找  | 抒          | 抓  | 抖  | 拔        | 抃  | 抔  | 拗  | 拑   | 抻  | 拏  | 拿  | 拆  | 擔  |
| 0   | 1   | 0  | 1  | 0  | 10 |    | 據  | 擒  | 擅   | 擇  | 撻   | 擘  | 擂  | 擱  | 擧  | 舉  | 擠   | 擡  | 抬  | 擣  | 擯  | 攬  | 擶   | 擴  | 擲          | 擺  | 攀  | 擽        | 攘  | 攜  | 攅  | 攤   | 攣  | 攫  | 攴  | 攵  | 攷  |
| 0   | 1   | 0  | 1  | 1  | 11 |    | 曄  | 暸  | 曖   | 曚  | 矌   | 昿  | 曦  | 曩  | 日  | 曵  | 曷   | 朏  | 朖  | 朞  | 朦  | 朧  | 霸   | 朮  | 朿          | 朶  | 杁  | 朸        | 朷  | 杆  | 杞  | 杠   |    | 杣  | 杤  | 枉  | 杰  |
| 0   | 1   | 1  | 0  | 0  | 12 |    | 棔  | 棧  | 棕   | 椶  | 椒   | 椄  |    | 棣  | 椥  | 棹  | 棠   | 棯  | 椨  | 椪  | 椚  | 椣  | 椡   | 棆  | 楹          | 楷  | 楜  | 楸        | 楫  | 楔  | 楾  | 楮   | 椹  | 楴  | 椽  | 楙  | 椰  |
| 0   | 1   | 1  | 0  | 1  | 13 |    | 檗  | 糵  | 檻   | 櫃  | 櫂   | 檸  | 檳  | 檬  | 櫞  | 櫑  | 櫟   | 檪  | 櫩  | 櫪  | 櫻  | 櫸  | 糵   | 櫺  | 欒          | 欖  | 鬱  | 欟        | 欸  | 欷  | 盜  | 欹   |    | 歇  | 歃  | 歉  | 歐  |
| 0   | 1   | 1  | 1  | 0  | 14 |    | 沺  | 泛  | 泯   | 泙  | 泪   | 洟  | 衍  | 洶  | 洫  | 洽  | 洸   | 洙  | 洵  | 洳  | 洒  | 洌  | 浣   | 涓  | 浤          | 浚  | 浹  | 浙        | 涎  | 涕  | 濤  | 涅   | 淹  | 渕  | 渊  | 涵  | 淇  |
| 0   | 1   | 1  | 1  | 1  | 15 |    | 漾  | 漓  | 滷   | 澆  | 潺   | 潸  | 澁  | 淜  | 潯  | 潜  | 濳   | 潭  | 澂  | 潼  | 潘  | 澎  | 澑   | 濂  | 潦          | 澳  | 澣  | 澡        | 澤  | 澹  | 濆  | 澪   | 濟  | 濕  | 濬  | 濔  | 濘  |
| 1   | 0   | 0  | 0  | 0  | 16 |    | 燹  | 燿  | 爍   | 爐  | 爛   | 爨  | 爭  | 爬  | 爰  | 爲  | 爻   | 爼  | 爿  | 牀  | 牆  | 牋  | 牘   | 牴  | 牾          | 犂  | 犁  | 犇        | 犒  | 犖  | 犢  | 犧   | 犹  | 犲  | 狃  | 狆  | 狄  |
| 1   | 0   | 0  | 0  | 1  | 17 |    | 瓠  | 瓣  | 瓧   | 瓩  | 瓮   | 瓲  | 瓰  | 瓱  | 瓸  | 瓷  | 甄   | 甃  | 甅  | 甌  | 甎  | 甍  | 甕   | 甓  | 甞          | 甦  | 甬  | 甼        | 畄  | 畍  | 畊  | 畉   | 畛  | 畆  | 畚  | 畩  | 畤  |
| 1   | 0   | 0  | 1  | 0  | 18 |    | 癲  | 癶  | 癸   | 發  | 皀   | 皃  | 皈  | 皋  | 皎  | 皖  | 皓   | 晳  | 皚  | 皰  | 皴  | 皸  |     | 皺  | 盂          | 盍  | 盖  | 盒        | 盞  | 盡  | 盥  | 盧   | 盪  | 蘯  | 盻  | 眈  | 眇  |
| 1   | 0   | 0  | 1  | 1  | 19 |    | 磧  | 磚  | 磽   | 磴  | 礇   | 礒  |    | 礙  | 礬  | 礫  | 祀   | 祠  | 祗  | 祟  | 祚  | 祕  | 祓   | 祺  | 祿          | 禊  | 禝  | 禧        | 齋  | 禪  | 禮  | 禳   | 禹  | 禺  | 秉  | 秕  | 秧  |
| 1   | 0   | 1  | 0  | 0  | 20 |    | 筺  | 笄  | 筍   | 笋  | 筌   | 筅  | 筵  | 筥  | 筴  | 筧  | 筰   | 筱  | 筬  | 筮  | 箝  | 箘  | 箟   | 箍  | 箜          | 箚  | 箋  | 箒        | 箏  | 筝  | 箙  | 篋   | 篁  | 篌  | 篏  | 箴  | 篆  |
| 1   | 0   | 1  | 0  | 1  | 21 |    | 紂  | 紜  | 紕   | -  | 絅   | 絋  |    | 紲  | 紿  | 紵  | 絆   | 絳  | 絖  | 絎  | 絲  | 絨  |     | 絏  | 絣          | 經  | 綉  |          | 綏  | 絽  | 綛  | 綺   | 綮  | 綣  | 綵  | 緇  | 綽  |
| 1   | 0   | 1  | 1  | 0  | 22 |    | 罅  | 罌  | 罌   | 罎  | 罐   | Ж  | 罕  | 罔  | 罘  | 罟  | 罠   | 罨  | 罩  | 罧  | 罸  | 羂  | 羆   | 羃  | 羈          | 羇  | 羌  | 羔        | 羞  | 羝  | 羚  | 羣   | 羯  | 羲  | 羹  | 羮  | 羶  |
| 1   | 0   | 1  | 1  | 1  | 23 |    | 隋  | 腆  | 脾   |    | 腑   | 胼  | 腱  | 腮  | 腥  | 腦  | 腴   | 膃  | 膈  | 膊  | 膀  | 膂  | 膠   | 膕  | 膤          | 膣  | 腟  | 膓        | 膩  |    | 膵  | 膾   | 膸  | 膽  | 臀  | 臂  | 膺  |
| 1   | 1   | 0  | 0  | 0  | 24 |    | 茵  | 茴  | 茖   | 茲  | 茱   | 荀  | 茹  | 荐  | 苔  | 茯  | 茫   | 茗  | 茘  | 莅  | 莚  | 莪  | 莟   | 莢  | 莖          | 茣  | 莎  | 莇        | 莊  | 荼  | 莵  | 荳   | 荵  | 莠  | 莉  | 莨  | 菴  |
| 1   | 1   | 0  | 0  | 1  | 25 |    | 蕁  | 藥  | 蕋   | 蕕  | 薀   | 薤  | 薈  | 薑  | 薊  | 薨  | 蕭   | 薔  | 薛  | 藪  | 薇  | 薜  | 蕷   | 蕾  | 薐          | 藉  | 薺  | 藏        | 薹  | 藐  | 藕  | 藝   | 藥  | 藜  | 藹  | 蘊  | 蘓  |
| 1   | 1   | 0  | 1  | 0  | 26 |    | 蝓  | 蝣  | 蜴   |    | 螢   | 螟  | 螂  | 螯  | 蟋  | 螽  | 蟀   | 蟐  | 雖  | 螫  | 蟄  | 螳  | 蟇   | 蟆  | 螻          | 蟯  | 蟲  | 蟠        | 蠏  | 蠍  | 蟾  | 蟶   | 蟷  | 蟒  | 蟒  | 蠑  | 蠖  |
| 1   | 1   | 0  | 1  | 1  | 27 |    | 襦  | 襤  | 襭   | 襪  | 襯   | 襴  | 襷  | 襾  | 覃  | 覈  | 覊   | 覓  | 覘  | 覡  | 覩  | 覦  |     | 覯  | 覲          | 覺  | 覽  | 覿        | 觀  | 觚  | 觜  | 觗   |    | 觴  | 觸  | 訃  | 詃  |
| 1   | 1   | 1  | 0  | 0  | 28 |    | 譟  | 醫言 | 譯   | 譴  | 譽   | 讀  |    | 讎  | 讒  | 讓  | 讖   | 讙  | 讚  | 谺  | 豁  | 谿  | 豈   | 豌  | 豎          | 豐  | 豕  | 豢        | 豬  | 豸  | 豺  | 貂   | 貉  | 貅  | 貊  | 貍  | 貎  |
| 1   | 1   | 1  | 0  | 1  | 29 |    | 蹇  | 蹉  | 蹌   | 蹐  | 蹈   | 蹙  | 蹤  | 蹠  | 踪  | 蹣  | 蹕   | 蹶  | 蹲  | 蹼  | 躁  | 躇  | 躅   | 躄  | 躋          | 躊  | 躀  | 躑        | 躔  | 躙  | 躪  | 躡   |    | 躰  | 軆  | 躱  | 躾  |
| 1   | 1   | 1  | 1  | 0  | 30 |    | 遏  | 遐  | 遑   | 遒  | 逎   | 遉  | 逾  | 遖  | 遘  | 遞  | 遨   | 遯  | 遶  | 隨  | 遅  | 邂  | 遽   | 邁  | 邀          | 邊  | 邉  | 邏        | 邨  | 邯  | 邱  | 邵   | 郢  | 郤  | 扈  | 郛  | 鄂  |
| 1   | 1   | 1  | 1  | 1  | 31 |    | 錙  | 錢  | 錚   | 錣  | 錺   | 錵  | 錻  | 鍜  | 鍠  | 鍼  | 鍮   | 鍖  | 鎰  | 鎬  | 鎭  | 鎔  | 鎹   | 螷  | 鏗          | 鏨  | 鏥  | 鏘        | 鏃  | 鏝  | 鏐  | 鏈   | 鏤  | 鐚  | 鐔  | 鐓  | 鐃  |

|     |     |    |    |    | C6 | 1  | 1  | 1  | 1  | 1   | 1  | 1      | 1   | 1  | 1  | 1  | 1  | 1  | 1  | 1  | 1  | 1  | 1  | 1  | 1  | 1   | 1  | 1  | 1  | 1  | 1  | 1  | 1  | 1  | 1  | 1  | 1        |
|-----|-----|----|----|----|----|----|----|----|----|-----|----|--------|-----|----|----|----|----|----|----|----|----|----|----|----|----|-----|----|----|----|----|----|----|----|----|----|----|----------|
|     |     |    |    |    | C5 | 0  | 0  | 0  | 0  | 0   | 0  | 0      | 0   | 0  | 0  | 0  | 0  | 0  | 0  | 0  | 0  | 0  | 0  | 0  | 0  | 0   | 0  | 0  | 0  | 0  | 0  | 0  | 0  | 0  | 0  | 0  | 0        |
|     |     |    |    |    | C4 | 0  | 0  | 0  | 0  | 0   | 0  | 0      | 0   | 0  | 0  | 0  | 0  | 0  | 0  | 0  | 0  | 1  | 1  | 1  | 1  | 1   | 1  | 1  | 1  | 1  | 1  | 1  | 1  | 1  | 1  | 1  | 1        |
|     |     |    |    |    | C3 | 0  | 0  | 0  | 0  | 0   | 0  | 0      | 0   | 1  | 1  | 1  | 1  | 1  | 1  | 1  | 1  | 0  | 0  | 0  | 0  | 0   | 0  | 0  | 0  | 1  | 1  | 1  | 1  | 1  | 1  | 1  | 1        |
|     |     |    |    |    | C2 | 0  | 0  | 0  | 0  | 1   | 1  | 1      | 1   | 0  | 0  | 0  | 0  | 1  | 1  | 1  | 1  | 0  | 0  | 0  | 0  | 1   | 1  | 1  | 1  | 0  | 0  | 0  | 0  | 1  | 1  | 1  | 1        |
|     |     |    |    |    | C1 | 0  | 0  | 1  | 1  | 0   | 0  | 1      | 1   | 0  | 0  | 1  | 1  | 0  | 0  | 1  | 1  | 0  | 0  | 1  | 1  | 0   | 0  | 1  | 1  | 0  | 0  | 1  | 1  | 0  | 0  | 1  | 1        |
|     |     |    |    |    | CO | 0  | 1  | 0  | 1  | 0   | 1  | 0      | 1   | 0  | 1  | 0  | 1  | 0  | 1  | 0  | 1  | 0  | 1  | 0  | 1  | 0   | 1  | 0  | 1  | 0  | 1  | 0  | 1  | 0  | 1  | 0  | 1        |
|     |     |    |    |    |    |    |    |    |    | ~ ~ | ~~ |        | - 4 |    |    |    |    |    |    |    |    | ~~ | ~  |    | ~~ | ~ . | ~- |    |    |    |    |    |    |    |    |    | 0.5      |
| C11 | C10 | C9 | C8 | C7 |    | 64 | 65 | 66 | 67 | 68  | 69 | 70     | 71  | 72 | 73 | /4 | /5 | 76 | 11 | 78 | 79 | 80 | 81 | 82 | 83 | 84  | 85 | 86 | 87 | 88 | 89 | 90 | 91 | 92 | 93 | 94 | 95       |
| 0   | 0   | 0  | 0  | 0  | 0  | 仞  | 仭  | 仟  | 价  | 伉   | 佚  | 估      | 佛   | 佝  | 佗  | 佇  | 佶  | 侈  | 侏  | 侘  | 佻  | 佩  | 佰  | 侑  | 佯  | 來   | 侖  | 儘  | 俔  | 俟  | 俎  | 俘  | 俛  | 俑  | 俚  | 俐  | 俤        |
| 0   | 0   | 0  | 0  | 1  | 1  | 兩  | 兪  | 兮  | 冀  | П   | E  | 册      | 冉   | 冏  | 冑  | 冓  | 冕  | -  | 冤  | 冦  | 冢  | 冩  | 冪  | >  | 决  | 冱   | 冲  | 冰  | 况  | 冽  | 凅  | 凉  | 凛  | Л  | 處  | 凩  | 凭        |
| 0   | 0   | 0  | 1  | 0  | 2  | 卆  | 卅  | Ш  | 卉  | 권   | 凖  | $^{+}$ | П   | 卮  | 夘  | 卻  | 卷  | Г  | 厖  | 厠  | 厦  | 厥  | 厮  | 厰  | Ъ  | 參   | 篡  | 雙  | 叟  | 曼  | 燮  | ۵Ţ | 叨  | 叭  | 叺  | 吁  | 吽        |
| 0   | 0   | 0  | 1  | 1  | 3  | 喟  | 啻  | 啾  | 喘  | 喞   | 單  | 啼      | 喃   | 喩  | 喇  | 喨  | 嗚  | 嗅  | 嗟  | 嗄  | 嗜  | 嗤  | 嗔  | 品  | 嗷  | 嘖   | 嗾  | 嗽  | 嘛  | 嗹  | 噎  | 뿖  | 營  | 嘴  | 嘶  | 嘲  | 嘸        |
| 0   | 0   | 1  | 0  | 0  | 4  | 埓  | 堊  | 埖  | 埣  | 堋   | 堙  | 堝      | 塲   | 堡  | 塢  | 塋  | 塰  | 毀  | 塒  | 堽  | 塹  | 墅  | 墹  | 墟  | 墫  | 墺   | 壞  | 墻  | 墸  | 墮  | 壅  | 壓  | 壑  | 壗  | 壙  | 壘  | 壥        |
| 0   | 0   | 1  | 0  | 1  | 5  | 媽  | 嫣  | 嫗  | 嫦  | 嫩   | 嫖  | 嫺      | 嫻   | 嬌  | 嬋  | 嬖  | 嬲  | 嫐  | 嬪  | 嬶  | 嬾  | 孃  | 孅  | 孀  | 孑  | 孕   | 孚  | 孛  | 孥  | 孩  | 孰  | 孶  | 孵  | 學  | 斈  | 孺  | <b>н</b> |
| 0   | 0   | 1  | 1  | 0  | 6  | 崟  | 崛  | 崑  | 崔  | 崢   | 崚  | 崙      | 崘   | 嵌  | 嵒  | 嵎  | 嵋  | 嵬  | 嵳  | 嵶  | 圖  | 嶄  | 嶂  | 嶢  | 嶝  | 嶬   | 嶮  | 嶽  | 嶐  | 嶷  | 嶼  | 巉  | 巍  | 巓  | 巒  | 巖  | <b></b>  |
| 0   | 0   | 1  | 1  | 1  | 7  | 彑  | 彖  | 彗  | 彙  | 1   | 彭  | 1      | 彷   | 徃  | 徂  | 彿  | 徊  | 很  | 徑  | 徇  | 從  | 徙  | 徘  | 徠  | 徨  | 徭   | 徼  | 忖  | 忻  | 忤  | 忸  | 忱  | 忝  | 悳  | 忿  | 怡  | 恠        |
| 0   | 1   | 0  | 0  | 0  | 8  | 慇  | 愾  | 愨  | 愧  | 慊   | 愿  | 愼      | 愬   | 愴  | 愽  | 慂  | 慄  | 慳  | 慷  | 慘  | 慙  | 慚  | 慫  | 慴  | 慯  | 慥   | 慱  | 慟  | 慝  | 慓  | 慵  | 憙  | 慭  | 憇  | 憬  | 憔  | 憚        |
| 0   | 1   | 0  | 0  | 1  | 9  | 拈  | 拜  | 拌  | 拊  | 拂   | 拇  | 抛      | 拉   | 挌  | 拮  | 拱  | 挧  | 挂  | 挈  | 拯  | 拵  | 捐  | 挾  | 捍  | 搜  | 捏   | 掖  | 掎  | 掀  | 掫  | 揰  | 掣  | 掏  | 掉  | 掟  | 掵  | 捫        |
| 0   | 1   | 0  | 1  | 0  | 10 | 收  | 攸  | 畋  | 效  | 敖   | 敕  | 敍      | 敘   | 敞  | 敝  | 敲  | 數  | 斂  | 斃  | 變  | 斛  | 斟  | 斫  | 斷  | 旃  | 旆   | 旁  | 旄  | 旌  | 旒  | 旛  | 旙  | 无  | 旡  | 旱  | 杲  | 퉂        |
| 0   | 1   | 0  | 1  | 1  | 11 | 枩  | 杼  | 杪  | 枌  | 枋   | 枦  | 枡      | 枅   | 枷  | 柯  | 枴  | 柬  | 枳  | 柩  | 枸  | 柤  | 柞  | 柝  | 柢  | 柮  | 枹   | 柎  | 柆  | 柧  | 檜  | 栞  | 框  | 栩  | 桀  | 桍  | 栲  | 桎        |
| 0   | 1   | 1  | 0  | 0  | 12 | 楡  | 楞  | 楝  | 榁  | 楪   | 榲  | 榮      | 槐   | 榿  | 槁  | 槓  | 榾  | 槎  | 寨  | 槊  | 槝  | 榻  | 槃  | 榧  | 樮  | 榑   | 榠  | 榜  | 榕  | 榴  | 槞  | 槨  | 樂  | 樛  | 槿  | 權  | 槹        |
| 0   | 1   | 1  | 0  | 1  | 13 | 歙  | 歔  | 歛  | 歟  | 歡   | 歸  | 歹      | 歿   | 殀  | 殄  | 殃  | 殍  | 殘  | 殕  | 殞  | 殤  | 殪  | 殫  | 殯  | 殲  | 殱   | 殳  | 殷  | 殼  | 毆  | 毌  | 毓  | 毟  | 毬  | 毫  | 毳  | 毯        |
| 0   | 1   | 1  | 1  | 0  | 14 | 淦  | 涸  | 淆  | 淬  | 淞   | 淌  | 淨      | 淒   | 淅  | 淺  | 淙  | 淤  | 淕  | 淪  | 淮  | 渭  | 湮  | 渮  | 渙  | 湲  | 湟   | 渾  | 渣  | 湫  | 渫  | 湶  | 湍  | 渟  | 湃  | 渺  | 湎  | 渤        |
| 0   | 1   | 1  | 1  | 1  | 15 | 濱  | 濮  | 濛  | 瀉  | 瀋   | 濺  | 瀑      | 瀁   | 瀏  | 濾  | 瀛  | 瀚  | 潴  | 瀝  | 瀘  | 瀟  | 瀰  | 瀾  | 瀲  | 灑  | 灣   | 炙  | 炒  | 炯  | 烱  | 炬  | 炸  | 炳  | 炮  | 焑  | 烋  | 烝        |
| 1   | 0   | 0  | 0  | 0  | 16 | 狎  | 狒  | 狢  | 狼  | 狡   | 狹  | 狷      | 倏   | 猗  | 猊  | 猜  | 猖  | 猝  | 猴  | 猯  | 猩  | 猥  | 猾  | 獎  | 獏  | 默   | 獗  | 獪  | 獨  | 獰  | 獣  | 獵  | 獻  | 獺  | 珈  | 玳  | 珎        |
| 1   | 0   | 0  | 0  | 1  | 17 | 畧  | 畫  | 畭  | 畸  | 當   | 疆  | 疇      | 畴   | 舋  | 齫  | 疂  | 疔  | 疚  | 疝  | 疥  | 疣  | 痂  | 疳  | 痃  | 疵  | 疽   | 疽  | 疼  | 疱  | 痍  | 痊  | 痒  | 痙  | 痣  | 痞  | 痾  | 痿        |
| 1   | 0   | 0  | 1  | 0  | 18 | 眄  | 眩  | 眤  | 眞  | 眥   | 眦  | 眛      | 眷   | 眸  | 睇  | 睚  | 睨  | 睫  | 睛  | 睥  | 睿  | 睾  | 睹  | 瞎  | 瞋  | 瞑   | 瞠  | 瞞  | 瞰  | 瞶  | 瞹  | 瞿  | 瞼  | 瞽  | 瞻  | 矇  | 矍        |
| 1   | 0   | 0  | 1  | 1  | 19 | 秬  | 秡  | 秣  | 稈  | 稍   | 稘  | 稙      | 稠   | 稟  | 禀  | 稱  | 稻  | 稾  | 稷  | 穃  | 穗  | 稺  | 穡  | 穢  | 穩  | 龝   | 穰  | 穹  | 穽  | 窈  | 窗  | 窕  | 窘  | 窖  | 窩  | 竈  | 窰        |
| 1   | 0   | 1  | 0  | 0  | 20 | 篝  | 篩  | 簑  | 簔  | 篦   | 篥  | 籠      | 簀   | 簇  | 簓  | 篳  | 篷  | 簗  |    | 篶  | 簣  | 簀  | 簪  | 簟  | 簷  | 簫   | 簽  | 籌  | 籃  | 籔  | 籏  | 籀  | 籐  | 籘  | 籟  | 籖  | 籖        |
| 1   | 0   | 1  | 0  | 1  | 21 | 綫  | 總  | 綢  | 綯  | 緜   |    | 綟      | 綰   | 緘  | 緝  |    | 緞  | _  |    | 緍  |    | 縊  |    | 縡  | 縒  |     | 縟  | 縉  | 縋  | 縢  | 繆  | 繦  | 縻  | 縵  | 縹  | 繃  | 縷        |
| 1   | 0   | 1  | 1  | 0  | 22 | 羸  | 譱  | 翅  | 翆  | 翊   |    | 翔      | 翡   | 蔚翔 | 翩  | 殹羽 | 翹  | 飜  | 耆  | 耄  | 職業 | 耒  |    | 耙  |    |     | 耨  |    | 耻  | 聊  | 聆  | 聒  | 聘  | 聚  | 聟  | 聢  | 聨        |
| 1   | 0   | 1  | 1  | 1  | 23 | 臉  | 臍  | 臑  | 臙  | 臘   | 臈  | 臚      | 臟   | 臠  | 臧  | 臺  | 臻  | 臾  |    | 舂  | 舅  | 與  | 舊  | 舍  | 舐  | 舖   | 舩  | 舫  | 舸  | 舳  | 艀  | 艙  | 艘  | 艝  | 艚  | 艟  | 艤        |
| 1   | 1   | 0  | 0  | 0  | 24 | 萓  | 菫  | 菎  | 菽  | 萃   | 菘  | 萋      | 菁   | 菷  | 萇  | 菠  | 菲  | 萍  | 萢  | 萠  | 莽  | 萸  | 蔆  | 菻  | 葭  | 萪   | 萼  | 萼  | 蒄  | 葷  | 葫  | 蒭  | 葮  | 蒂  | 葩  | 葆  | 萬        |
| 1   | 1   | 0  | 0  | 1  | 25 | 蘋  | 藾  | 藺  | 蘆  | 蘢   | 蘚  | 蘰      | 蘿   | 虍  | 乕  | 虔  | 號  | 虧  | 虱  | 蚓  | 蚣  | 蚩  | 蚪  | 蚋  | -  | 蚶   | 蚯  | 蛄  | 蛆  | 蚰  | 蛉  | 蠣  | 蚫  | 蛔  | 蛞  | 蛩  | 蛬        |
| 1   | 1   | 0  | 1  | 0  | 26 | 蠕  | 蠢  | 蠡  | 蠱  | 蠶   | 蠹  | 蠧      | 蠻   | 衄  |    | 衒  | 衙  | 衞  | 衢  | 衫  | 袁  | 衾  | 袞  | 衵  | 衽  | 袵   | 衲  | 袂  | 袗  | 袒  | 袮  | 袙  | 袢  | 袍  | 袤  | 袰  | 袿        |
| 1   | 1   | 0  | 1  | 1  | 27 | 訐  | 訌  | 訛  | 訝  | 訥   | 訶  | 詁      | 詛   | 詒  | 詆  | B  | 詼  | 詭  | 詬  | 詢  | 誅  | 誂  | 誄  | 誨  | 誡  | 誑   | 誥  | 誦  | 誚  | 誣  | 諄  | 諍  | 諂  | 諚  | 諫  | 諳  | 諧        |
| 1   | 1   | 1  | 0  | 0  | 28 | 貔  | 豼  | 貘  | 戝  | 貭   | 貪  | 貽      | 貲   | 漬  | 貢  | 貶  | 賈  | 賁  | 賤  | 賣  | 賚  | 賽  | 賺  | 賻  | 贄  | 贅   | 贊  | 贇  | 贏  | 贍  | 贐  | 齌  | 贓  | 賍  | 贔  | 贖  | 赧        |
| 1   | 1   | 1  | 0  | 1  | 29 | 軅  | 軈  | 軋  | 軛  | 軣   | 軼  | 軻      | 軫   | 軾  | 輊  | 輅  | 輕  | 輒  | 輙  | 輓  | 輺  | 輟  | 輛  | 輌  | 輦  | 輳   | 輻  | 輹  | 轅  | 轂  | 輾  | 轌  | 轉  | 轆  | 轎  | 轗  | 轜        |
| 1   | 1   | 1  | 1  | 0  | 30 | 鄒  | 뫎  | 鄲  | 鄰  | 酊   | 酖  | 酘      | 酣   | 酥  | 酩  | 酳  | 酲  | 醋  | 醉  | 醂  | 醢  | 醫  | 醯  | 醪  | 醵  | 醴   | 醺  | 釀  | 釁  | 釉  | 釋  | 釐  | 釖  | 釟  | 釡  | 釛  | 釼        |
| 1   | 1   | 1  | 1  | 1  | 31 | 鐇  | 鐐  | 鐶  | 鐫  | 鐵   | 鐡  | 鐺      | 鑁   | 鑒  | 鑄  | 鑛  | 鑠  | 鑢  | 鑞  | 鑪  | 鈩  | 鑰  | 鑵  | 鑷  | 鑽  | 鑚   | 鑼  | 鑾  | 钁  | 鑿  | 閂  | 閇  | 閊  | 閔  | 閖  | 閘  | 閙        |

#### **Character allocation table (8)**

|     |     |    |    |    | C6 | 1  | 1   | 1   | 1  | 1   | 1   | 1   | 1   | 1   | 1   | 1   | 1   | 1   | 1   | 1   | 1 | 1   | 1   | 1   | 1   | 1   | 1   | 1   | 1   | 1   | 1    | 1   | 1   | 1   | 1    | 1   |
|-----|-----|----|----|----|----|----|-----|-----|----|-----|-----|-----|-----|-----|-----|-----|-----|-----|-----|-----|---|-----|-----|-----|-----|-----|-----|-----|-----|-----|------|-----|-----|-----|------|-----|
|     |     |    |    |    | C5 | 1  | 1   | 1   | 1  | 1   | 1   | 1   | 1   | 1   | 1   | 1   | 1   | 1   | 1   | 1   | 1 | 1   | 1   | 1   | 1   | 1   | 1   | 1   | 1   | 1   | 1    | 1   | 1   | 1   | 1    | 1   |
|     |     |    |    |    | C4 | 0  | 0   | 0   | 0  | 0   | 0   | 0   | 0   | 0   | 0   | 0   | 0   | 0   | 0   | 0   | 0 | 1   | 1   | 1   | 1   | 1   | 1   | 1   | 1   | 1   | 1    | 1   | 1   | 1   | 1    | 1   |
|     |     |    |    |    | C3 | 0  | 0   | 0   | 0  | 0   | 0   | 0   | 0   | 1   | 1   | 1   | 1   | 1   | 1   | 1   | 1 | 0   | 0   | 0   | 0   | 0   | 0   | 0   | 0   | 1   | 1    | 1   | 1   | 1   | 1    | 1   |
|     |     |    |    |    | C2 | 0  | 0   | 0   | 0  | 1   | 1   | 1   | 1   | 0   | 0   | 0   | 0   | 1   | 1   | 1   | 1 | 0   | 0   | 0   | 0   | 1   | 1   | 1   | 1   | 0   | 0    | 0   | 0   | 1   | 1    | 1   |
|     |     |    |    |    | C1 | 0  | 0   | 1   | 1  | 0   | 0   | 1   | 1   | 0   | 0   | 1   | 1   | 0   | 0   | 1   | 1 | 0   | 0   | 1   | 1   | 0   | 0   | 1   | 1   | 0   | 0    | 1   | 1   | 0   | 0    | 1   |
|     |     |    |    |    | CO | 0  | 1   | 0   | 1  | 0   | 1   | 0   | 1   | 0   | 1   | 0   | 1   | 0   | 1   | 0   | 1 | 0   | 1   | 0   | 1   | 0   | 1   | 0   | 1   | 0   | 1    | 0   | 1   | 0   | 1    | 0   |
|     |     |    |    |    |    | 06 | 0.7 | 0.0 | 00 | 100 | 101 | 100 | 100 | 104 | 105 | 100 | 107 | 100 | 100 | 110 |   | 110 | 110 | 114 | 115 | 110 | 117 | 110 | 110 | 100 | 1.01 | 100 | 100 | 104 | 1.05 | 100 |
| C11 | C10 | C9 | C8 | C7 |    | 90 | 97  | 98  | 99 | 100 |     | 102 | 103 | 104 | 100 | 100 | 107 | 108 | 109 | 110 |   | 112 | 113 | 114 | 110 | 110 | 117 | 118 | 119 | 120 | IZI  | 122 | 123 | 124 | 125  | 120 |
| 0   | 0   | 0  | 0  | 0  | 0  | 俥  | 倚   | 倨   | 倔  | 倪   | 倥   | 倅   | 伜   | 俶   | 倡   | 倩   | 倬   | 俾   | 俯   | 們   | 倆 | 偃   | 假   | 會   | 偕   | 偐   | 偈   | 做   | 偖   | 偬   | 偸    | 傀   | 傚   | 傅   | 傴    | 傲   |
| 0   | 0   | 0  | 0  | 1  | 1  | 凰  | Ц   | 凾   | 刄  | 刋   | 刔   | 刎   | 刧   | 刪   | 刮   | 刳   | 刹   | 剏   | 剄   | 剋   | 剌 | 剞   | 剔   | 剪   | 剴   | 剩   | 剳   | 剿   | 剽   | 劍   | 劔    | 劒   | 剱   | 劈   | 劑    | 辨   |
| 0   | 0   | 0  | 1  | 0  | 2  | 呀  | 听   | 吭   | 吼  | 吮   | 吶   | 吩   | 吝   | 呎   | 咏   | 呵   | 咎   | 呟   | 呱   | 呷   | 呰 | 咒   | 呻   | 咀   | 呶   | 昢   | 咐   | 咆   | 哇   | 咢   | 咸    | 咥   | 咬   | 哄   | 哈    | 咨   |
| 0   | 0   | 0  | 1  | 1  | 3  | 噫  | 噤   | 嘯   | 噬  | 噪   | 嚆   | 嚀   | 嚊   | 嚠   | 嚔   | 嚏   | 嚥   | 嚮   | 嚶   | 嚴   | 囂 | 嚼   | 囁   |     | 囀   | 囈   | 囎   | 囑   | 囓   |     |      | 囹   | 圀   | 囿   | 圄    | 圉   |
| 0   | 0   | 1  | 0  | 0  | 4  | 壜  | 壤   | 壟   | 壯  | 壺   | 壹   | 堶   | 壼   | 壽   | 夂   | 夊   | 敻   | 夛   | 梦   |     | 夬 | 夭   | 夲   | 夸   | 夾   | 竒   | 奕   | 奐   | 奎   | 奚   | 奘    | 奢   | 奠   | 奧   | 奬    | 奩   |
| 0   | 0   | 1  | 0  | 1  | 5  | 它  | 宦   | 宸   | 寃  | 宼   | 寉   | 寔   | 寐   | 寤   | 實   | 寢   | 寞   | 寥   | 寫   | 寰   | 寶 | 寳   | 尅   | 將   | 專   | 對   | 尓   | 尠   | 尢   | 尨   | 尸    | ₱   | 屁   | 屆   | 屎    | 屓   |
| 0   | 0   | 1  | 1  | 0  | 6  | 巫  | 已   | 巵   | 帋  | 帚   | 帙   | 帑   | 帛   | 帶   | 帷   | 幄   | 幃   | 幀   | 幎   | 幗   | 幔 | 幟   | 幢   | 幤   | 幇   | ŦŦ  | 并   | 幺   | 麼   | 广   | 庠    | 廁   | 廂   | 廈   | 廐    | 廏   |
| 0   | 0   | 1  | 1  | 1  | 7  | 怙  | 怐   | 怩   | 怎  | 怱   | 怛   | 怕   | 怫   | 怦   | 怏   | 怺   | 恚   | 恁   | 悋   | 恷   | 恟 | 恊   | 恆   | 恍   | 恣   | 恃   | 恤   | 恂   | 恬   | 恫   | 恙    |     | 悍   | 惧   | 悃    | 悚   |
| 0   | 1   | 0  | 0  | 0  | 8  | 憊  | 慿   | 憫   | 憮  | 懌   | 懊   | 應   | 懷   | 懈   | 懃   | 懆   | 憺   | 懋   | 罹   | 懍   |   | 懣   | 懶   | 懺   | 懴   | 懿   | 懽   | 懼   | 懾   | 戀   | 戈    |     | 戍   | 戌   | 戔    | 夏   |
| 0   | 1   | 0  | 0  | 1  | 9  | 捩  | 掾   | 揩   | 揀  | 揆   | 揣   |     | 插   | 揶   | 揄   | 搖   | 搴   | 搆   | 搓   | 搦   |   |     | 搗   | 搨   | 搏   | 摧   | 摰   | 摶   | 摎   | 攪   | 撕    | 撓   | 撥   | 撩   | 撈    | 撼   |
| 0   | 1   | 0  | 1  | 0  | 10 | 昃  | 旻   | 杳   | 昵  | 昶   | 昴   | 昜   | 晏   | 晄   | 晉   | 晁   | 晞   | 晝   | 晤   | 晧   | 晨 | 晟   | 晢   | 晣   | 暃   | 暈   | 暎   | 暉   | 暄   | 暘   | 暝    | 曁   | 暹   | 曉   | 暾    | 暼   |
| 0   | 1   | 0  | 1  | 1  | 11 | 梳  | 栫   | 桙   | 档  | 桷   | 桿   | 梟   | 梏   | 梭   | 梔   | 條   | 梛   | 梃   | 檮   | 梹   | 桴 | 梵   | 梠   | 梺   | 椏   | 梍   | 桾   | 椁   | 棊   | 椈   | 棘    | 椢   | 椦   | 棡   | 椌    | 棍   |
| 0   | 1   | 1  | 0  | 0  | 12 | 槲  | 槧   | 樅   | 榱  | 樞   | 槭   | 樔   | 槫   | 樊   | 樒   | 櫁   | 樣   | 樓   | 橄   |     |   | 樶   | 橸   | 橇   | 橢   | 橙   | 橦   | 橈   | 樸   | 樢   | 檐    | 檍   | 檠   | 檄   | 檢    | 檣   |
| 0   | 1   | 1  | 0  | 1  | 13 | 麾  | 氈   | 氓   | 气  | 氛   | 氤   | 氣   | 汞   | 汕   | 汢   | 汪   | 沂   | 沍   | 沚   |     | 沛 |     | 汨   |     | 沒   |     | 泄   | 泱   | 泓   | 沽   |      | 泅   | 泝   |     |      | 沾   |
| 0   | 1   | 1  | 1  | 0  | 14 | 滿  | 渝   | 游   | 溂  | 溪   | 溘   | 滉   | 溷   | 滓   | 溽   | 溯   | 滄   | 溲   | 滔   | 滕   | 溏 | 溥   | 滂   | 溟   | 潁   | 漑   | 灌   | 滬   | 滸   | 滾   | 漿    | 滲   | 漱   | 滯   | 漲    | 滌   |
| 0   | 1   | 1  | 1  | 1  | 15 | 烙  | 焉   | 烽   | 焜  | 焙   | 煥   | 熙   | 熈   | 煦   | 煢   | 煌   | 煖   | 煬   | 熏   | 燻   |   | 熕   | 熨   | 熬   | 燗   | 熹   | 熾   | 燒   | 燉   | 燔   | 燎    | 燠   | 燬   | 燧   | 燵    | 燼   |
| 1   | 0   | 0  | 0  | 0  | 16 | 玻  | 珀   | 珥   | 珮  | 珞   | 璢   | 琅   | 瑯   | 琥   | 珸   | 琲   | 琺   | 瑕   | 琿   | 瑟   | 瑙 | 瑁   | 瑜   | 瑩   | 瑰   | 瑣   | 瑪   | 瑶   | 瑾   | 璋   | 璞    | 璧   | 瓊   | 瓏   | 瓔    | 珱   |
| 1   | 0   | 0  | 0  | 1  | 17 | 痼  | 瘁   | 痰   | 痺  | 痲   | 痳   | 瘋   | 瘍   | 瘉   | 瘟   | 瘧   | 瘠   | 瘡   | 瘢   |     |   |     | 瘻   | -   | 癈   | 癆   | 癜   | 癘   | 癡   | 癢   | 癨    | 癩   | 癪   | 癧   | 癬    | 癰   |
| 1   | 0   | 0  | 1  | 0  | 18 | 矗  | 矚   | 矜   | 矣  | 矮   | 矼   | 砌   | 砒   | 礦   | 砠   | 礪   | 硅   | 碎   | 硴   | 碆   | 硼 | 碚   | 碌   | 碣   | 碵   | 碪   | 碯   | 磑   | 磆   | 磋   | 磔    |     | 碼   | 磅   | 磊    | 磬   |
| 1   | 0   | 0  | 1  | 1  | 19 | 窶  | 竅   | 竄   | 窿  | 邃   | 竇   | 竊   | 竍   | 竏   | 竕   | 竓   |     | 竚   |     |     |   |     | 竭   | 竰   | 笂   | 笏   | 笊   | 笆   | 笳   | 笘   | 笙    |     | 笵   | 笨   |      | 筐   |
| 1   | 0   | 1  | 0  | 0  | 20 | 籥  | 籬   | 籵   | 粃  | 粐   | 粤   | 粭   | 粢   | 粫   | 粡   | 粨   | 粳   | 粲   | 粱   | 粮   | 粹 | 粽   | 糀   |     | 糂   |     | 糒   | 糜   | 糢   | 豒鬲  |      |     | 糴   |     | 糺    | 紆   |
| 1   | 0   | 1  | 0  | 1  | 21 | 縲  | 縺   | 繧   |    | 繖   | 繞   | 繙   | 繚   | 繹   | 繪   | 繩   | 繼   |     |     |     |   | 辮   | 繿   |     | 纉   |     | 纒   | 纐   | 纓   | 纔   |      | 纎   | 纛   | 纜   | 缸    | 缺   |
| 1   | 0   | 1  | 1  | 0  | 22 | 聳  | 聲   | 聦   | 튶  | 聹   | 聽   | 聿   | 肄   | 肆   | 肅   | 肛   | 肓   | 肚   | 肭   |     | 肬 | 胛   | 胥   | 胙   | 貾   |     | 胚   | 胖   | 脉   | 胯   | 胱    |     | 脩   | 脣   | 脯    | 腋   |
| 1   | 0   | 1  | 1  | 1  | 23 | 艢  |     | 艪   | 艫  | 舮   | 艱   | 艷   | 艸   | 艾   | 芍   | 쏜   | 芫   | 芟   |     |     | 苡 | 苣   | 苟   | 苒   | 苴   | 苳   | 苺   | 莓   | 范   | 苻   | 苹    |     | 茆   | 苜   |      | 쁖   |
| 1   | 1   | 0  | 0  | 0  | 24 | 葯  | 葹   | 萵   | 蓊  | 葢   | 蒹   | 蒿   | 蒟   | 蓙   | 著   | 蒻   | 蓚   | 蓐   | 蓁   |     | 蓖 | 蒡   | 蔡   | 蓿   | 蓴   | 蔗   | 蔘   | 蔬   | 蔟   | 蔕   | 蔔    |     | 蕀   |     | 蕘    | 蕈   |
| 1   | 1   | 0  | 0  | 1  | 25 | 蛟  | 蛛   | 蛯   | 蜒  | 蜆   | 蜈   | 蜀   | 蜃   | 蛻   | 蜑   | 蜉   | 蜍   | 蛹   | 蜊   | 蜴   | 蜿 | 蜷   | 蜻   | 蜥   | 蜩   | 蜚   | 蝠   | 蝟   | 蝸   | 蝌   | 蝎    |     | 蝗   | 蝨   | 蝮    | 蝙   |
| 1   | 1   | 0  | 1  | 0  | 26 | 袝  | 裃   | 裄   | 裔  | 裘   | 裙   | 裝   | 裹   | 褂   | 裼   | 裴   | 裨   | 裲   | 褄   | 褌   |   | 褓   | 襃   | 褞   | 褥   | 褪   | 褫   | 襁   | 襄   | 褻   | 褶    | 褸   | 襌   |     | 襠    | 襞   |
| 1   | 1   | 0  | 1  | 1  | 27 | 諤  |     | 謔   | 諠  |     | 諷   | 諞   | 諛   | 謌   | 謇   | 謚   | 諡   | 謖   | 謐   |     |   |     | 鞫   | 謦   | 謪   | 謾   | 謨   | 譁   | 譌   | 譏   | 譎    | 證   | 譛   | 譛   | 譚    | 譫   |
| 1   | 1   | 1  | 0  | 0  | 28 | 赭  | 赱   | 赳   | 趁  | 趙   | 跂   | 趾   | 趺   | 跏   | 跚   | 跖   | 跌   | 跛   | 跋   |     | 跫 | 跟   | 跣   | 跼   | 踈   | 踉   | 跿   | 踝   | 踞   | 踐   | 踟    | 蹂   | 踵   | 踰   | 踴    | 蹊   |
| 1   | 1   | 1  | 0  | 1  | 29 | 轢  | 轣   | 轤   | 辜  | 辟   | 辣   | 辭   | 辯   | 辷   | 迚   | 迥   | 迢   | 迪   | 迯   | 邇   | 迴 | 逅   | 迹   | 迺   | 逑   | 逕   | 逡   | 逍   | 逞   | 逖   | 逋    | 逧   | 逶   | 逵   | 逹    | 迸   |
| 1   | 1   | 1  | 1  | 0  | 30 | 釵  | 釶   | 鈞   | 釿  | 鈔   | 鈬   | 鈕   | 鈑   | 鉞   | 鉗   | 鉅   | 鉉   | 鉤   | 鉈   | 銕   | 鈿 | 鉋   | 鉐   | 銜   | 銖   | 銓   | 銛   | 鉚   | 鋏   | 銹   | 銷    | 鋩   | 錏   | 鋺   | 鍄    | 錮   |
| 1   | 1   | 1  | 1  | 1  | 31 | 閠  | 閨   | 閧   | 閭  | 閼   | 閻   | 閹   | 閾   | 闊   | 濶   | 闃   | 闍   | 闌   | 闕   | 闔   | 駡 | 關   | 闡   | 闥   | 闢   | 阡   | 阨   | 阮   | 阯   | 陂   | 陌    | 陏   | 陋   | 陷   | 陜    | 陞   |

# NEC

# NEC

[MEMO]

### NOTES FOR CMOS DEVICES

#### **1** PRECAUTION AGAINST ESD FOR SEMICONDUCTORS

#### Note:

Strong electric field, when exposed to a MOS device, can cause destruction of the gate oxide and ultimately degrade the device operation. Steps must be taken to stop generation of static electricity as much as possible, and quickly dissipate it once, when it has occurred. Environmental control must be adequate. When it is dry, humidifier should be used. It is recommended to avoid using insulators that easily build static electricity. Semiconductor devices must be stored and transported in an anti-static container, static shielding bag or conductive material. All test and measurement tools including work bench and floor should be grounded. The operator should be grounded using wrist strap. Semiconductor devices must not be touched with bare hands. Similar precautions need to be taken for PW boards with semiconductor devices on it.

#### **(2)** HANDLING OF UNUSED INPUT PINS FOR CMOS

#### Note:

No connection for CMOS device inputs can be cause of malfunction. If no connection is provided to the input pins, it is possible that an internal input level may be generated due to noise, etc., hence causing malfunction. CMOS devices behave differently than Bipolar or NMOS devices. Input levels of CMOS devices must be fixed high or low by using a pull-up or pull-down circuitry. Each unused pin should be connected to VDD or GND with a resistor, if it is considered to have a possibility of being an output pin. All handling related to the unused pins must be judged device by device and related specifications governing the devices.

#### **③** STATUS BEFORE INITIALIZATION OF MOS DEVICES

#### Note:

Power-on does not necessarily define initial status of MOS device. Production process of MOS does not define the initial operation status of the device. Immediately after the power source is turned ON, the devices with reset function have not yet been initialized. Hence, power-on does not guarantee out-pin levels, I/O settings or contents of registers. Device is not initialized until the reset signal is received. Reset operation must be executed immediately after power-on for devices having reset function.

**Reference Documents** 

NEC

NEC Semiconductor Device Reliability/Quality Control System (C10983E) Semiconductor Device Mounting Technology (C10535E)

- The information in this document is subject to change without notice. Before using this document, please confirm that this is the latest version.
- No part of this document may be copied or reproduced in any form or by any means without the prior written consent of NEC Corporation. NEC Corporation assumes no responsibility for any errors which may appear in this document.
- NEC Corporation does not assume any liability for infringement of patents, copyrights or other intellectual property
  rights of third parties by or arising from use of a device described herein or any other liability arising from use
  of such device. No license, either express, implied or otherwise, is granted under any patents, copyrights or other
  intellectual property rights of NEC Corporation or others.
- Descriptions of circuits, software, and other related information in this document are provided for illustrative purposes in semiconductor product operation and application examples. The incorporation of these circuits, software, and information in the design of the customer's equipment shall be done under the full responsibility of the customer. NEC Corporation assumes no responsibility for any losses incurred by the customer or third parties arising from the use of these circuits, software, and information.
- While NEC Corporation has been making continuous effort to enhance the reliability of its semiconductor devices, the possibility of defects cannot be eliminated entirely. To minimize risks of damage or injury to persons or property arising from a defect in an NEC semiconductor device, customers must incorporate sufficient safety measures in its design, such as redundancy, fire-containment, and anti-failure features.
- NEC devices are classified into the following three quality grades:
   "Standard", "Special", and "Specific". The Specific quality grade applies only to devices developed based on a
   customer designated "quality assurance program" for a specific application. The recommended applications of
   a device depend on its quality grade, as indicated below. Customers must check the quality grade of each device
   before using it in a particular application.
  - Standard: Computers, office equipment, communications equipment, test and measurement equipment, audio and visual equipment, home electronic appliances, machine tools, personal electronic equipment and industrial robots
  - Special: Transportation equipment (automobiles, trains, ships, etc.), traffic control systems, anti-disaster systems, anti-crime systems, safety equipment and medical equipment (not specifically designed for life support)
  - Specific: Aircraft, aerospace equipment, submersible repeaters, nuclear reactor control systems, life support systems or medical equipment for life support, etc.

The quality grade of NEC devices is "Standard" unless otherwise specified in NEC's Data Sheets or Data Books. If customers intend to use NEC devices for applications other than those specified for Standard quality grade, they should contact an NEC sales representative in advance.